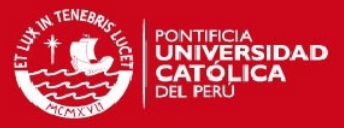

# ANEXOS

Diseño de una estación de grabado en el Centro de Tecnologías Avanzadas de Manufactura (CETAM) – PUCP

Cristian Ágreda Álvarez Pontificia Universidad Católica del Perú

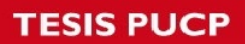

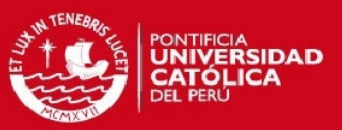

# Índice

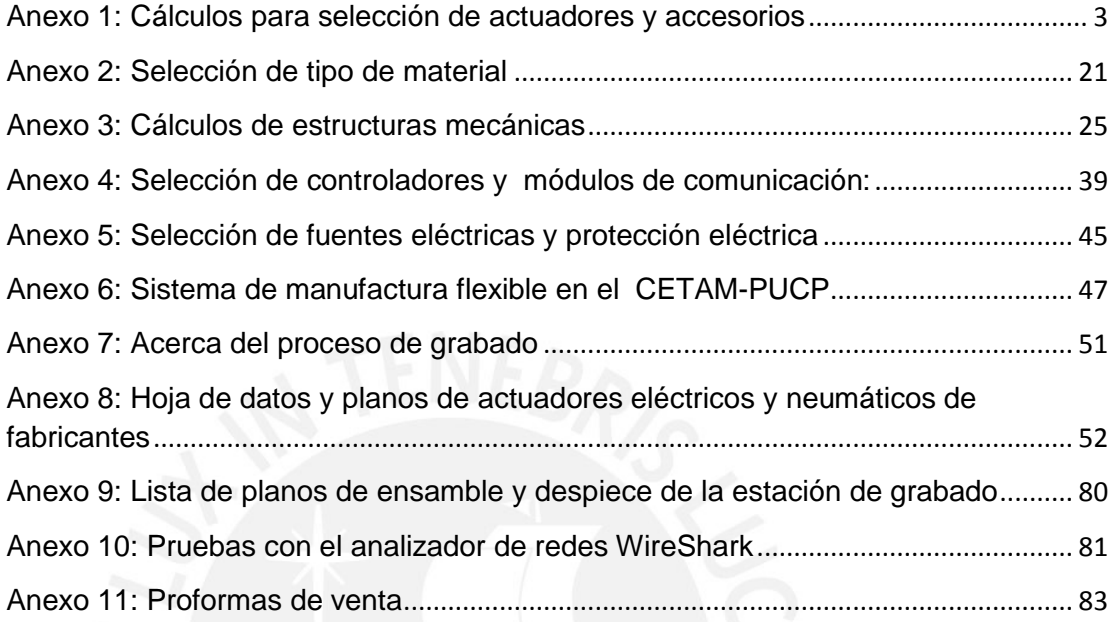

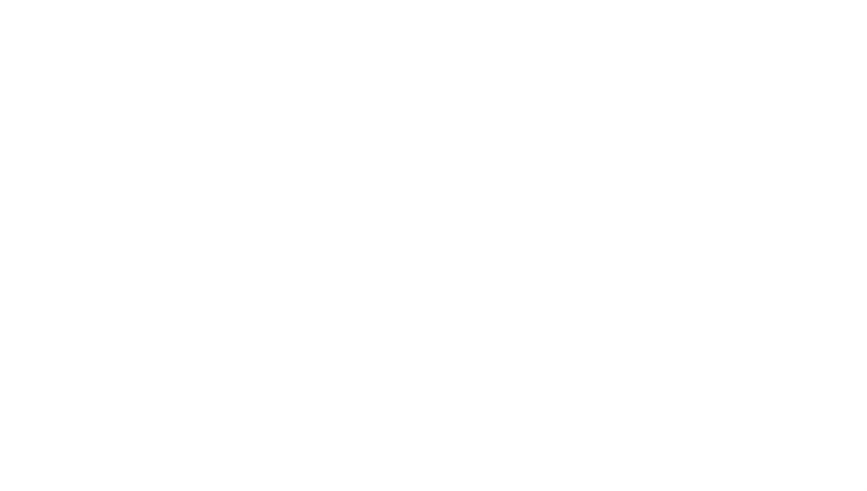

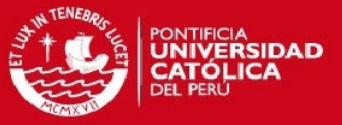

# <span id="page-2-0"></span>Anexo 1: Cálculos para selección de actuadores y accesorios

El presente sistema mecatrónico se divide en subsistema de movimiento y grabado que tendrán sus respectivos actuadores y accesorios; para justificar la selección de estos se tendrán sus correspondientes cálculos.

A1.1 Selección de actuadores y accesorios para el subsistema de grabado:

A1.1.1 Cálculo para la selección de cilindro neumático DSGB:

Para elegir adecuadamente el cilindro neumático se escoge el área de la superficie sobre la que va a trabajar el cilindro. Se halla el esfuerzo mecánico, a partir del cálculo de la fuerza de impacto y el área de trabajo en la placa de aluminio.

$$
\sigma_{Mec} = \frac{F_1}{A_{trab}} \tag{A1.1}
$$

Donde:

 $\sigma_{Mec}$ : Esfuerzo de mecanizado de la placa de aluminio. (MPa)

 $\epsilon$ 

F<sub>1</sub>: Fuerza del cilindro neumático sobre la placa. (N)

 $A_{\text{trab}}$ : Área sobre la que actuará el cilindro neumático (mm<sup>2</sup>)

De acuerdo a información del modelado (Inventor) se tiene el área de la placa punzón ( $A_{\text{trab}}$ =188.5 mm<sup>2</sup>). En esta área se mecanizará la placa de metal, se usa como material a mecanizar el aluminio de serie 1100 de norma ASTM B289 [28] cuyas principales propiedades se encuentran descritas en el anexo 2.

A continuación se tiene el esfuerzo de fluencia del aluminio cuyo valor se justifica en el anexo A2.1:

$$
\sigma_{Mec} = \sigma_{Fluencia} = 51 MPa
$$

Reemplazando los datos correspondientes en la ecuación A1.1.

$$
51 MPa = \frac{F_{Final}}{188.5 \text{ mm}^2}
$$

Se resuelve:

 $F_{final} = 9613.5 N$ 

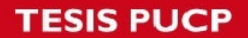

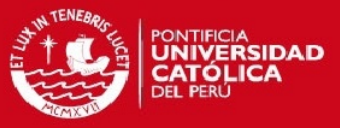

De acuerdo a la información técnica proveniente del catálogo Festo [11] se considera una fuerza de rozamiento del 10% de la fuerza teórica para un cilindro neumático, la cual se visualiza en la figura A1.1.

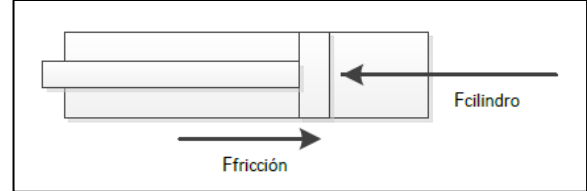

**Figura A1.1: Diagrama de cuerpo libre de cilindro neumático Fuente: Elaboración propia**

A partir de la figura A1.1 se obtendrán las siguientes ecuaciones con las que se quiere despejar el área del embolo del cilindro neumático.

$$
F_{\text{final}} = F_{\text{cilindro}} - F_{\text{fricción}} \tag{A1.2}
$$

$$
F_{\text{cilindro}} = A_{\text{emb}} * P \tag{A1.3}
$$

$$
F_{fricción} = F_{cilindro}^* 10\% \tag{A1.4}
$$

Donde:

Aemb: Área del embolo

Ffricción: Fuerza de Fricción

P: Presión Neumática (0.6 MPa)

De acuerdo al anexo A6.1, el compresor del CETAM provee de una presión de 6 bar (0.6 MPa) a todas las estaciones que requieran aire presurizado, cada una de estas adaptará la presión necesaria para sus necesidades.

Reemplazando A1.3 y A1.4 en A1.2:

 $9613.5 N = A^*0.6 - A^*0.1^*0.6$ 9613.5 N=  $A^*(0.6)^*(0.9)$  $A_{emb}$  =17802.78 mm<sup>2</sup>

Entonces:

$$
A_{emb} = \frac{\pi}{4} D_1^2
$$

Donde:

D<sub>1</sub>: Diámetro del émbolo del cilindro neumático

Se obtiene:

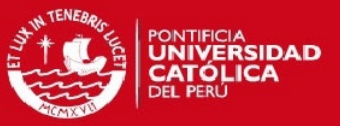

#### $D_1$ = 150.56 mm

En consecuencia, se selecciona el diámetro estandarizado de 160 mm, así como una carrera mínima de 244 mm para evitar colisión entre el subsistema de movimiento y el subsistema de grabado (Fig. A1.2). Finalmente se escoge del catálogo Festo [8] el cilindro neumático DSGB-160-250-P-A cuyas principales características se encuentran en la tabla A1.1

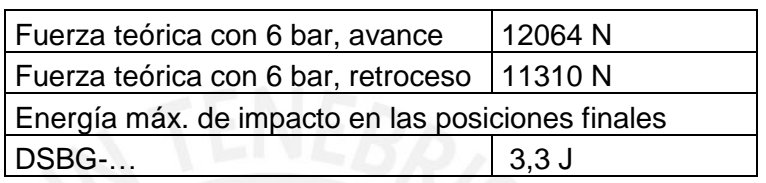

**Tabla A1.1: Datos técnicos de cilindro DSBG 160-250-P-A Fuente: Festo [11]**

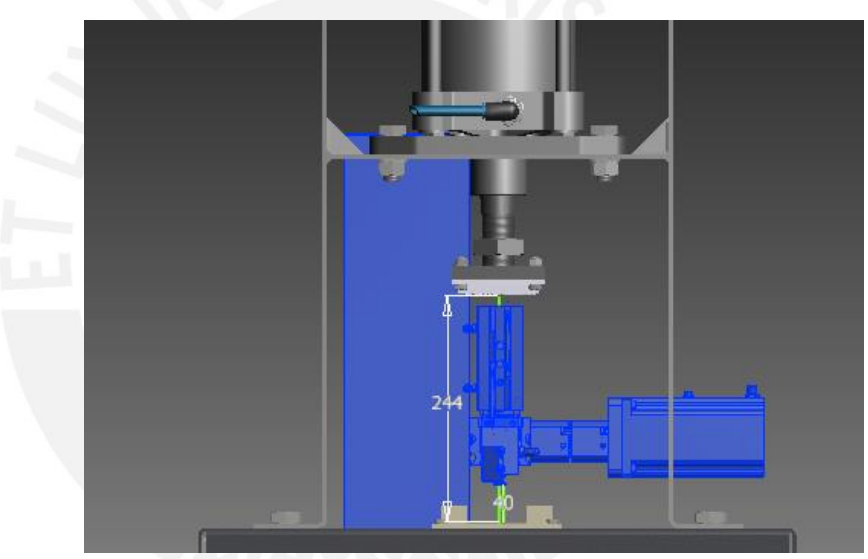

**Figura A1.2: Ubicación de subsistema de movimiento y actuador DSGB** 

A1.1.2. Cálculo de la carga máxima que sostendrá el actuador DSGB:

Se calcula la fuerza aproximada  $(F_T)$  del cilindro neumático DSBG-160-250-P-A para verificar que puede sostener la masa sujeta a su extremo. Los componentes de esta masa se detallan en la tabla A1.3

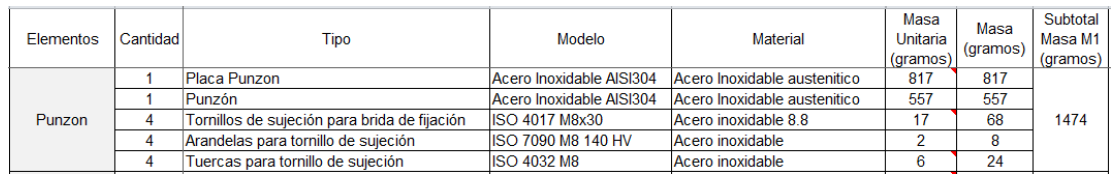

#### **Tabla A1.2: Masa del punzón y sus accesorios. Fuente: Elaboración propia**

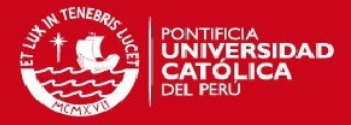

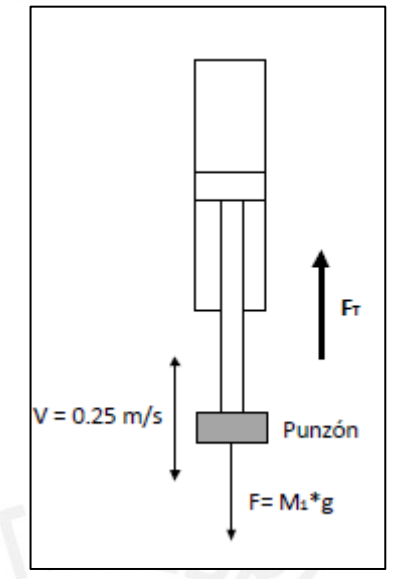

**Figura A1.3: Diagrama de Fuerzas sobre el vástago de cilindro neumático DSGB Fuente: Elaboración propia** 

Donde:

M<sub>1</sub>: Masa de la matriz punzón incluido accesorios de sujeción (Tabla A1.2).

V<sub>1</sub>: Velocidad del vástago del cilindro neumático.

Entonces de la figura A1.3:

$$
F_2 = M_1 * g = 1.474 kg * 9.8 \frac{m}{s^2} = 14.44 N
$$

La fuerza  $F_2$  se reemplaza en la siguiente ecuación dada por el fabricante Festo:

$$
F_T = \frac{F_2}{\gamma \mu} \tag{A1.5}
$$

Donde:

 $\gamma$ : Factor de Carga para velocidades normales (V<sub>1</sub> = 0.25 m/s)  $\nu = 0.7$ 

 $\mu$ : Rendimiento interno del cilindro por rozamiento  $\mu = 0.9$ 

Reemplazando las constantes anteriores en la ecuación A1.5:

$$
F_T = \frac{14.44}{0.7 \times 0.9} = 22.93 \text{ N}
$$

De acuerdo a la tabla A1.1 la fuerza teórica en el retroceso es de 11310N, fuerza superior a la hallada de 22.93 N.

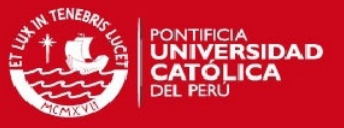

A1.1.3. Cálculo de sección mínima de sección circular en caso de pandeo:

Se analizará el fallo de estabilidad por pandeo en el caso de elementos estructurales sometidos a compresión, como lo es el vástago del actuador neumático DSGB, el cual será sometido a una compresión en dirección vertical (Fig. A1.4).

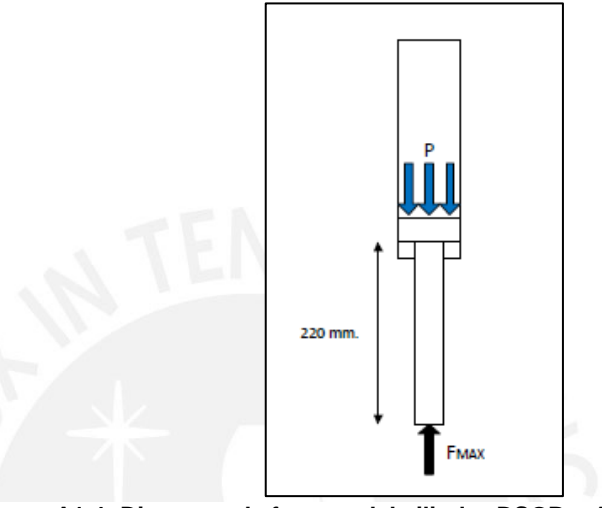

**Figura A1.4: Diagrama de fuerzas del cilindro DSGB – Análisis de Pandeo Fuente: Elaboración propia**

Se hallará el momento de inercia mínimo a partir de la fórmula de Euler A1.6, para determinar el diámetro mínimo del vástago del cilindro.

$$
F_{max} = \frac{\pi^2 E I_{min}}{L_k^2}
$$
 (A 1.6)

Donde:

E: Módulo elástico del acero aleado del vástago del cilindro neumático.

$$
(\text{E=210} * 10^9 \frac{N}{m^2})
$$

I<sub>min</sub>: Momento de inercia mínimo de la sección circular del vástago.

 $L_k$ : Longitud para el caso de columna empotrada con una carga vertical en su extremo libre.  $(L = 220$  mm. =  $0.22$  m.)

$$
L_k = 2L \tag{A 1.7}
$$

$$
I_{min} = \frac{\pi D^4}{64} \tag{A 1.8}
$$

Reemplazando A1.7 y A1.8 en A1.6:

**ESIS PUCP** 

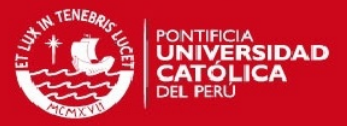

$$
I_{min} = \frac{F_{max} * (2L)^2}{\pi^2 E} = \frac{10857.34 N * (0.44 m)^2}{\pi^2 * 210 * 10^9 \frac{N}{m^2}} = 1.0142 * 10^{-9} m^4
$$

Reemplazando con la fórmula del momento de inercia para una sección circular:

 $\overline{A}$ 

$$
I = \frac{\pi (D_{min})^4}{64}
$$

$$
D_{min} = \sqrt[4]{\frac{64*I}{\pi}}
$$

$$
D_{min} \ge \sqrt[4]{\frac{64*4.0566*10^{-9}m^4}{\pi}} = 0.012mm
$$

El diámetro del cilindro DSGB es de 40 mm. Dado que el diámetro mínimo del vástago debe ser superior a 0.012 mm. se concluye que no habrá falla por pandeo.

A1.1.4. Selección de accesorios de conexión el cilindro neumático DSGB:

De acuerdo a la tabla A1.3, para la conexión neumática se conectara a un racor adaptador de rosca  $G_{3/4}$  a  $G_{1/2}$ , NPFC-R-G34-G12-MF (Ver tabla A8.4). Este se conecta al racor estándar QS de rosca G<sub>1/2</sub>, QSL-G1/2-12 (Ver tabla A8.5). Luego este se conectará al tubo flexible de poliuretano PUN-12X2-BL (Ver Tabla A1.4). Dicho cableado neumático se conectará con la electroválvula del cilindro neumático DSGB.

**Tabla A1.3: Tipo de conexiones en el cilindro neumático Fuente: Festo [11]**

| Diámetro del émbolo   160 mm. |                                    |
|-------------------------------|------------------------------------|
| Forma constructiva            | Émbolo/Vástago/Camisa del cilindro |
| Funcionamiento                | Doble efecto                       |
| Conexión neumática            | G <sup>3</sup>                     |
| Rango de carrera              | $1 \dots 2700$ mm.                 |

**Tabla A1.4: Tubo flexible azul para conexión neumática Fuente: Festo [12]**

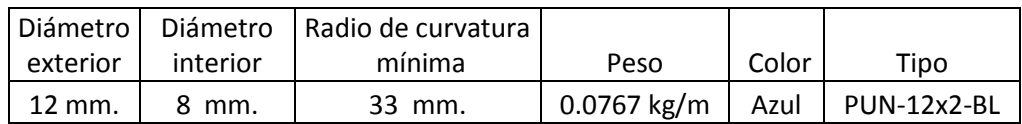

# **ESIS PUCP**

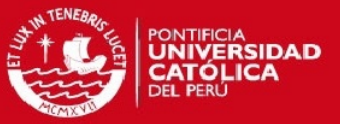

A1.1.5. Selección de electroválvula para el cilindro neumático DSGB:

Se escogerá una electroválvula que cumpla con las siguientes características:

-Control sobre la válvula de 5 vías y 2 posiciones desde un PLC.

-Tensión de funcionamiento de 24 VDC.

-Presión de funcionamiento de 6 bar.

-Conexión de racor de 12 mm tanto para la entrada como salida de aire. Se concluye que la electroválvula CPE24-M1H-5J-QS-12 cumple con las características anteriormente descritas, en la tabla A1.5 se tiene sus principales

características.

| Tipo de válvula           | 5/2              |
|---------------------------|------------------|
| Comportamiento            | <b>Biestable</b> |
| Tipo de accionamiento     | Eléctrico        |
| Tipo de mando             | Servopilotaje    |
| <b>Caudal Nominal</b>     | 1650 l/min       |
| Tensión de funcionamiento | 24 VDC           |
| Presión de funcionamiento | $2.5 - 10$ bar   |
|                           |                  |

**Tabla A1.5: Electroválvula CPE24-M1H-5J-QS-12 Fuente: Festo [27]**

A1.2. Selección de actuadores y accesorios para el subsistema de movimiento:

A1.2.1. Cálculo para la selección de la ventosa de sujeción.

Para la sujeción de la placa de aluminio se hará uso de una ventosa plana recomendada por Festo [22] para sujetar superficies planas como lo es la placa de aluminio. A continuación se calcula la masa de la placa de aluminio:

 $m_1 = \rho^* V = 2.71$  g/cm<sup>3</sup>\* 8 cm<sup>3</sup> = 21.68 g.

Donde:

- $\rho$  : Densidad del aluminio (2.71 g/cm<sup>3</sup>)
- V: Volumen de placa de aluminio (100\*80\*2 mm<sup>3</sup> = 8cm<sup>3</sup>)

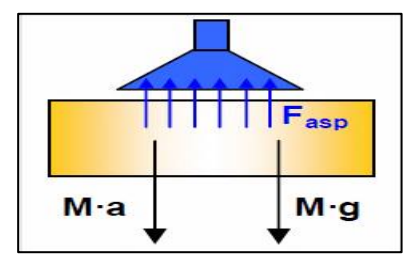

**Fig. A1.5 Diagrama de cuerpo libre de ventosa (Movimiento Vertical) Fuente: Festo [22]**

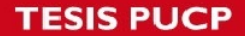

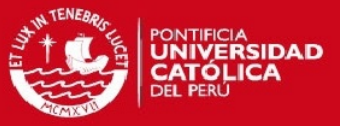

Se halla la fuerza de aspiración sobre la placa de aluminio en su caso más crítico es decir en el descenso del actuador neumático. A partir de la figura A1.5 se llega a la siguiente ecuación dada por Festo:

$$
F_{ASP} = m_1 * (g + a_1) * S
$$
 (A1.9)

Dónde:

FASP: Fuerza de aspiración de la ventosa (N)

m<sub>1</sub>: Masa (21.68 g.=  $0.02168$  kg.)

g : Aceleración de gravedad (9,81 m/s²)

 $a_1$ : Aceleración del vástago del cilindro neumático (a= 30 m/s<sup>2</sup>)

S : Factor de seguridad (S=1,5 para movimiento lineal)

µ : Coeficiente de fricción

Reemplazando los datos anteriores en la ecuación A1.9 se tiene:

 $F_{\text{ASP}}$ = 21.68\*10<sup>-3</sup> kg\*(9.8+30) m/s<sup>2</sup> \* 1.5= 1.294 N ≈ 1.30 N

De acuerdo al resultado anterior se necesita una fuerza de aspiración superior a 1.3 N para sostener la placa de aluminio. De la tabla A1.6; se escoge el modelo VAS-15-1/8-NBR el cual tiene una fuerza de aspiración máxima de 7.9 N, fuerza superior a la mínima necesaria para realizar la sujeción.

| Diámetro de ventosa                                  | 15 mm.           |
|------------------------------------------------------|------------------|
| Conexión de vacío                                    | G $1/8$          |
| Fuerza de sujeción con<br>presión nominal (-0.7 bar) | 7.9 <sub>N</sub> |
| Presión nominal de<br>aspiración                     | $-0.7$ bar       |
|                                                      | $11g$ .          |

**Tabla A1.5: Datos técnicos de la ventosa Fuente: Festo [28]**

A1.2.2. Accesorios para la ventosa de sujeción:

Los accesorios de la ventosa se determinaran en las tablas A1.6 y A1.7 donde se describe al racor de modelo LJK-1/8-I/I y al racor de modelo QS-G1/8-6 respectivamente.

De acuerdo a la tabla A1.6, este racor se conectará a la ventosa dado que ambos tienen una conexión G 1/8.

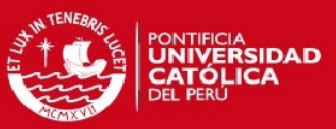

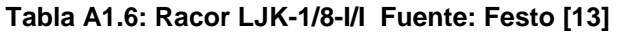

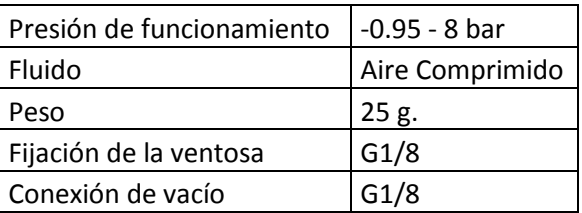

De acuerdo a la tabla A1.7, el racor QS-G1/8-6 se conectará al anterior racor LJK-1/8-I/I y a su vez con un tubo flexible por el cual recibirá el aire con presión negativa.

**Tabla A1.7: Racor QS-G1/8-6 Fuente: Festo [13]**

| Presión de funcionamiento | $-0.95 - 8$ bar |
|---------------------------|-----------------|
| Fluido                    | Aire Comprimido |
| Conexión Neumática 1      | G1/8            |
| Conexión Neumática 2      | 6 mm.           |
| Peso                      | 9.1 g.          |

A1.2.3. Selección de tubo flexible para la ventosa de sujeción:

De acuerdo a las recomendaciones del fabricante (Tabla A1.8) el racor QS seleccionado anteriormente irá acoplado a un tubo flexible tipo PUN.

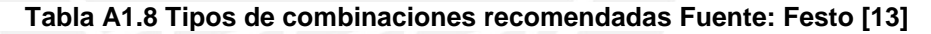

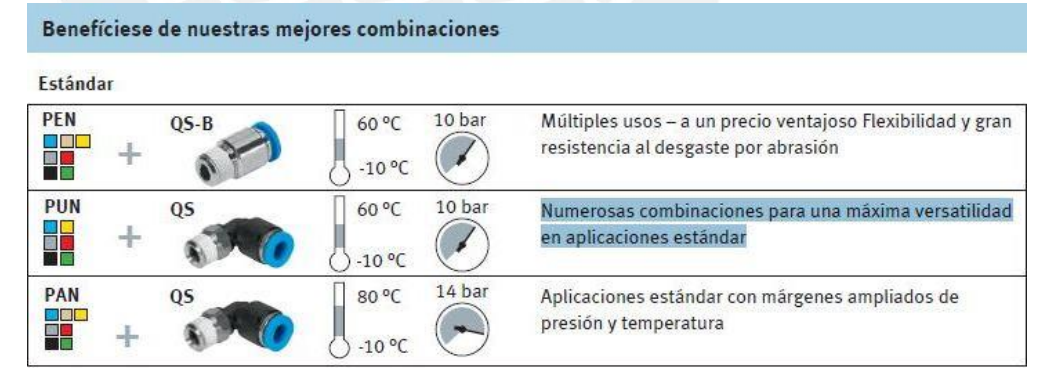

A partir de la tabla A1.9 se escogerá un tubo de material sintético PUN-6X1-SI de color plateado para la tubería que viene del generador de vacío y de color plateado para el tubo flexible que transporta aire presurizado a -0.7 bar.

**Tabla A1.9 Dimensiones de Tubo Flexible PUN Fuente: Festo [12]** 

|          |          | Diámetro   Diámetro   Radio de curvatura |                                                         |       |      |
|----------|----------|------------------------------------------|---------------------------------------------------------|-------|------|
| exterior | interior | mínima                                   | Peso                                                    | Color | Tipo |
| 6 mm.    | 4 mm.    | 16 mm.                                   | $\vert$ 0.0192 kg/m $\vert$ Plateado $\vert$ PUN-6x1-SI |       |      |

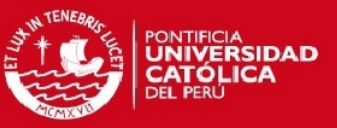

A1.2.4. Cálculo para la selección del generador de vacío:

Dentro de las diferentes opciones que Festo ofrece, se escoge una tobera de aspiración tipo VADMI, ya que posee un montaje sencillo y con varias funciones integradas en una sola unidad. El dispositivo VADMI cuenta con dos electroválvulas una para el impulso de vacío y la otra para la conexión/desconexión del vacío.

Se determina una electroválvula de vacío VADMI-95. Los datos generales de la electroválvula se encontraran en la tabla A1.10 y los datos eléctricos se encuentran en la tabla A1.11.

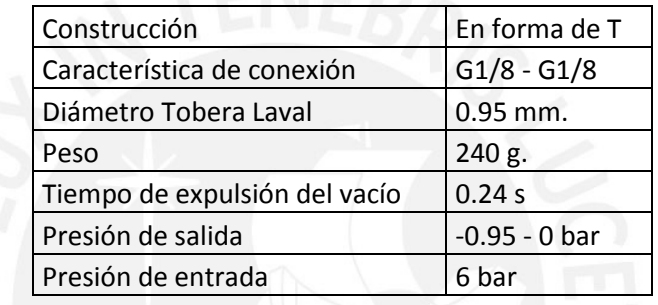

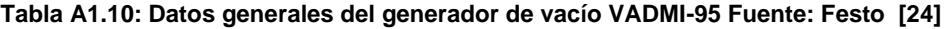

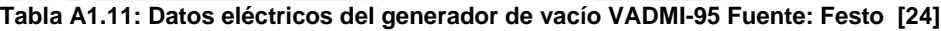

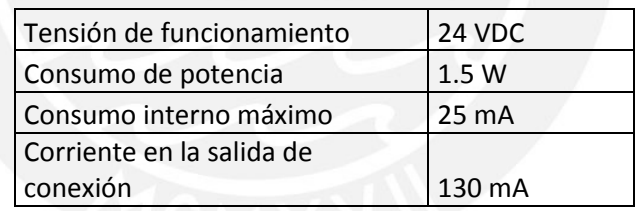

A1.2.5. Cálculo para la selección del actuador neumático DPZ:

Para la elección del actuador neumático vertical este deberá tener bloqueada la posibilidad de giro del vástago, por ello se escoge un actuador con doble embolo, siendo el modelo DPZ el seleccionado de acuerdo al catálogo Festo [10].

A continuación se observa la lista de materiales (tabla A1.12) que se encuentran sujetos por el actuador neumático DPZ que dan como masa total,  $m<sub>2</sub>=142.74$  g.

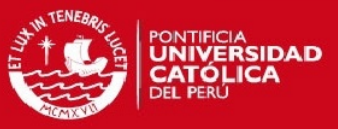

#### **Tabla A1.12: Masa de elementos de ventosas y accesorios Fuente: Elaboración propia**

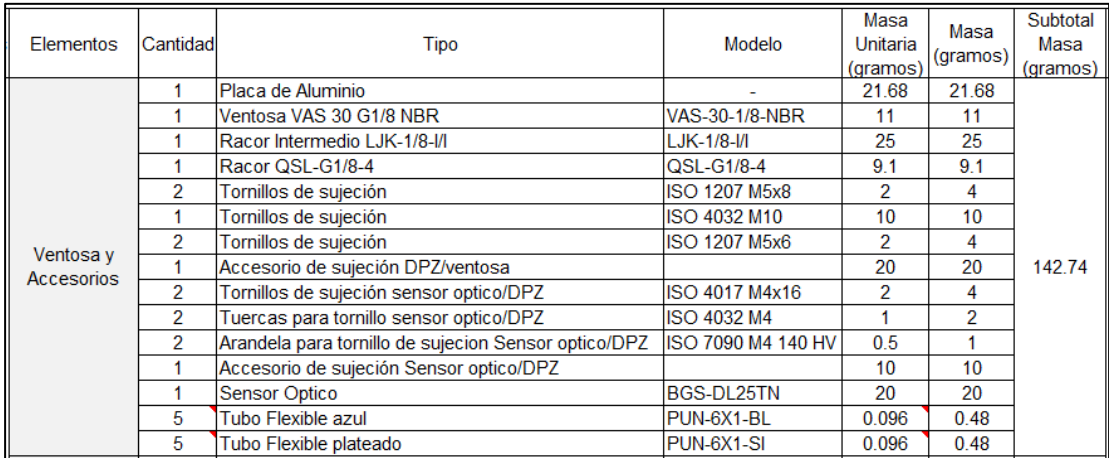

De acuerdo a la figura A1.6 la extensión del vástago del cilindro neumático retraído será de 40 mm.

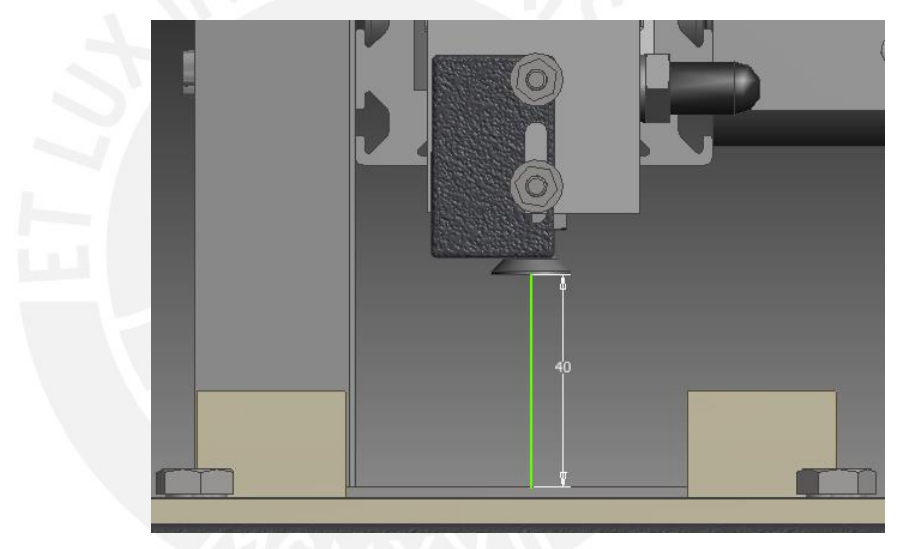

**Fig. A1.6: Distancia entre ventosa y placa. Fuente: Elaboración propia**

Para definir el diámetro del embolo del cilindro neumático, se debe verificar el peso que tendrá que sostener en el extremo de sus vástago el actuador. A partir de la ecuación A1.10 y sus datos correspondientes se halla:

$$
F_2 = S^*(g+a_1)^*m_2
$$
 (A1.10)  

$$
F_2 = 1.5^*(9.8+30) \text{ m/s}^{2*} 142.74^{*10^{-3}} \text{ kg} = 8.48 \text{ N} \approx 9 \text{ N}
$$

De acuerdo a la tabla A1.13 se tiene que la fuerza teórica en avance del actuador DPZ es de 94 N, que resulta superior al resultado hallado; se concluye que el diámetro del embolo será de 10 mm.

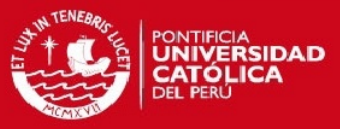

#### **Tabla A1.13: Relación entre diámetro de émbolo y fuerza teórica de avance. Fuente: Festo [10]**

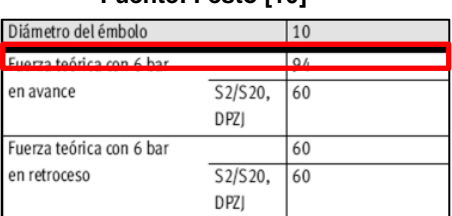

Finalmente se tiene el modelo del actuador neumático será DPZ-10-40-P-A (Ver tabla A1.14), sus características completas se encuentran en su respectivo catalogo Festo [10].

**Tabla A1.14: Cilindro neumático DPZ-10-40-P-A. Fuente: Festo [10]**

| Diámetro del embolo              | $10 \text{ mm}$ .            |
|----------------------------------|------------------------------|
| Presión de funcionamiento        | 2,510                        |
| Conexión neumática               | M5                           |
| Construcción                     | Embolo y vástago en paralelo |
| Fuerza teórica de avance (6 bar) | 94 N                         |

A1.2.5. Selección de electroválvula para cilindro neumático DPZ-10-40-P-A

Se escogerá la electroválvula CPE14-M1BH-5J-1/8, dentro de sus principales características (Tabla A1.15), se encuentra la conexión neumática G1/8.

| Tipo de Válvula       | 5/2              |
|-----------------------|------------------|
| Comportamiento        | <b>Biestable</b> |
| Conexión Neumática    | G1/8             |
| <b>Caudal Nominal</b> | 800l/min         |
| Tipo de accionamiento | Eléctrico        |
| Tipo de mando         | Servopilotaje    |

**Tabla A1.15: Electroválvula CPE14-M1BH-5J-1/8 Fuente: Festo [27]**

A1.2.6. Selección de accesorios de electroválvula CPE14-M1BH-5J-1/8

Se selecciona la electroválvula CPE14-M1BH-5J-1/8 para el suministro de aire al cilindro neumático DPZ-10-40-P-A, por medio del tubo flexible PUN-6x1BL, cuyas características se describen en la tabla A1.16.

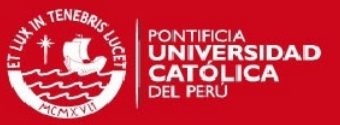

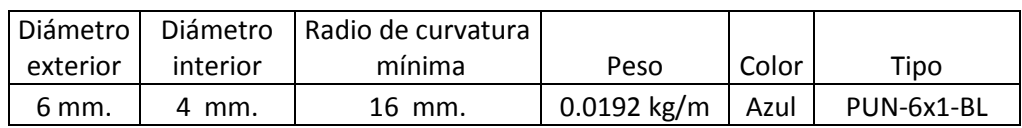

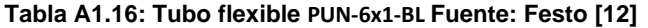

El tubo flexible se conectará al racor QSML-B-M5-6-20 (tabla A1.17), este se conectará al actuador neumático DPZ.

#### **Tabla A1.17: Racor QSML-B-M5-6-20 Fuente: Festo [12]**

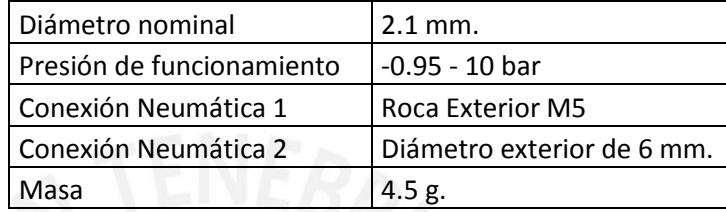

A1.2.7. Cálculo para la selección el actuador eléctrico lineal DGEA:

De acuerdo a la tabla A1.18 se tiene la masa del actuador DPZ y sus accesorios ( $m_3$  = 480.88 g).

**Tabla A1.18: Masa de elementos del actuador neumático DPZ Fuente: Elaboración propia**

|   | Tipo                                          | Modelo                                                                                                    | Masa<br>Unitaria                                                                                      | Masa            | Subtotal<br>Masa<br>(gramos) |
|---|-----------------------------------------------|----------------------------------------------------------------------------------------------------|----------------------------------------------------------------------------------------------------|-----------------|------------------------------|
|   |                                               |                                                                                                    | 18.2                                                                                                  | 36.4            |                              |
|   |                                               | DPZ 10-40-P-A                                                                                                    |                                                                                                    | 325             |                              |
|   |                                               |                                                                                                    | 100                                                                                                   | 100             |                              |
| 5 | <b>Tubo Flexible Azul</b>                     |                                                                                                    | 0.096                                                                                                 | 0.48            | 480.88                       |
|   | Tornillos de sujeción para accesorio DPZ/DGEA |                                                                                                    | 8                                                                                                    | 16              |                              |
|   | Tuercas para tornillo para accesorio DPZ/DGEA |                                                                                                    |                                                                                                    | 2               |                              |
|   |                                               |                                                                                                    | 0.5                                                                                                   |                 |                              |
|   |                                               | Cantidad<br>Racor QSM-B-M5-4-20<br>Actuador neumatico DPZ<br>Accesorio sujeción de DPZ/DGEA<br>Arandela para tornillo para accesorio DPZ/DGEA | <b>QSML-B-M5-4-20</b><br><b>PUN-4x0.75-BL</b><br>ISO 4017 M5x40<br><b>ISO 4032</b><br><b>ISO 7090</b> | (gramos)<br>325 | (gramos)                     |

Entonces la masa total (m<sub>4</sub>) que sostendrá el actuador eléctrico DGEA en su extremo será:

 $m_4 = m_3 + m_2 = 480.88$  g. +142.74 g.=623.62 g.

Donde:

m<sub>3</sub>: Actuador neumático DPZ y accesorios.

 $m<sub>2</sub>$ : Masa la ventosa y accesorios.

A continuación se muestra en la tabla A1.19 los datos técnicos generales características del actuador lineal DGEA entre varias opciones, y se escoge la de tamaño 18, dado que puede movilizar como carga útil horizontal, 6 kg ,cifra superior a la masa que se acoplara en uno de sus extremos que tiene el valor de 0.62362 kg.

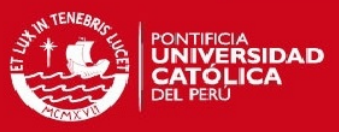

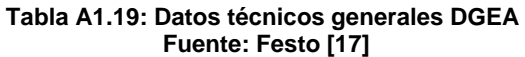

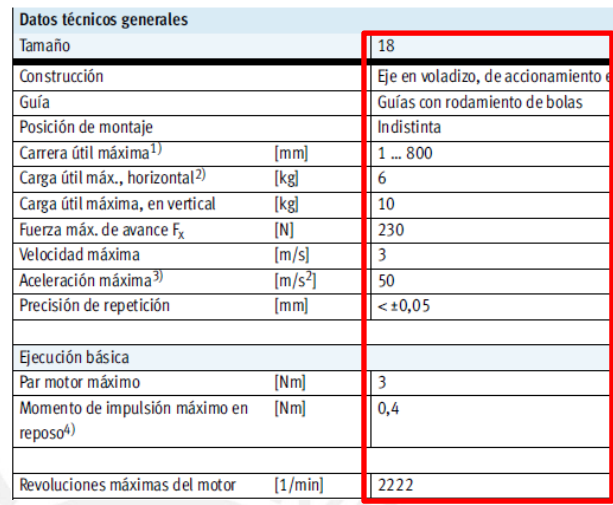

Dada las dimensiones de la mesa de trabajo (Fig. A1.7), la carrera necesaria para realizar los movimientos en las zonas de trabajo, será de 700 mm. Entonces el modelo del actuador será DGEA-18-700-ZR-WH-KH.

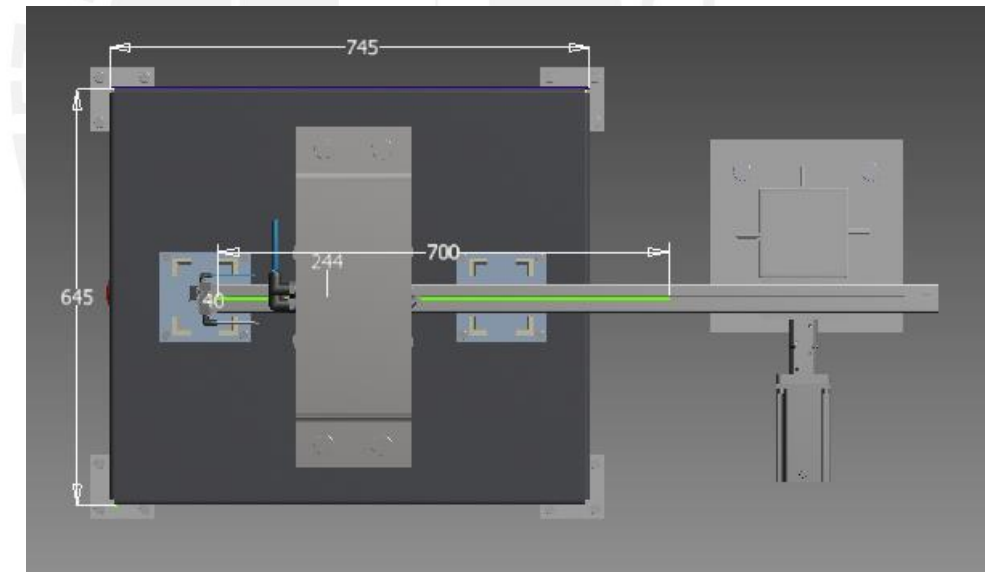

**Fig. A1.7: Carrera del actuador eléctrico DGEA Fuente: Elaboración propia** 

De acuerdo a la tabla A1.20 se tiene la masa  $(m<sub>5</sub>= 8330 g.)$  del actuador lineal eléctrico DGEA y sus accesorios. Además el actuador eléctrico tiene una masa sujeta en su extremo  $(m_4)$ . Entonces hallando la masa total  $(m_6)$  del subsistema de movimiento:

$$
m_6 = m_4 + m_5
$$
  

$$
m_6 = 8330 \text{ g.} + 623.62 \text{ g.} = 8953.32
$$

# **TESIS PUCP**

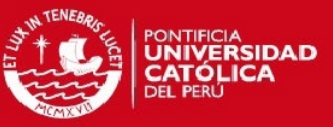

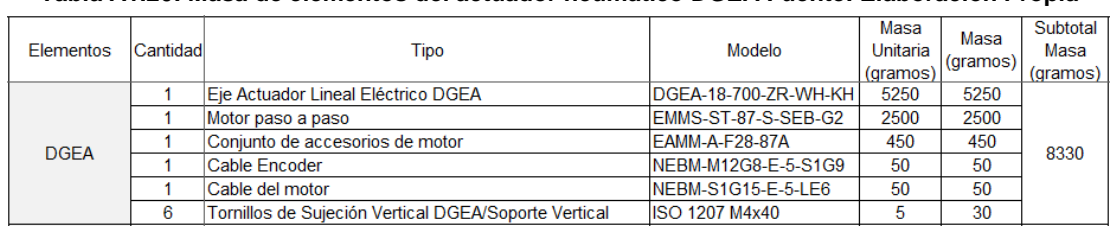

#### **Tabla A1.20: Masa de elementos del actuador neumático DGEA Fuente: Elaboración Propia**

A1.2.8. Cálculo de la deflexión del actuador eléctrico DGEA según el fabricante:

Se calculara la deflexión del actuador eléctrico producido por el peso que sostiene en su extremo. Se hará uso de las ecuaciones dadas por el fabricante y se comprobaran los resultados hallados.

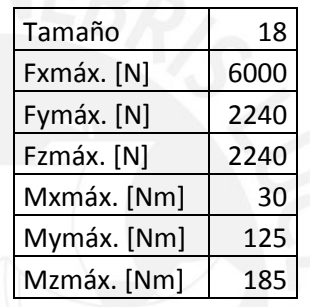

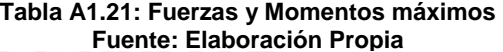

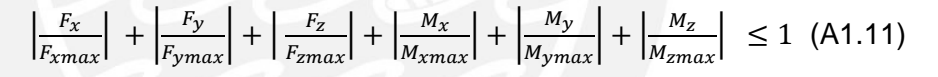

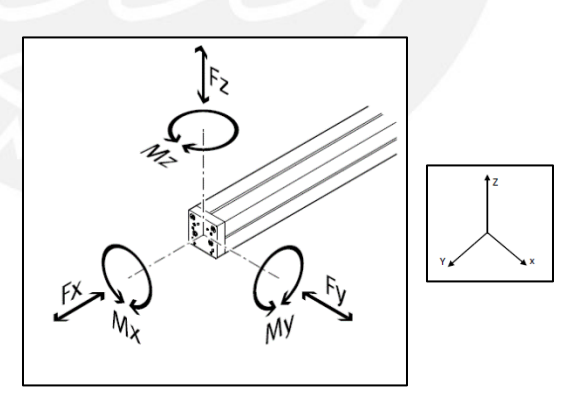

**Fig. A1.8: Diagrama de Fuerzas en el extremo del actuador Fuente: Festo [17]**

Se reemplaza los valores de la tabla A1.21 en la ecuación A1.10, dada por el fabricante, que tiene como variables las fuerzas y momentos en el extremo del manipulador, las cuales se visualizan en la figura A1.8.

La fuerza en la dirección X e Y es igual cero; así como el momento en los ejes X y Z.

#### **TESIS PUCP**

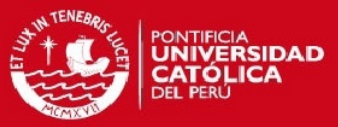

Se halla la fuerza vertical en el eje Z  $(F_z)$ :

$$
F_z = 0.62362
$$
 kg x  $9.8$ m/s<sup>2</sup> = 6.12 N

El momento producido en el eje Y debido a la fuerza  $F_z$  será:

$$
M_y = (2*81+700) \text{ mm} \times 6.12 \text{ N}
$$

 $M_v = 5.13$  Nm

Reemplazando los datos hallados en la ecuación A1.8:

$$
\left|\frac{0}{6000}\right| + \left|\frac{0}{2240}\right| + \left|\frac{6.12}{2240}\right| + \left|\frac{0}{30}\right| + \left|\frac{5.13}{125}\right| + \left|\frac{0}{185}\right| \le 1
$$
  

$$
\frac{6.12 N}{2240 N} + \frac{5.13 Nm}{125 Nm} \le 1
$$
  

$$
0.043 \le 1
$$

Entonces se concluye que las fuerzas y momentos en el extremo del actuador no supera los límites permisibles.

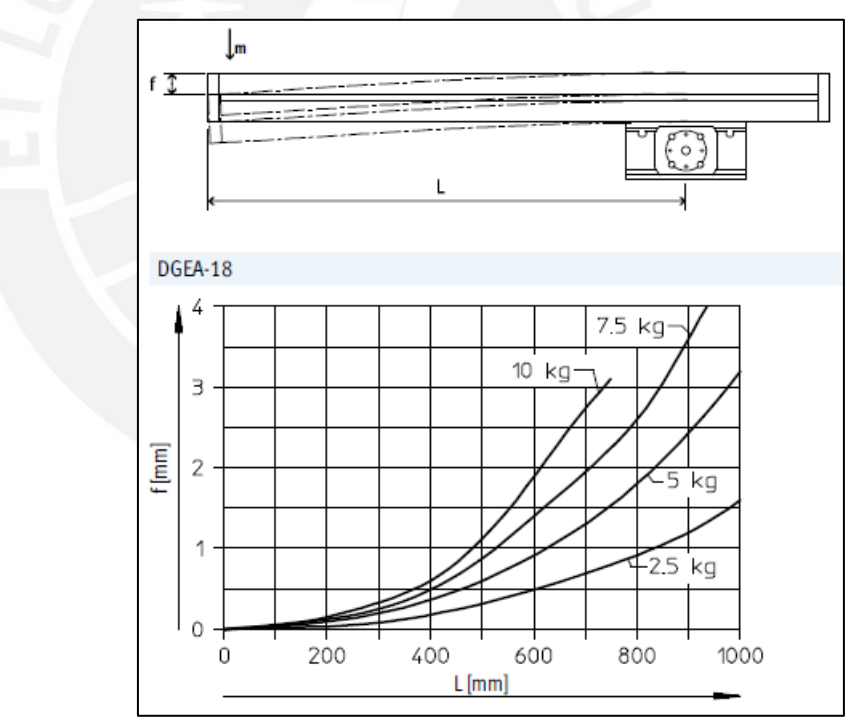

**Fig. A1.9: Flexión f del perfil en función de la distancia L y de la carga útil m Fuente: Festo [17]**

A continuación se tiene la figura A1.9 dada por el fabricante que analiza el efecto de la deflexión para una carrera de 700 mm. Para una masa de alrededor de 2.5 kg hay una deflexión de 0.6 mm., para una masa de 0.623 kg se tendría una deflexión de 0.10 mm.

#### **ESIS PUCP**

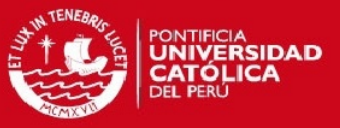

#### Verificación de deflexión del actuador eléctrico DGEA:

De acuerdo a la figura A1.10 se tiene discretizado el actuador eléctrico DGEA a una viga en voladizo, empotrada en un extremo y libre en el otro.

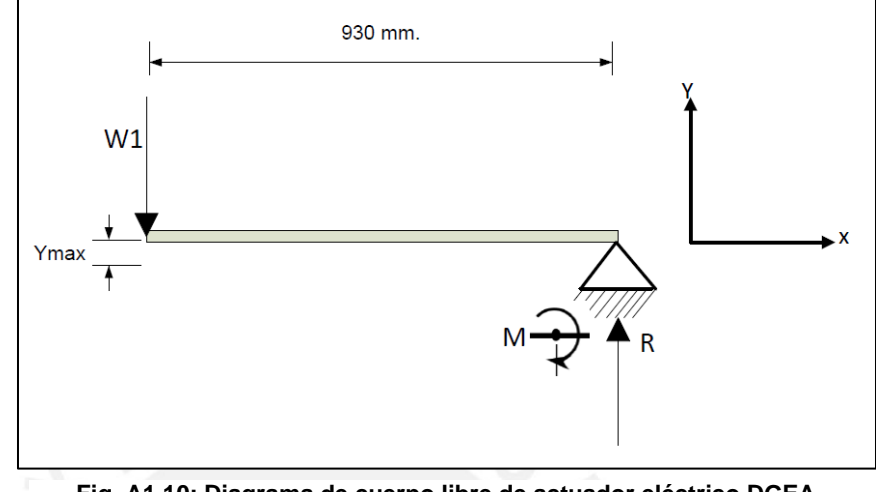

**Fig. A1.10: Diagrama de cuerpo libre de actuador eléctrico DGEA Fuente: Elaboración Propia**

A partir del diagrama de fuerzas de la tabla A1.8. En la tabla A1.22 se describe en que ejes (X, Y y Z) hay presencia de fuerza o momento:

**Tabla A1.22: Tabla de fuerzas y momentos Fuente: Elaboración Propia**

|            | Fuerzas |  | <b>Momentos</b> |  |
|------------|---------|--|-----------------|--|
|            |         |  |                 |  |
| $\sqrt{2}$ |         |  |                 |  |

De acuerdo a la ecuación A1.11 de deflexión se reemplaza los valores correspondientes para hallar la distancia máxima en que variará el extremo del actuador con la fuerza aplicada.

$$
Y_{MAX} = \frac{W_1 L^3}{3EI} \tag{A1.11}
$$

Donde:

W1 : Fuerza en el extremo de la viga (6.12 N)

- L : Longitud desde el punto de apoyo al extremo libre (0.93 m)
- E : Módulo de elasticidad (200 GPa)
- I : Momento de inercia de la sección del actuador (173  $*$  10<sup>3</sup> mm<sup>4</sup>)

El valor de momento de inercia fue extraída del anexo 8 de hoja de datos, así como el material del actuador eléctrico; el cual define su módulo elástico.

#### **ESIS PUCP**

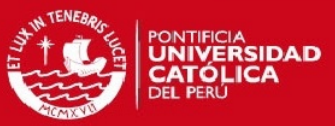

Reemplazando calculamos la distancia que se deflexiona:

$$
Y_{MAX} = \frac{6.12 N (0.930 m)^{3}}{3 * 200 * 10^{3} \frac{N}{mm^{2}} * 173 * 10^{3} mm^{4}}
$$

$$
Y_{MAX} = 0.04742 mm
$$

La distancia de deflexión en su punto más crítico es de 0.04742 mm. mucho menor a la aproximación de 0.1 mm de acuerdo a la figura A1.9. Por lo que no hay problema en el posicionamiento del actuador neumático DPZ cuando se extienda para sostener o dejar la placa de aluminio.

A continuación se determina el motor paso a paso adecuado para el actuador lineal DGEA-18, el cual será el modelo EMMS-ST-87-S-SEB-G2 y su conjunto para montaje axial EAMF-A-44A/B-87A. La tabla de combinaciones para seleccionar el motor y sus accesorios de sujeción se encuentra en el anexo 8. Las especificaciones técnicas del motor paso a paso EMMS-ST-87-S-SEB-G2 se encuentran en la tabla A1.23, este motor paso a paso tendrá su correspondiente controlador CMMS-ST-C8-7-G2, el cuál será descrito en el anexo 4.

| Tamaño                   | 87-S         |  |
|--------------------------|--------------|--|
| <b>Tensión Nominal</b>   | 48 VDC       |  |
| <b>Corriente Nominal</b> | 9.5A         |  |
| Momento de sujeción      | 2.5 Nm       |  |
| Velocidad de giro        | 2130 rev/min |  |
| Carga radial en el eje   | 200 N        |  |
| Carga axial en el eje    | 65 N         |  |
| Transmisor de            | Óptico       |  |
| posición del rotor       | Incremental  |  |
| Peso                     | $2500$ g.    |  |

**Tabla A1.23: Datos generales del motor paso a paso EMMS-ST-87-S-SEB-G2 Fuente: Festo [20]**

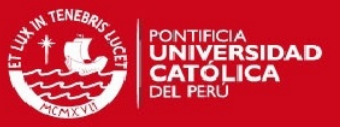

# <span id="page-20-0"></span>Anexo 2: Selección de tipo de material

A2.1. Selección de materiales para el proceso de grabado.

De acuerdo a James Shackelford: "Aunque se está centrando la atención en el comportamiento de los metales bajo cargas de tracción, el aparato de ensayo (…) se emplea también para realizar ensayos de compresión. En realidad el módulo elástico tiende a ser el mismo cuando se ensaya una aleación metálica bien a tracción, bien a compresión" (Shackelford 2007: 183). De esto se concluye que la información de límite de fluencia (límite de esfuerzo antes que el material se deforme de manera permanente) que aparecen en los ensayos de tracción, son válidos tanto si el metal está siendo sometido a tracción como a compresión. Esta conclusión también aplica al aluminio serie de 1100, aleación al 99% de aluminio que se va a usar en las placas que serán mecanizadas en la estación de grabado. Cabe añadir que el aluminio escogido es una aleación comercial de uso en aplicaciones donde se requiere realizar grandes deformaciones.

De acuerdo con la norma ASTM B209: Standard Specification for Aluminum and Aluminum Alloy Sheet and Plate, la norma para el acero AISI 1045 y el acero estructural de uso genérico ASTM A36 galvanizado se tiene la tabla A2.1.

|                  | Aluminio 1100 |                  | ASTM A36           |
|------------------|---------------|------------------|--------------------|
| Propiedades      | O1 (Recocido) | Acero AISI 1045  | Galvanizado        |
| Resistencia a la |               |                  |                    |
| tracción         | 90 MPa        | 585 MPa          | 400 MPa            |
| Resistencia a la |               |                  |                    |
| fluencia         | 34 MPa        | 505 MPa          | 250 MPa            |
| Dureza           | 23HB          | 170 HB           |                    |
|                  | AI 99%,       | C0.43%, Mn0.60%, | C 0.26%, Mn1.20%,  |
| Composición      | Cu 0.12%      | P 0.04%, S 0.05% | Si 0.40%, P 0.04 % |

**Tabla A2.1: Propiedades Mecánicas de Materiales Fuente: [32] [33] [34]** 

El  $\sigma_{Fluencia}$  es el esfuerzo mínimo para deformar el aluminio, el  $\sigma_{Máximo}$ significa que al superar ese esfuerzo se estaría cortando el aluminio.

#### $\sigma_{Fluencia} < \sigma_{Meranizado} < \sigma_{Máximo}$

Para el acero y aluminio, metales dúctiles, según Faires [6] propone considerar como factor de seguridad 1.5 para el esfuerzo límite de fluencia. Este valor se

**ESIS PUCP** 

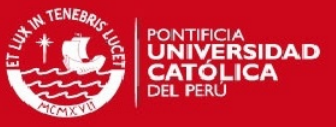

multiplica al valor de fluencia del aluminio. El esfuerzo de mecanizado queda definido por el siguiente valor.

$$
\sigma_{mec} = 1.5 * 34 Mpa = 51 Mpa
$$

A2.2 Selección de material para la base de las zonas de trabajo:

Se escoge como material de base, el ABS (Acrilonitrilo butadieno estireno), dado que es un plástico muy resistente de uso común en la industria se verificará si puede soportar el impacto del actuador DSGB en la zona de grabado. De acuerdo a la tabla A2.2 se tiene como límite de fluencia 6030 psi del material ABS (Figura A2.1). El área sobre la cual se va a calcular el esfuerzo mecánico de la placa ABS es la mismo que ocupa la placa de aluminio.

$$
\sigma_{fluencia-ABS} = 6030 \text{ psi} = 6030 * 6.894 \text{ kPa} = 41570.82 \text{ kPa} = 41.57 \text{ MPa}
$$

 $Area_{placa-ABS} = 100$  mm.\* 80 mm. = 8000 mm<sup>2</sup>

La fuerza del vástago del cilindro DSBG-160-250-PPV-A

$$
F_{cilindro} = F_{teorica} - F_{fricción}
$$
  

$$
F_{cilindro} = 12064 \text{ N} * (1 - 0.1) = 10857.6 \text{ N}
$$
  

$$
\sigma_{placa-ABS} = \frac{10857.6 \text{ N}}{8000 \text{ mm}^2} = 1.3572 \text{ Pa} \approx 1.36 \text{ MPa}
$$

Comparando el esfuerzo sobre la placa ABS es de 1.36 MPa, la cual es menor que el esfuerzo de fluencia de ABS 41.57 MPa calculado anteriormente. Así que no habría ningún problema en la elección del material.

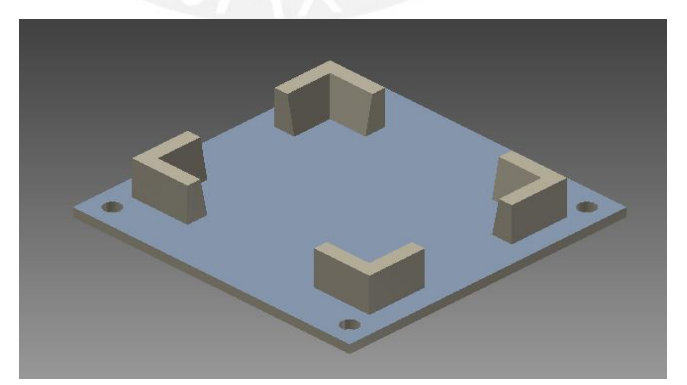

**Figura A2.1 Base ABS Fuente: Elaboración propia** 

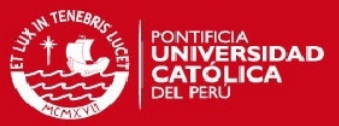

#### **Tabla. A2.2 Propiedades mecánicas del plástico ABS Fuente: [1]**

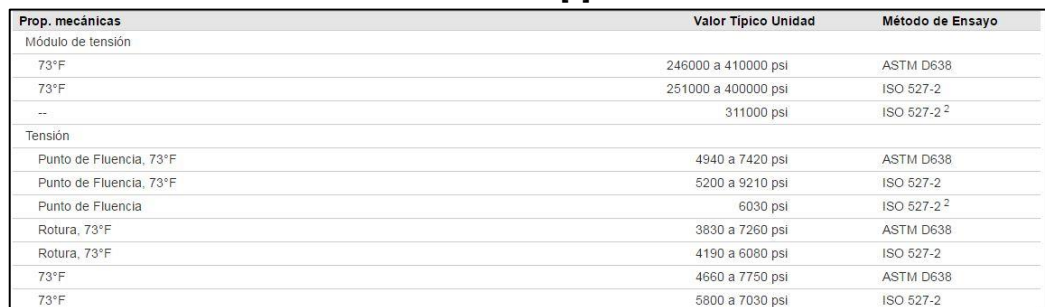

A2.3 Selección del material de la plancha metálica para la mesa:

Dado que la fuerza  $R_1$  del cilindro neumático sobre la base ABS es la misma que sobre la plancha metálica. Concluyo que el esfuerzo sobre la base ABS será el mismo sobre la plancha metálica que la sostiene; como se observa en la figura A2.2.;

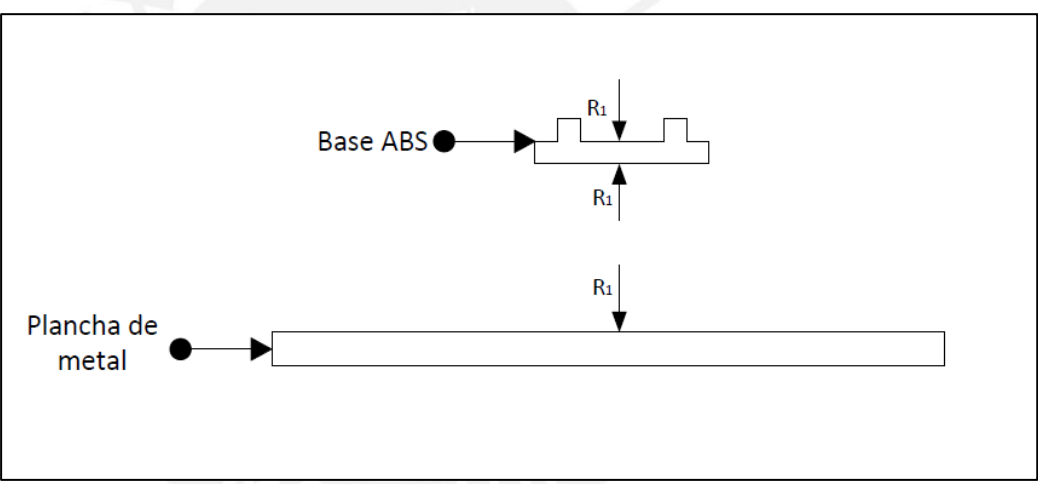

**Figura A2.2 DCL Plancha de metal AISI1045 Fuente: Propia**

Entonces de acuerdo a la tabla A2.1 la resistencia a la fluencia es 505 MPa del acero AISI1045, la fuerza  $R_1$  genera un esfuerzo de 1.36 MPa que es menor al de la plancha de metal.

A2.4 Cálculo de esfuerzo alternante sobre la mesa de trabajo (AISI 1045):

De acuerdo a la tabla A2.3 se calcula la resistencia a la fatiga dado que la plancha de metal que conforma la mesa de trabajo, será sometida a una carga alternante de compresión. Debido a que tiene que impactar repetidamente sobre placas de metal como consecuencia del proceso de grabado

# **ESIS PUCP**

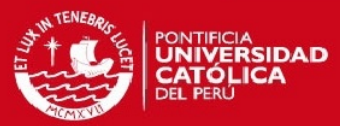

# RESISTENCIAS A LA FATIGA (VALORES ESTIMADOS)

$$
S_e' \approx \begin{cases} 0.5 \ S_u, & \text{si } S_u < 1380 \text{ MPa (200 ksi)} \\ 690 \text{ MPa} = 100 \text{ ksi}, & \text{si } S_u \ge 1380 \text{ MPa (200 ksi)} \end{cases} \text{ Access}
$$
  

$$
S_f' \text{g}_{5 \times 10^8} \approx \begin{cases} 0.4 \ S_u, & \text{si } S_u < 330 \text{ MPa (48 ksi)} \\ 132 \text{ MPa} = 19 \text{ ksi}, & \text{si } S_u \ge 330 \text{ MPa (48 ksi)} \end{cases} \text{Aleaciones de aluminio}
$$
  

$$
S_e' \approx 0.4 \ S_u, \text{Acero fundido}
$$
  

$$
S_e' \approx 0.33 \ S_u, \text{Hierro fundido nodular}
$$
  

$$
S_e' \approx 0.33 \ S_u, \text{Hierro fundido nodular normalizado}
$$

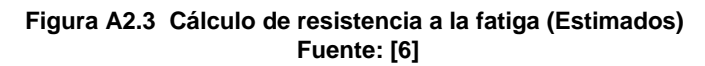

Dónde:

S<sub>u</sub>: Límite de fluencia del acero AISI 1045 (S<sub>u</sub>=505 MPa)

Se': Limite de resistencia a la fatiga

Calculando:

$$
S_e = 0.5^*S_u
$$

 $S_e = 505$  MPa\*0.5

Se=252.5 MPa

Dado que la mesa es sometida a un esfuerzo de 1.36 MPa alternante, el límite para que se falla por fatiga es de 252.5 MPa, cifra mucho mayor que el esfuerzo que va a soportar. Se descarta falla por fatiga y se concluye que el acero estructural AISI 1045 cumple con las características mecánicas para ser la plancha metálica en la mesa de trabajo.

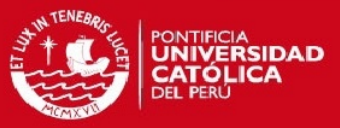

# <span id="page-24-0"></span>Anexo 3: Cálculos de estructuras mecánicas

#### A3.1 Mesa de trabajo de la estación de grabado.

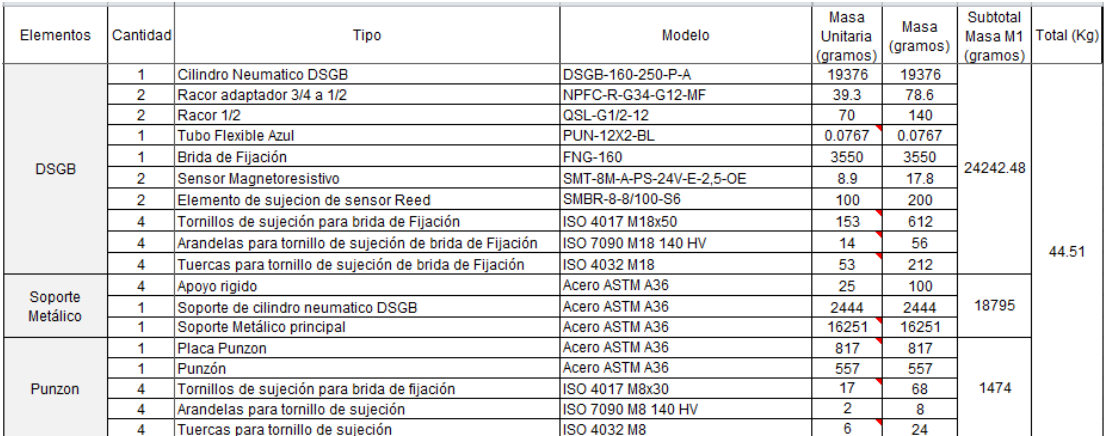

#### **Tabla. A3.1 Lista de materiales del subsistema de grabado Fuente: Elaboración propia**

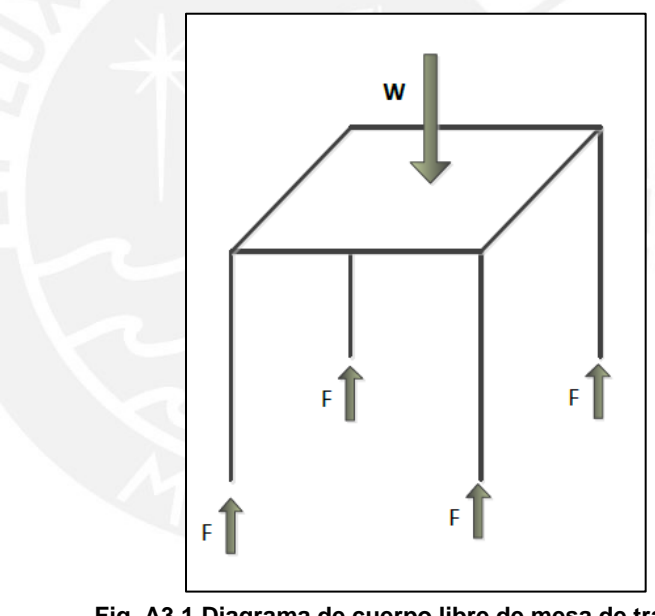

**Fig. A3.1 Diagrama de cuerpo libre de mesa de trabajo. Fuente: Propia**

La masa que tendrá que soportar la mesa es de  $m_2 = 44.511$  Kg. De acuerdo a la tabla 3.1; a partir de la figura 3.1, se realizará un análisis estático para hallar las fuerzas de soportaran las soportes verticales de la mesa de trabajo.

$$
W=4*F
$$

Donde: W: Peso que soporta la mesa de trabajo

F: Fuerza de reacción repartida en los 4 soportes de la mesa de trabajo.

$$
W = m_2 * g = 44.51 * 9.8 = 4 * F
$$

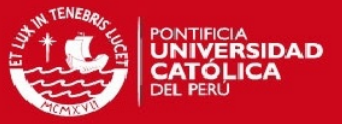

#### $F = 112.48 N$

Se hallará el momento de inercia de área del perfil cuadrado hueco. Se reemplazan los valores de la figura A3.2 en las las variables que aparece en la fórmula momento de inercia de sección cuadrada de la tabla A3.2, serán los siguientes:

 $B = H = 30$  mm.

$$
Espesor = 3 \, mm.
$$

$$
r_o = 6 \, mm. \qquad r_i = 3 \, mm.
$$

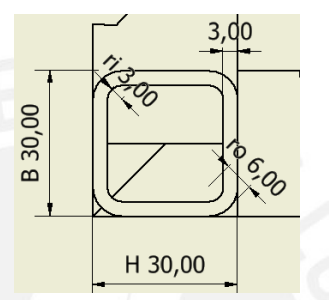

**Fig. A3.2 Perfil Cuadrado hueco Fuente: Elaboración propia**

**Tabla. A3.2 Formula de momento de inercia de perfil cuadrado hueco Fuente: Departamento de Construcción y Vías Rurales - UPM**

| Momento de inercia de |                                                                                                    |                                                                                                    | $\left[\frac{B\cdot H^3}{12} - \frac{(B-2\cdot T)\cdot (H-2\cdot T)^3}{12} - 4\cdot (I_u + A_z \cdot h_z^2) + 4\cdot (I_{\frac{24}{9}} + A_{\frac{2}{9}} \cdot h_{\frac{2}{9}}^2)\right]$                                           |
|-----------------------|----------------------------------------------------------------------------------------------------|----------------------------------------------------------------------------------------------------|----------------------------------------------------------------------------------------------------|
| flexión:<br>Eje z-z   |                                                                                                    | $I_z=\frac{1}{10^4}\left \frac{H\cdot B^3}{12}-\frac{\left(H-2\cdot T\right)\cdot\left(B-2\cdot T\right)^3}{12}-4\cdot\left(I_x+A_z\cdot h_z^2\right)+4\cdot\left(I_{\xi\xi}+A_\xi h_\xi^2\right)\right $ |                                                                                                    |
| Donde:                | $A_z = \left(1 - \frac{\pi}{4}\right) \cdot r_0^2$<br>$A_{\xi} = \left(1 - \frac{\pi}{4}\right) \cdot r_i^2$ | $\left(\frac{10-3\pi}{12-3\pi}\right) \cdot r_0$                                                                                                    | $\frac{H-2\cdot T}{2}-\left(\frac{10-3\pi}{12-3\pi}\right)r_i$<br>$I_{\pi} = \left(\frac{1}{3} - \frac{\pi}{16} - \frac{1}{3\cdot(12 - 3\pi)}\right) \cdot r_0^2$<br>$-\frac{\pi}{16}-\frac{1}{3(12-3\pi)}$<br>$I_{\xi\xi} = \vert$ |

Se tiene como momento de inercia de perfil cuadrado el siguiente valor:

$$
I_{sec, cuad.} = 3.53 * 10^4 \text{ mm}^4
$$

Se hace uso de la fórmula de Euler para verificar si hay pandeo:

$$
F_{max} = \frac{\pi^2 EI}{L_k^2}
$$

Se reemplaza el momento de inercia, el modulo elástico y la longitud de pandeo:

$$
E = 200 \; Gpa = 200 * 10^9 \; \frac{N}{m^2}
$$

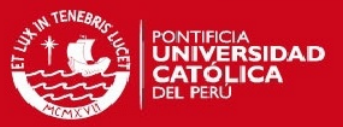

$$
L_k = 2L = 2 * 900 \, mm = 1.8 \, m
$$

Reemplazando:

$$
F_{\text{max}} = \frac{\pi^2 * 200 * 10^3 \frac{N}{mm^2} * 3.53 * 10^4 \text{mm}^4}{(1.8 \text{m})^2} = 21.5 \text{ kN} = 21\,500 \text{ N}
$$

Para una fuerza superior a 21 500 N se produciría la falla por pandeo, la fuerza que recibe el soporte de la mesa es de 112.48 N, cifra mucho menor que la anterior por lo cual no se produciría falla por pandeo.

A3.2 Calculo de resistencia de fuerza cortante de los tornillos de sujeción del actuador eléctrico lineal DGEA con el soporte vertical:

De acuerdo a la figura A3.3 se tiene los seis tornillos que unen el elemento vertical con el subsistema de movimiento que contiene al actuador eléctrico lineal DGEA, el actuador neumático DPZ, la ventosa de vacío y sus correspondientes accesorios.

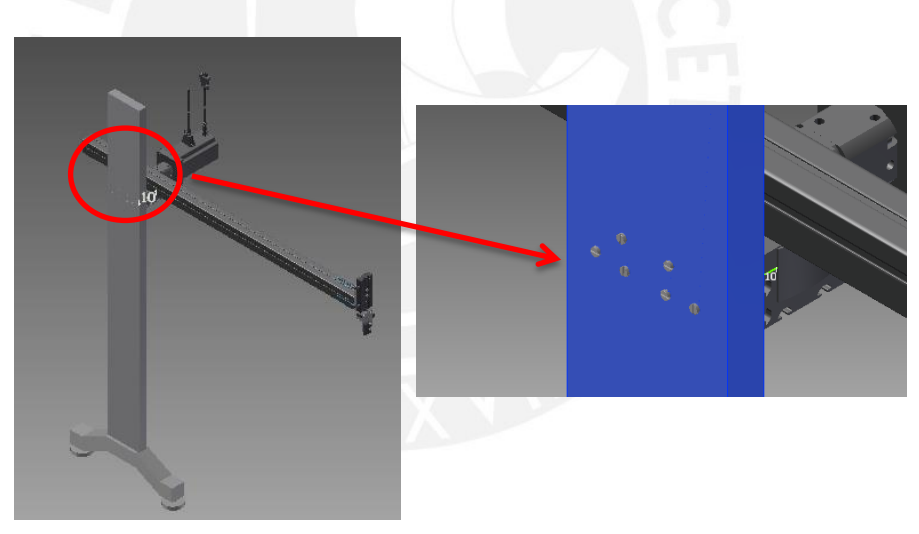

**Figura A3.3 Tornillos de sujeción de subsistema de movimiento Fuente: Elaboración Propia**

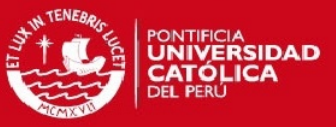

| <b>Elementos</b>        | Cantidad       | Tipo                                                 | Modelo                 | <b>Material</b>                        | Masa<br>Unitaria<br>(gramos) | Masa<br>(gramos) | Subtotal<br>Masa<br>(gramos) | Total (Kg) |
|-------------------------|----------------|------------------------------------------------------|------------------------|----------------------------------------|------------------------------|------------------|------------------------------|------------|
| Ventosa y<br>Accesorios |                | Placa de Aluminio                                    |                        | 1100                                   | 21.68                        | 21.68            | 142.74                       | 9.07       |
|                         |                | Ventosa VAS 30 G1/8 NBR                              | VAS-30-1/8-NBR         | <b>NBR</b>                             | 11                           | 11               |                              |            |
|                         |                | Racor Intermedio LJK-1/8-W                           | LJK-1/8-VI             | Laton Niguelado                        | 25                           | 25               |                              |            |
|                         |                | Racor QSL-G1/8-4                                     | QSL-G1/8-4             | Laton Niguelado                        | 9.1                          | 9.1              |                              |            |
|                         | $\overline{2}$ | Tornillos de sujeción                                | ISO 1207 M5x8          | Acero Inoxidable 440C                  | $\overline{2}$               | Δ                |                              |            |
|                         | -1             | Tornillos de sujeción                                | ISO 4032 M10           | Acero Inoxidable 440C                  | 10 <sub>1</sub>              | 10 <sub>1</sub>  |                              |            |
|                         | $\overline{2}$ | Tornillos de suieción                                | ISO 1207 M5x6          | Acero Inoxidable 440C                  | $\overline{2}$               | Λ                |                              |            |
|                         | и              | Accesorio de sujeción DPZ/ventosa                    |                        | Acero Inoxidable 440C                  | 20                           | 20               |                              |            |
|                         | $\overline{2}$ | Tornillos de suieción sensor optico/DPZ              | ISO 4017 M4x16         | Acero Inoxidable 440C                  | $\overline{2}$               | Δ                |                              |            |
|                         | $\overline{2}$ | Tuercas para tornillo sensor optico/DPZ              | ISO 4032 M4            | Acero Inoxidable 440C                  |                              | $\overline{2}$   |                              |            |
|                         | $\overline{2}$ | Arandela para tornillo de sujecion Sensor optico/DPZ | ISO 7090 M4 140 HV     | Acero Inoxidable 440C                  | 0.5                          |                  |                              |            |
|                         | -4             | Accesorio de sujeción Sensor optico/DPZ              |                        |                                        | 10                           | 10 <sup>1</sup>  |                              |            |
|                         | -1             | <b>Sensor Optico</b>                                 | BGS-DL25TN             | Acrilonitrilo butadieno estireno (ABS) | 20                           | 20               |                              |            |
|                         | 5              | Tubo Flexible azul                                   | PUN-6X1-BL             | Poliuretano                            | 0.096                        | 0.48             |                              |            |
|                         | 5              | Tubo Flexible plateado                               | PUN-6X1-SI             | Poliuretano                            | 0.096                        | 0.48             |                              |            |
| DPZ.                    | $\overline{2}$ | Racor QSM-B-M5-4-20                                  | QSML-B-M5-4-20         |                                        | 18.2                         | 36.4             | 597.48                       |            |
|                         |                | Actuador neumatico DPZ                               | DPZ 10-40-P-A          |                                        | 325                          | 325              |                              |            |
|                         | $\overline{2}$ | <b>Sensor Reed</b>                                   | SME-8M-DS-24V-K-5.0-OE |                                        | 58.3                         | 116.6            |                              |            |
|                         | -1             | Accesorio sujeción de DPZ/DGEA                       |                        | Acero Inoxidable 440C                  | 100                          | 100              |                              |            |
|                         | 5              | <b>Tubo Flexible Azul</b>                            | PUN-4x0.75-BL          | Plástico sintético                     | 0.096                        | 0.48             |                              |            |
|                         | $\overline{2}$ | Tornillos de sujeción para accesorio DPZ/DGEA        | ISO 4017 M5x40         | Acero Inoxidable 440C                  | 8                            | 16               |                              |            |
|                         | $\overline{2}$ | Tuercas para tornillo para accesorio DPZ/DGEA        | ISO 4032               | Acero Inoxidable 440C                  |                              | $\overline{2}$   |                              |            |
|                         | $\overline{2}$ | Arandela para tornillo para accesorio DPZ/DGEA       | <b>ISO 7090</b>        | Acero Inoxidable 440C                  | 0.5                          |                  |                              |            |
| <b>DGEA</b>             |                | Eie Actuador Lineal Eléctrico DGEA                   | DGEA-18-700-ZR-WH-KH   | Aluminio anodizado                     | 5250                         | 5250             | 8330                         |            |
|                         |                | Motor paso a paso                                    | EMMS-ST-87-S-SEB-G2    | Aluminio anodizado                     | 2500                         | 2500             |                              |            |
|                         |                | Conjunto de accesorios de motor                      | <b>EAMM-A-F28-87A</b>  |                                        | 450                          | 450              |                              |            |
|                         |                | <b>Cable Encoder</b>                                 | NEBM-M12G8-E-5-S1G9    |                                        | 50                           | 50               |                              |            |
|                         |                | Cable del motor                                      | NEBM-S1G15-E-5-LE6     |                                        | 50                           | 50               |                              |            |
|                         | 6              | Tornillos de Sujeción Vertical DGEA/Soporte Vertical | ISO 1207 M4x40         | Acero Inoxidable 440C                  | 5                            | 30               |                              |            |

**Tabla. A3.3 Masa de elementos del subsistema de movimiento Fuente: Elaboración propia**

De acuerdo a la tabla A3.3 la masa total que tendrán que soportar los 6 tornillos será de 9.07 Kg. Para calcular la fuerza que soportara cada tornillo, se realiza del diagrama de fuerzas que se observa en la figura A3.4

$$
F_{TOTAL} = 9.07kg * 9.8 \frac{m}{s^2} = 88.886 N
$$

$$
F_{CORTANTE} = \frac{F_{TOTAL}}{\#Total\ del\ tornillos} = \frac{88.886}{6} = 14.81N
$$

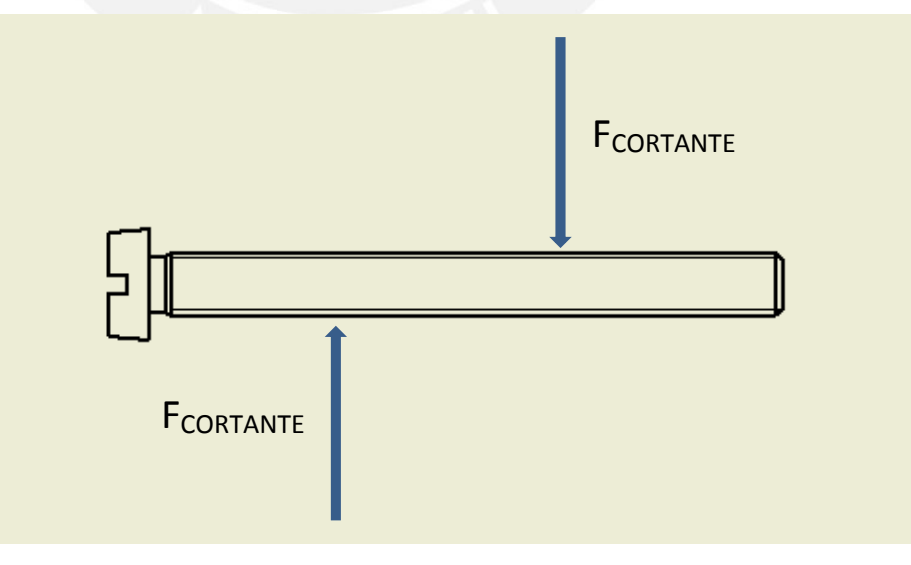

**Figura A3.4 Diagrama de fuerzas de tornillo M4 ISO1207 Fuente: Elaboración propia**

#### **SIS PUCP**

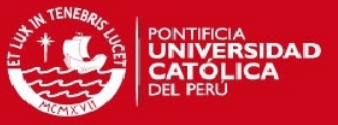

Haciendo uso de la siguiente fórmula A3.1 hallaremos la fuerza cortante máxima sobre el tornillo, que no debe ser superada sobre la fuerza que actualmente soporta cada uno de los 6 tornillos que sostienen al subsistema de movimiento.

$$
F_{cortante\_maxima} = \frac{0.6 * f_{ub} * A_s}{\gamma}
$$
 (A3.1)

Donde: As: Área de sección del vástago del tornillo ISO1207-M4x40

fub: Tensión última a tracción del tornillo ISO1207 A2-70

γ : coeficiente de seguridad recomendado [39]

Reemplazando en A3.1:

$$
F_{cortante\_maxima} = \frac{0.5 * f_{ub} * A_s}{\gamma} = \frac{0.5 * 700 \frac{N}{mm^2} * \pi \frac{(4 \, mm)^2}{4}}{1.25}
$$

$$
F_{cortante\_maxima} = 3518.58 \text{ N}
$$

En conclusión para que se produzca falla por fuerza cortante esta tendría que superar los 3518.58 N, cosa que no sucede ya que la fuerza cortante por tornillo es de 14.81 N.

A3.3 Calculo para selección del soporte vertical del subsistema de movimiento:

A continuación se evaluara el pandeo con carga excentrica en el soporte vertical, como se observa en la figura A3.5, se tiene que calcular la distancia máxima  $(y_m)$  que se produce con la carga  $F_y$ . Luego se calcula el esfuerzo máximo ( $\sigma_{\rm m}$ ) y se compara con el esfuerzo de fluencia del perfil cuadrado hueco que actuará como soporte vertical de material ASTM A36. Hallando  $y_m$ :

 ( ( √ ) ) …………….............(A3.2)

Donde:

e:Distancia del eje axial al punto excentrico (e=67.5 mm.)  $F_{CR}$ : Fuerza crítica Fv: 88.88 N (Carga excentrica)

#### **TESIS PUCP**

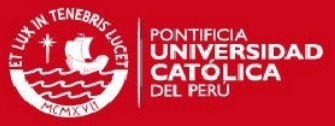

La fuerza crítica se calcula a partir de la formula de Euler (A1.6):

$$
F_{CR} = \frac{\pi^2 E I_{perfill}}{L_k^2}
$$

Donde:

 $I_{\text{perfi}}$ =449.8\*10<sup>4</sup> mm<sup>4</sup> (Inercia de perfil cuadrado hueco)

L= 990 mm.(Longitud efectiva de pandeo)

 $L_k = 2^{\star}L = 2^{\star}990 = 1980$  mm.

$$
F_{CR} = \frac{\pi^2 200 * 10^3 N}{mm^2} * 449.8 * 10^4 mm^4}{(1980 mm)^2}
$$

$$
F_{CR} = 2\ 264742\ N
$$

Reemplazando F<sub>CR</sub> en la ecuación A3.2:

$$
y_m = 67.5 \, \text{mm.} \quad * \left( \sec \left( \frac{\pi}{2} \sqrt{\frac{88.88 \, N}{2 \, 264742 \, N}} \right) - 1 \right)
$$
\n
$$
y_m = 3.27 \times 10^{-3} \, \text{mm.}
$$

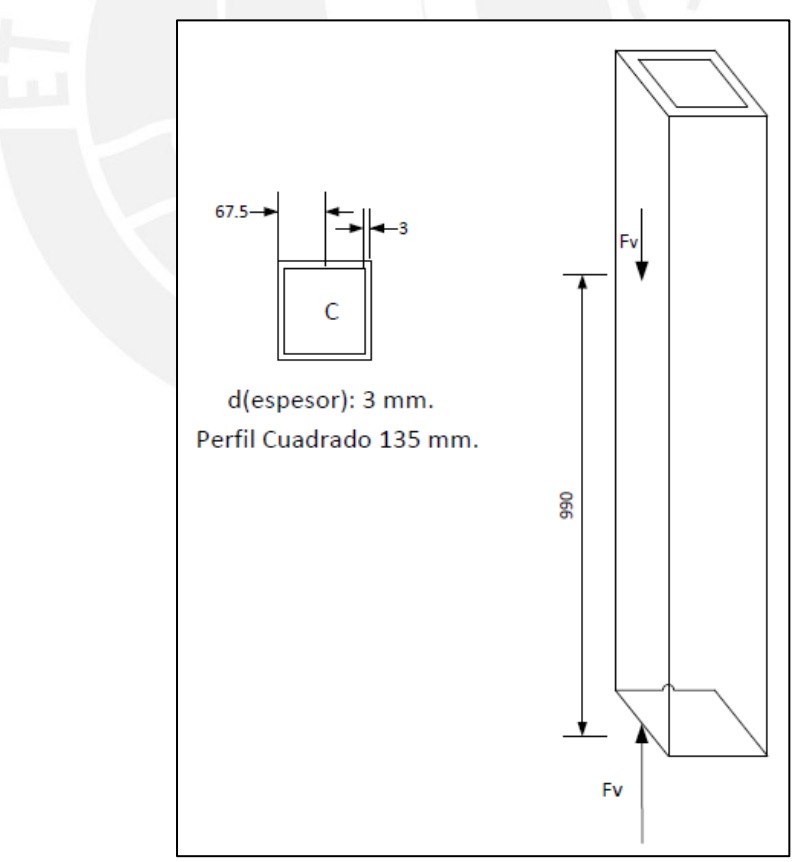

**Figura A3.5 DCL de soporte vertical de subsistema de movimiento Fuente: Elaboración propia** 

**SIS PUCP** 

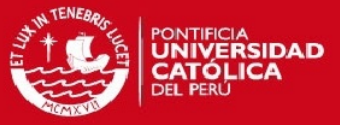

Se tiene como deflexión máxima una milesima parte de un milimetro, se concluye que el elemento vertical se mantendrá rígido.

A continuación se calcula el esfuerzo máximo que se produce por la carga excentrica a partir de la siguiente fórmula:

$$
\sigma_{max} = \frac{F_V}{A} * \left(1 + \frac{ec}{r^2} \sec\left(\frac{\pi}{2} \sqrt{\frac{F_V}{F_{CR}}}\right)\right) \dots \dots \dots \dots (A3.3)
$$

Donde:

e: 67.5 mm (Distancia del eje simetrico al punto excéntrico)

c: 67.5 mm.(Distancia del eje neutro al extremo del perfil cuadrado)

r: 52.73 mm. (radio de giro de area)

A: 1560.82 mm<sup>2</sup> (Area de sección de perfil cuadrado hueco)

$$
\sigma_{max} = \frac{88.88 \text{ N}}{1560.82 \text{ mm}^2} * \left( 1 + \left( \frac{67.5 \text{ mm}}{2 \times 52.73 \text{ mm}} \right)^2 * \text{sec} \left( \frac{\pi}{2} \sqrt{\frac{88.88 \text{ N}}{2 \times 264742 \text{ N}}} \right) \right)
$$

$$
\sigma_{max} = 0.08 \text{ MPa}
$$

Verificando que el esfuerzo máximo en la columna sea menor que el esfuerzo de fluencia del acero estructural ASTM A36 galvanizado.

$$
\sigma_{max} < \sigma_{fluencia}
$$
\n
$$
0.08 \, \text{MPa} < 250 \, \text{MPa}
$$

Se concluye que el esfuerzo producto de la carga excentrica no afecta al soporte vertical que sostendra al actuador eléctrico lineal DGEA. A3.4. Calculo de cordones de soldadura:

A3.4.1 Calculo de soldadura de 45° de soporte de cilindro neumático DSGB:

Para el caso de la estructura que soporta al actuador DSGB y sus accesorios tienen una masa en conjunto de 44.51 kg. A partir de esto se calcula la fuerza (Fv) que ejerce:

$$
Fv = 44.51 \text{ kg. } 9.8 \text{ m/s}^2
$$

$$
Fv=436.2 N
$$

A continuación hallamos el área sobre la cual actúa el cordón de soldadura:

$$
A_s = a_1^* I = a_1^* (L - 2a_1)
$$

#### **ESIS PUCP**

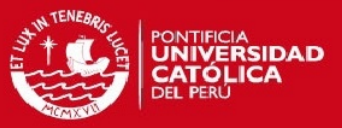

#### Donde:

a<sub>1</sub>: Espesor del cordón de soldadura

L Longitud del cordón de soldadura

l: Longitud efectiva del cordón de soldadura (Si la costura del cordón esta interrumpida l=L-2a, en caso sea continua l=L)

$$
A_s=5
$$
 mm. (180mm. – 2 \*5 mm.)

 $A_s = 850$  mm<sup>2</sup>

Se tiene que probar que el esfuerzo cortante que hay en el cordón de soldadura unión en T es menor al esfuerzo admisible:

$$
\sigma_{sol} \le \sigma_{adm}
$$

$$
\sigma_{sol} = \frac{F_1}{As} \le \sigma_{adm} = v * v_2 * \sigma_{fl\dots} \tag{A3.4}
$$

Donde:

v Factor para el caso que el cordón sea en ángulo.

 $v_2$ : Factor de forma o de concentración de esfuerzos efectivo

 $\sigma_{\rm fl}$ : Esfuerzo de fluencia del cordón de soldadura de acero galvanizado

ASTM A36

F<sub>1</sub>: Fuerza sobre el cordón de soldadura

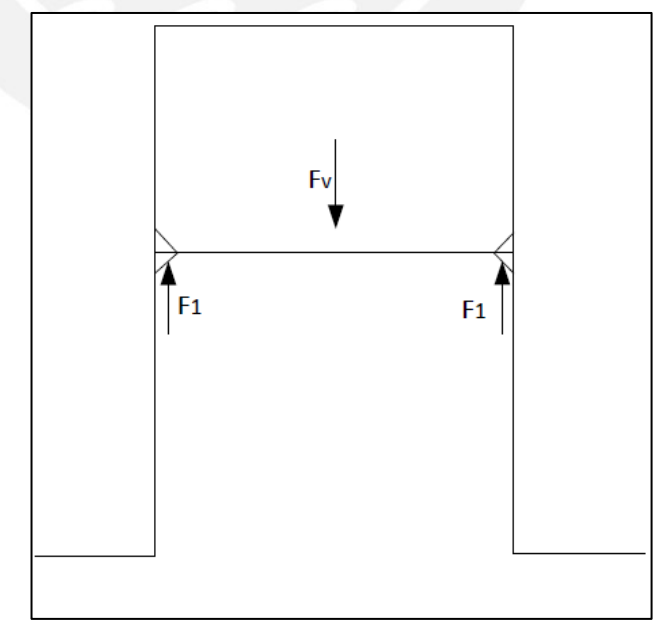

**Figura A3.6 DCL de soporte vertical de subsistema de movimiento Fuente: Elaboración propia** 

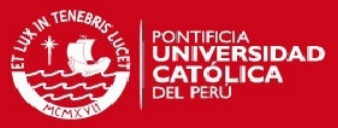

Se calcula la fuerza  $F_1$ , a partir del DCL de la figura A3.6:

 $\sum F_y = 0$  $F_v - 2*F_1 = 0$  $F_v = 2 \cdot F_1$  $249.9=2*F_1$  $F_1$ =124.95 N

Reemplazando valores:

 $\mathbf{1}$ 8

F A

 $0.147$  MPa  $\leq$  98 MPa

Se comprueba que el esfuerzo que alcanza el cordón de soldadura es menor al esfuerzo admisible que puede alcanzar antes de fallar. Se concluye que puede sostener al actuador neumático DSGB y sus accesorios.

A3.4.2 Calculo de soldadura de ángulo de 45° de soporte de elementos verticales

A continuación se calculará el esfuerzo del cordón más crítico del soporte vertical del subsistema de movimiento. Se observa que sobre el cordón de soldadura actuará un momento flector producto de la carga excéntrica sobre el elemento vertical, como se señala en la figura A3.7, y se verificara que no exceda el esfuerzo admisible del cordón de soldadura.

Se tiene el esfuerzo calculado ( $\sigma_{max} = 0.08$  MPa) a partir de la formula A3.3 a este se agrega el formado para el caso de una fuerza externa (F<sub>ext</sub>) a la que podría ser sometida el soporte vertical de la Fig. A3.3. La fuerza externa que una persona podría ejercer horizontalmente sobre el soporte vertical de acuerdo a tablas de ergonomía es de 225 N [41].

$$
\sigma_{total} = \sigma_{max} + \sigma_{ext} = 0.08 MPa + \frac{F_{ext} * d_1 * c}{I_{perfil}}
$$

#### **TESIS PUCP**

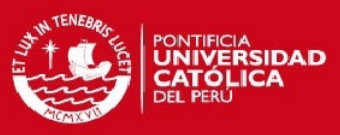

#### Donde:

 $I<sub>perfil</sub>$ : Inercia de perfil cuadrado hueco

: Distancia del eje neutro al extremo del perfil  $\mathcal C$ 

$$
\sigma_{total} = 0.08 MPa + \frac{225N * 1000 * 67.5 \text{ mm}^2}{449.8 * 10^4 \text{ mm}^4}
$$

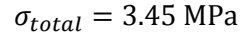

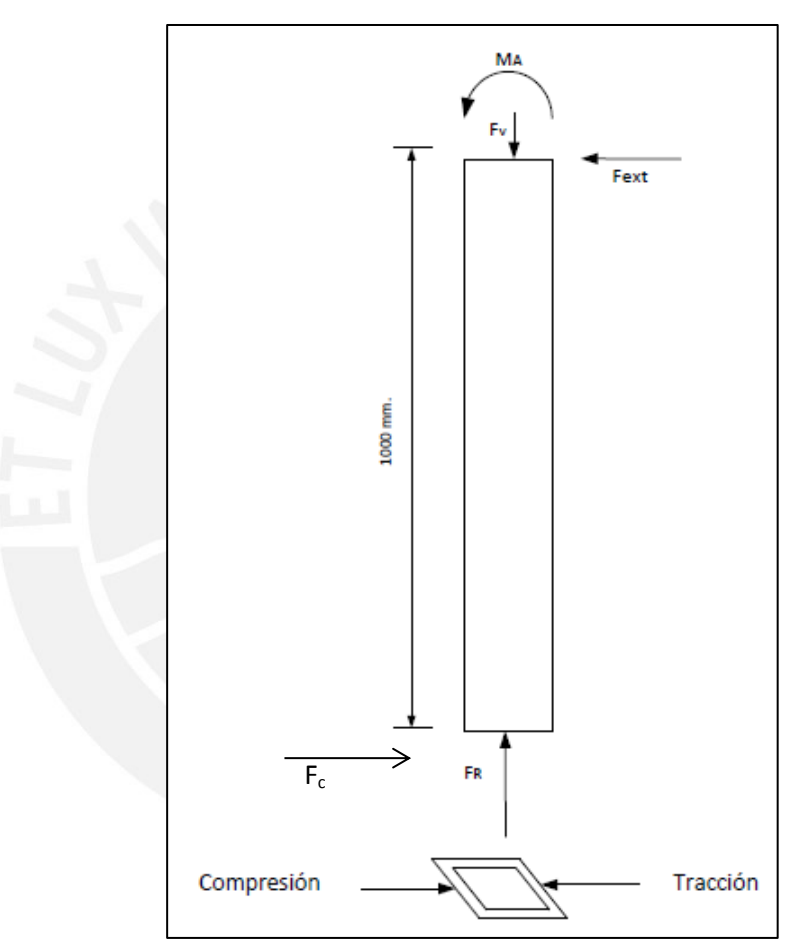

**Figura A3.7 DCL de fuerzas y momentos en el cordón de soldadura Fuente: Elaboración propia**

A continuación se calcula el esfuerzo cortante sobre el cordón

$$
\tau = \frac{F_{ext}}{A_{corte}} = \frac{F_{ext}}{a * L}
$$

$$
\tau = \frac{225N}{2 * 135 * 5 mm^2} = .16 MPa
$$

Dado que se tiene un esfuerzo cortante y un esfuerzo normal se hace uso de la fórmula de esfuerzo equivalente:

$$
\sigma_{equi} = \sqrt{\sigma_{total}^2 + 1.8\tau^2 \dots} (A3.5)
$$

#### *FESIS PUCP*

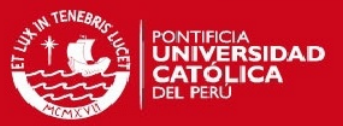

Reemplazando los datos anteriormente calculados en A3.5:

$$
\sigma_{equi} = \sqrt{(3.45 \text{ MPa})^2 + 1.8(0.16 \text{ MPa})^2}
$$

$$
\sigma_{eaul} = 3.46 \text{ MPa}
$$

Se debe probar que el esfuerzo máximo en el cordón de soldadura sea menor al admisible:

 $\sigma_{eaul} < \sigma_{admissible}$ 

 $3.46 MPa \leq 0.22*.8*250 MPa$ 

 $3.46 MPa \leq 44 MPa$ 

Entonces se comprueba que el esfuerzo equivalente que actúa sobre el cordón de soldadura es menor al esfuerzo admisible, para el caso crítico que se tenga una fuerza externa sobre el soporte vertical.

A3.5 Calculo de los pernos de anclaje y la base cuadrado

A3.5.1 Soporte de subsistema de movimiento:

De acuerdo con la tabla A8.42 ubicada en el anexo 8, se escoge como perno de anclaje marca Hilti al modelo Kwik bolt 3 de tamaño 3/8 x 1 5/8 pulg. Se compara la tensión de tracción/compresión calculada anteriormente con la tensión máxima del tornillo de anclaje.

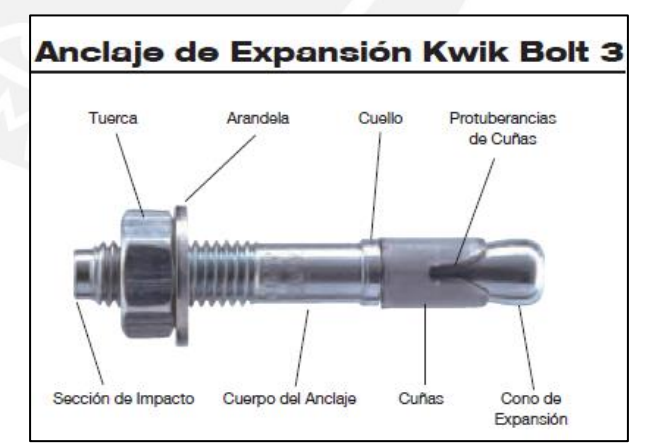

**Figura A3.8 Tornillo de anclaje de expansión Kwik Bolt 3 Fuente: Hilti [30]**

 $F_{total} \leq F_{tornillo}$ 

$$
\sigma_{total1*A_1} \leq F_{tornillo}
$$

#### **TESIS PUCP**

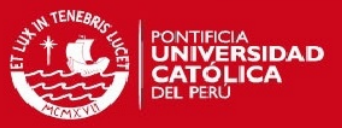

#### Donde:

 $\sigma_{total1}$ : Esfuerzo en un tornillo

 $A_1$ : Área de sección transversal del tornillo.

Reemplazando:

$$
(3.45 \, MPa) * \pi * \frac{9.53^2 \, mm^2}{4} \le 2.7 \, k = 2700 \, N
$$
\n
$$
245.8 \, N \le 2700 \, N
$$

Se concluye que el esfuerzo de tracción/compresión máximo es mucho menor a la tensión máxima que puede alcanzar el tornillo antes de fallar.

De acuerdo a la figura A3.9 se tiene una fuerza externa que se puede ejercer sobre el elemento vertical de soporte del subsistema de movimiento de la estación de trabajo de grabado.

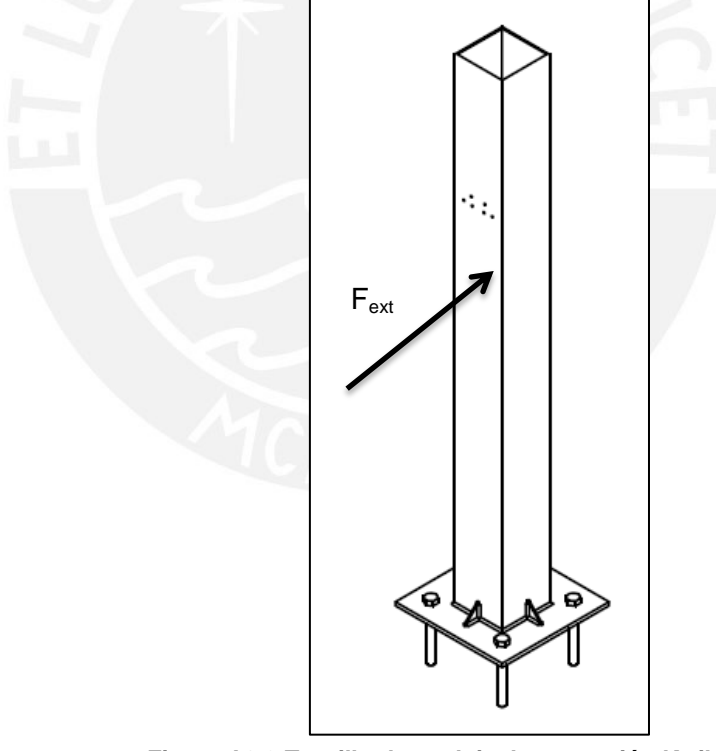

Comparando la máxima fuerza cortante ( $F_{ext}$ ) que ejerce una persona de acuerdo con manual de ergonomía [8], con la máxima fuerza cortante admisible  $(F_{adm})$  en cada tornillo de anclaje se tiene: **Figura A3.9 Tornillo de anclaje de expansión Kwik Bolt 3 Fuente: Elaboración propia**
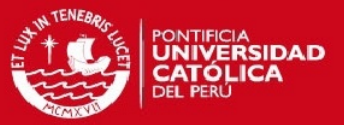

 $F_{ext} \leq F_{adm}$  $\overline{F}$  $rac{ex}{4} \le$  $56.25 N \leq 3900 N$ 

La fuerza cortante no representa problema para el tornillo de anclaje, el valor de 56.25 N es el máximo que una persona puede ejercer con sus brazos, dado que de acuerdo al catálogo.

3.5.2 Mesa de trabajo:

A partir de las tablas A8.42 y A8.43 se tiene que se usa el tornillo de anclaje de adhesión de marca Hilti y modelo Kwik bolt 3 de tamaño 1/4 x 11/8 pulg. Se verificará que la fuerza exterior que provoca una fuerza cortante en los pernos de anclaje de la mesa de trabajo (Fig. A3.8). no superé el límite admisible según las tablas anteriores ubicadas en el anexo 8.

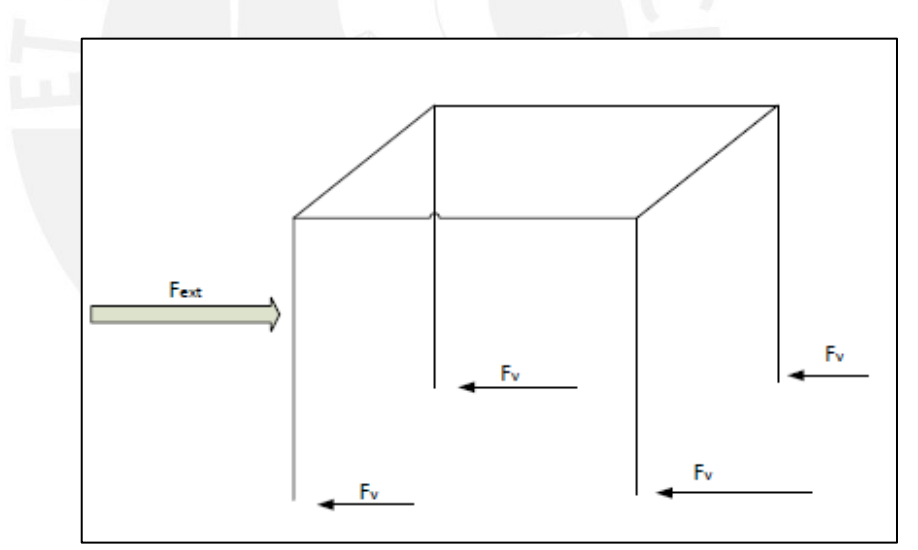

**Fig. A3.10 DCL de fuerzas y momentos en los extremos de la mesa de trabajo Fuente: Elaboración propia**

Se tiene como F<sub>ext</sub>=225 N, fuerza máxima que puede ejercer una persona estándar para empujar, entonces por equilibrio estático:

$$
\sum F_y = 0
$$
  

$$
F_{ext} = 4 * F_v
$$

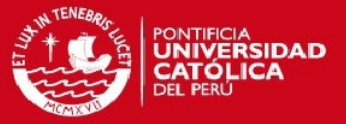

## $F_v = 56.25 N$

A partir del dato anterior se halla la fuerza cortante sobre cada los 4 tornillos (F<sub>tornillo</sub>) que sujetan la base sobre la que se apoya la pata de la mesa (Fig. A3.9).

$$
F_{tornillo} = \frac{F_v}{4} = \frac{56.25 \text{ N}}{4} = 14.07 \text{ N}
$$

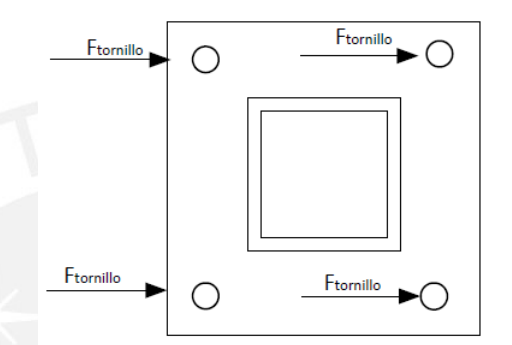

**Fig. A3.11 DCL de fuerza cortante en los tornillos de anclaje Hilti Fuente: Elaboración propia**

A continuación a partir de los datos de la tabla para fuerza cortante (F<sub>corte</sub>) del tornillo de anclaje se tiene:

$$
F_{tornillo} = \frac{F_v}{4} \le F_{corte}
$$

$$
\frac{56.25}{4} N \le 2600 N
$$

$$
14.07 N \le 2600 N
$$

Se concluye que no hay falla por fuerza cortante sobre el tornillo de anclaje de la mesa de trabajo.

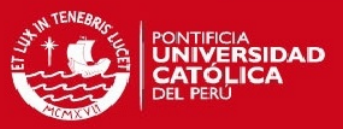

Anexo 4: Selección de controladores y módulos de comunicación:

## 4.1 PLC Twido

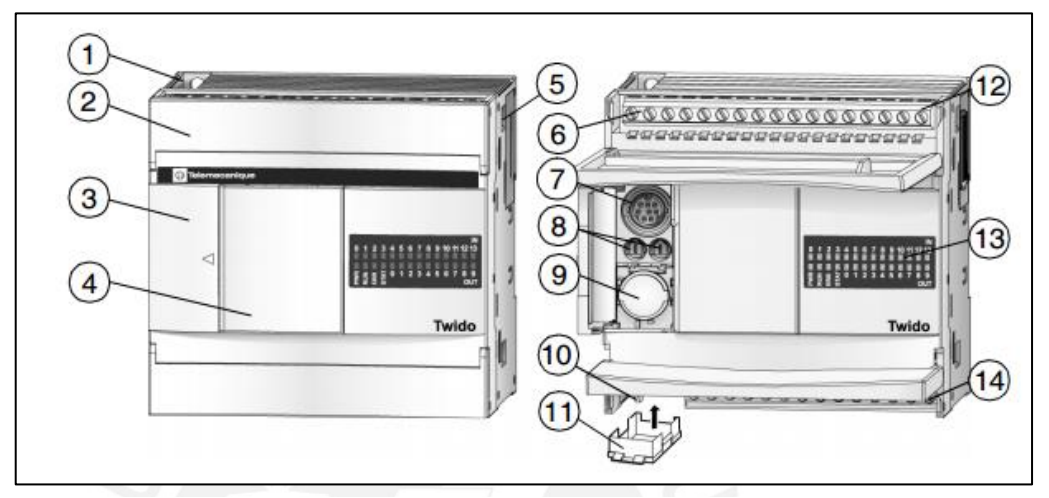

**Fig. A4.1 Principales elementos del PLC Twido Compacto Modelo: TWDLCDA24DRF Fuente: Schneider** [**36]**

En la siguiente tabla se describirá la ubicación de los diferentes elementos de conexión que componen el controlador PLC Twido TWDLCDA24DRF:

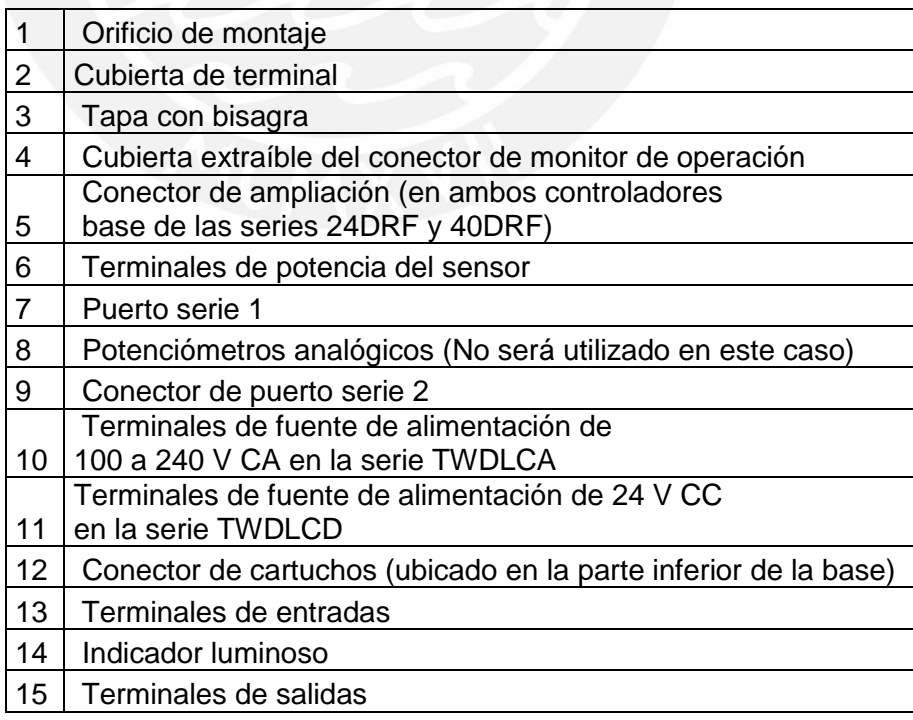

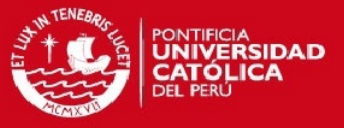

De acuerdo a la tabla A4.1 se tiene las siguientes características eléctricas, tiene una tensión de 24 VDC, cuenta con 14 entradas discretas y 10 salidas discretas. Dado que se usan 6 salidas discretas y 4 entradas discretas, el modelo TWDLCDA24DRF cubre las necesidades requeridas. Las características principales del PLC se encuentran en la tabla A4.1. Cabe añadir que de acuerdo a la figura A4.1 se tiene en la posición 5 el conector de ampliación que se acoplará, dado que es un sistema modular, al módulo de comunicación TWNDCO1M.

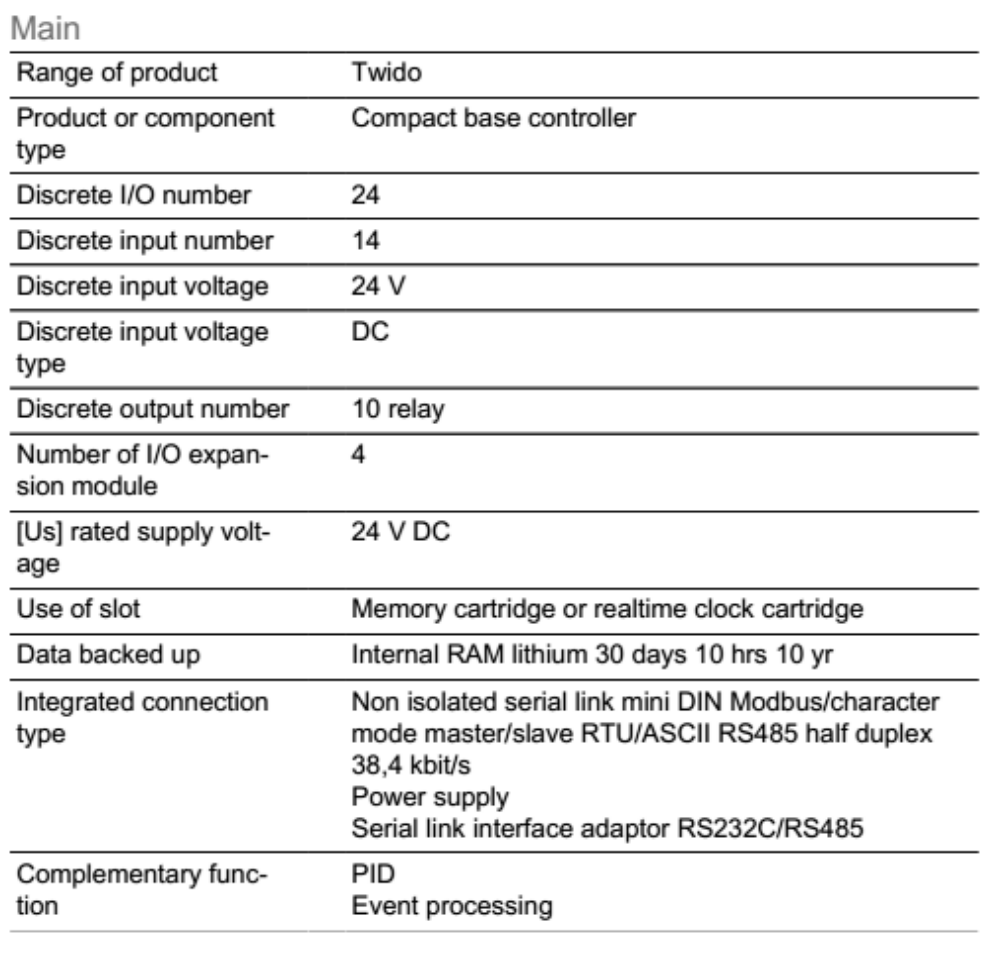

#### **Tabla A4.1: Características eléctricas principales Fuente: Schneider [36]**

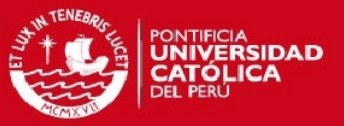

4.2. Módulo de Comunicación - Twido CANopen TWDNCO1M**:** 

El Twido CANopen modulo maestro TWDNCO1M será usado con el PLC TWDLCDA24DRF, este permitirá la comunicación con esclavos CANopen como lo es el controlador de velocidad CMMM-ST que controla la velocidad del motor paso a paso EMMS-ST-87-S-SEB-G2 del actuador lineal eléctrico DGEA-18-700-ZR-WH-KH. Las partes que conforman el módulo de comunicación se describen en la figura A4.3.

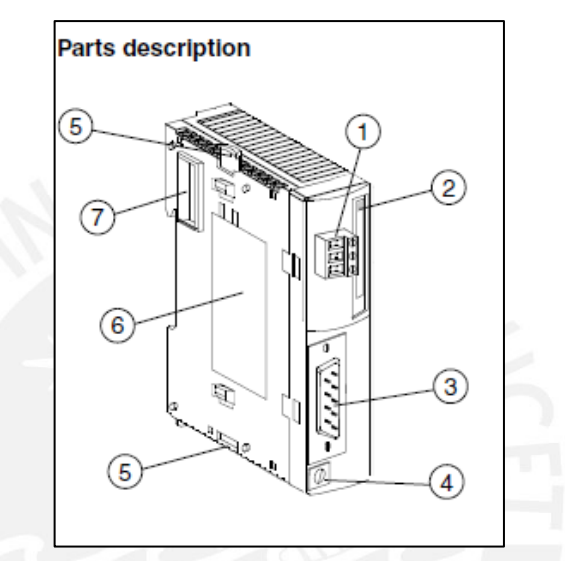

**Figura A4.3: Descripción de partes del TWDNCO1M Fuente: Schneider [7]**

- ( 1 ) Fuente de alimentación del conector extraíble
- ( 2 ) LED indicador de estado CANopen
- ( 3 ) D -Sub ( DB9 ) masculino (Conexión esclavo )
- ( 4 ) tornillo de puesta a tierra PE
- ( 4 ) tornillo de puesta a tierra PE
- ( 5 ) botones de cierre (arriba y abajo )
- ( 6 ) Nombre del módulo
- ( 7 ) Conector de expansión ( a un PLC)

De acuerdo a la figura el conector de expansión se conecta de la figura A4.3 se acopla al PLC Twido para que haya comunicación entre ambos. Se tiene un puerto DB9 macho, para conectarse mediante al controlador de velocidad del actuador eléctrico.

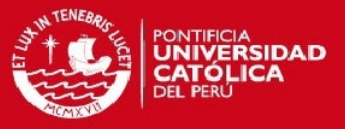

El cable conector DB9 hembra - DB9 macho será usado para la conexión entre el módulo de comunicación TWDNCO1M (Maestro) y el controlador de motor (esclavo) por medio del protocolo de comunicación CANopen. Las especificaciones de las terminales se presentan en las imágenes A4.4.

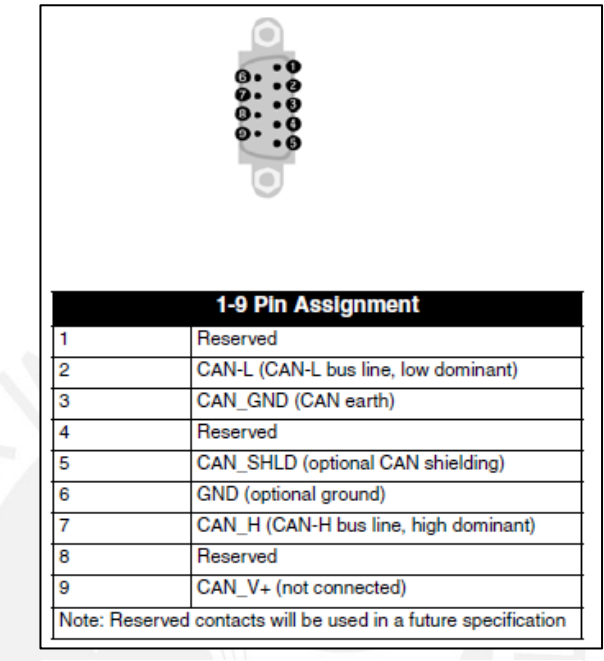

**Fig. A4.4: Conector DB9 – CANopen Fuente: Schneider**

### 4.3. Controlador CMMS-ST-C8-7-G2:

Tanto las tablas de datos generales como eléctricos se encuentran en los anexos 8. A continuación el controlador CMMS-ST-C8-7-G2 y sus accesorios en las tablas A4.4 y A4.5.EN la tabla A4.3 se tiene las características del cable que conecta del controlador al motor. En la figura A4.7 se tiene la interface Can-Bus que se vincula que recibe el cable del módulo TWDNCO1M. Los diferentes puertos del controlador se encuentran descritos en las figuras A4.6 y A4.7.

| Datos técnicos: conexión de bus de campo |           |                          |               |
|------------------------------------------|-----------|--------------------------|---------------|
| Interfaces                               | 1/0       | CANopen                  |               |
| Perfil de comunicación                   |           |                          | DS301; FHPP   |
|                                          |           |                          | DS301; DSP402 |
| Velocidad máxima de transmisión          | [Mbit/s]  | $\overline{\phantom{0}}$ |               |
| de datos a través de bus de campo        |           |                          |               |
| Conexión                                 | Integrado |                          |               |
|                                          | Opcional  |                          |               |
|                                          |           |                          |               |

**Tabla A4.2: Datos técnicos de la conexión de bus de campo CMMS-ST-C8-7-G2**

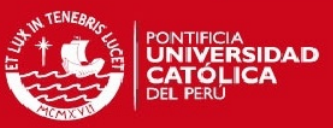

#### **Tabla A4.3: Cable de mando recomendado por el fabricante CMMS-ST Fuente: Festo**

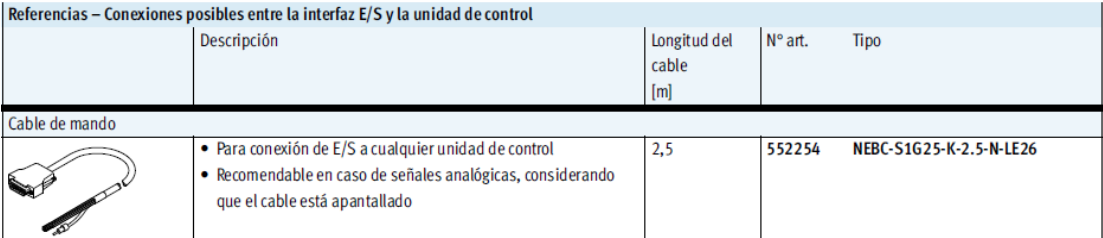

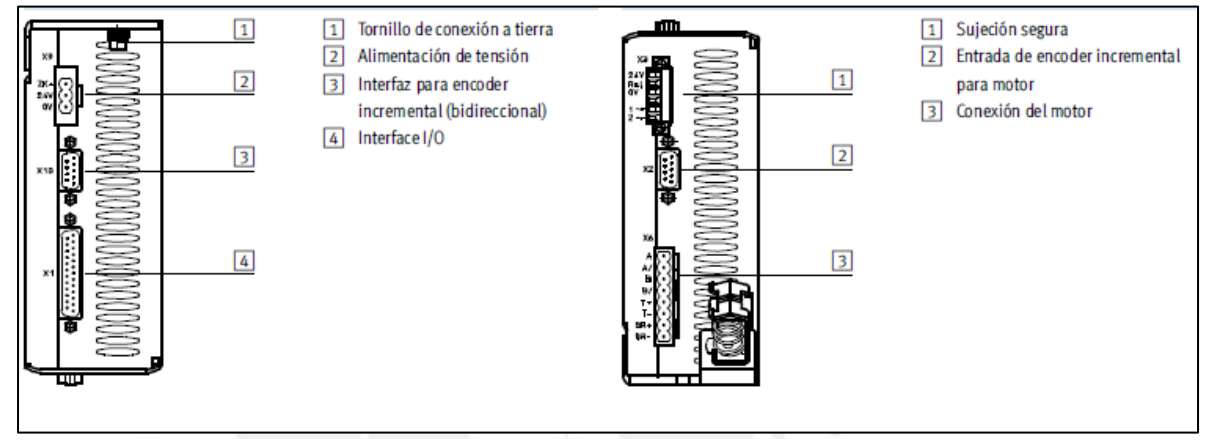

**Fig. A4.6 Diagrama de puertos de entrada y salida de Controlador CMMS-ST (Plano Superior e inferior)**

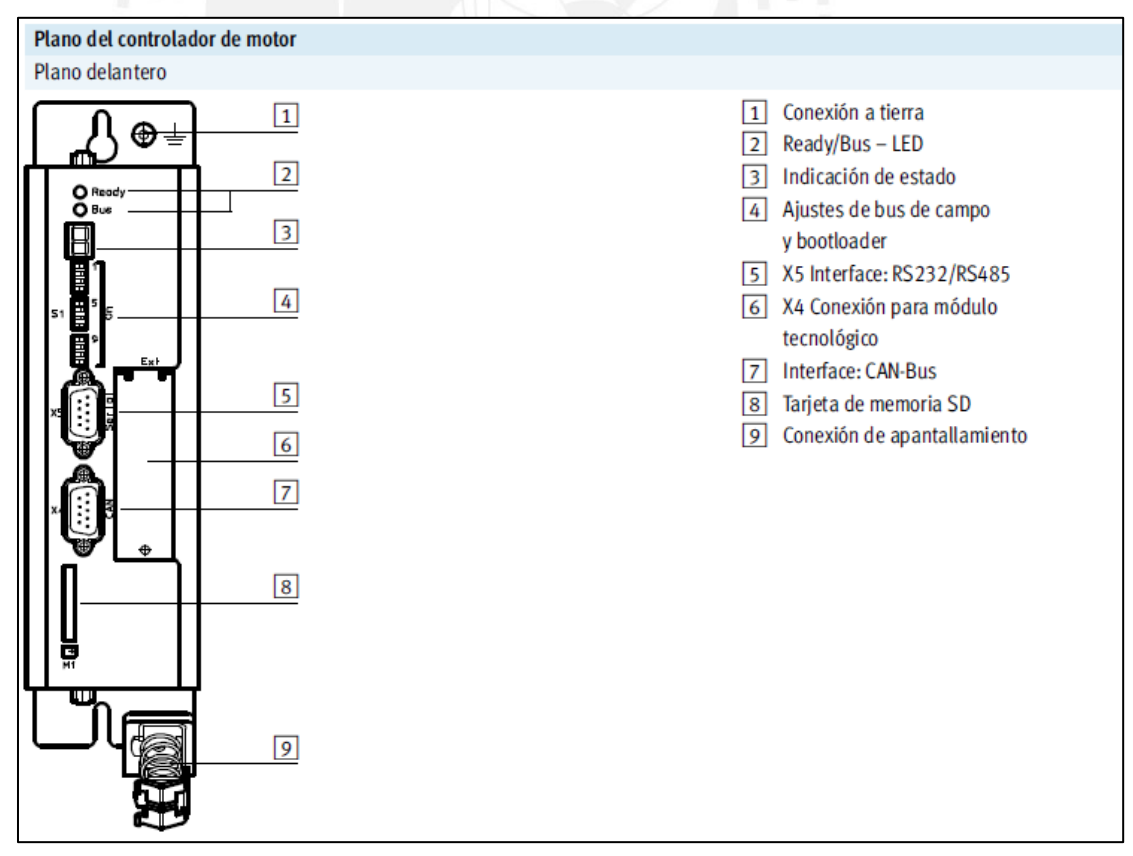

**Fig. A4.7 Diagrama de puertos de entrada y salida de Controlador CMMS-ST (Plano Delantero)**

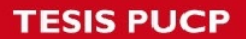

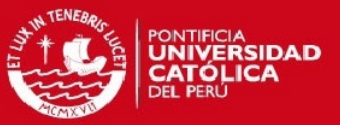

## **Características de generales de la computadora:**

En la tabla A4.4 se tienen las características principales de hardware y software para la instalación del software del PLC Twido como del controlador de motor CMMS-ST.

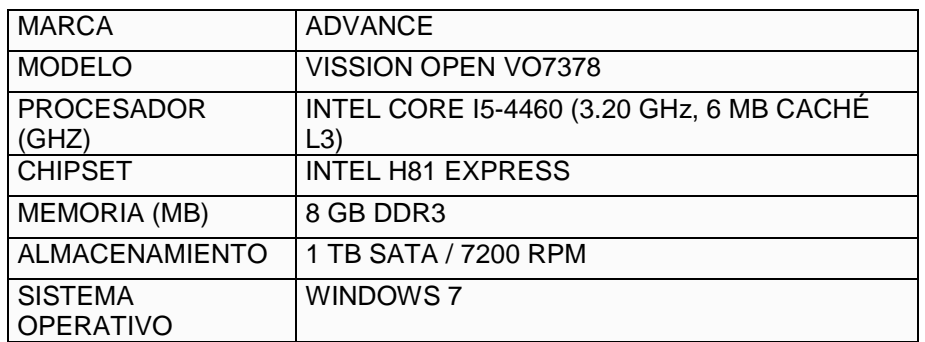

#### **Tabla A4.4: Características de computadora Fuente: Propia**

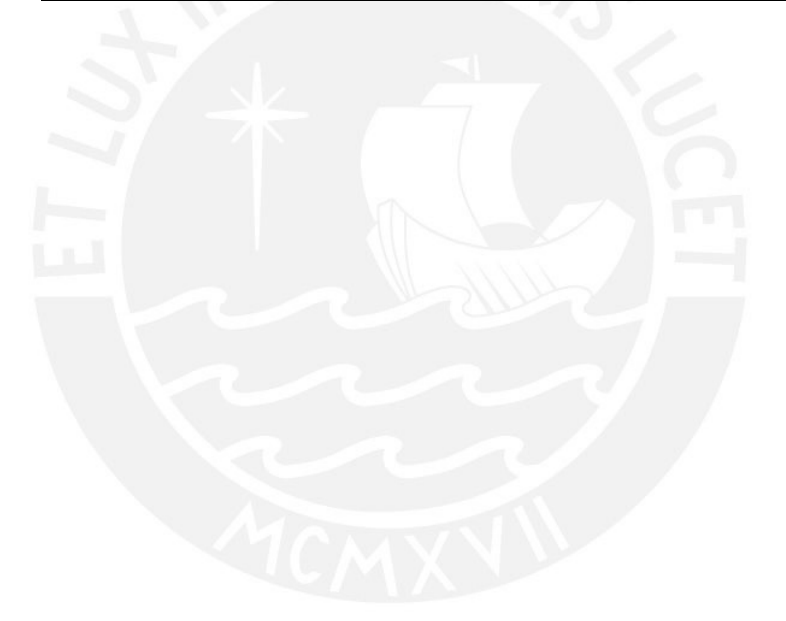

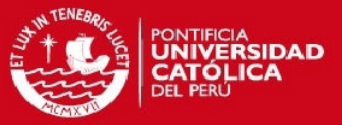

## Anexo 5: Selección de fuentes eléctricas y protección eléctrica

De acuerdo a la tabla A5.1 se tiene el consumo de corriente del dispositivo electrónico que requiere una alimentación de 48 VDC el cual corresponde al motor paso a paso EMMS-ST-87-S-SEB-G2 que consume una corriente de 9.5 A. Para la protección termomagnética se escogerá el interruptor Schneider de corriente nominal de 10 A, de modelo C60N Curva B 10, los datos específicos del mismo se encuentran en el anexo A8.2.

Para la fuente de voltaje 220 VAC – 48 VDC le corresponde el modelo Festo CACN-3A-7-10, que cubre un amperaje de 10A.

**Tabla. A5.1 Consumo de corriente –Voltaje 48 VDC Fuente: Elaboración Propia**

| Actuadores y controladores   Voltaje (VDC)   Corriente (A) |    |    |  |  |
|------------------------------------------------------------|----|----|--|--|
| EMMS-ST-87-S-SEB-G2                                        | 48 | 95 |  |  |
| Total                                                      | Qς |    |  |  |

De acuerdo a la tabla A5.2 se tiene el consumo total de corriente de todos los dispositivos eléctricos (electroválvulas, sensores y PLC) que usan 24 VDC como tensión. El total de corriente es 978.33 mA. Entonces el interruptor termomagnético que le corresponde C60CTRL Curva Z 1 A, el cual tiene una corriente nominal de 1 A que cubre el amperaje total de corriente. La información técnica del mismo se encuentra en el anexo A8.2. La fuente eléctrica de 220 VAC – 24 VDC le corresponde el modelo CACN-3A-1-5. Cabe señalar de acuerdo al diagrama unifilar del gabinete eléctrico de la memoria (Fig. 3.4.2), antes de cada fuente se ubicara su correspondiente interruptor termomagnético.

**Tabla. A5.2 Consumo de corriente –Voltaje 24 VDC Fuente: Elaboración Propia**

| Actuadores, sensores y controladores | Voltaje (VDC) | Corriente (mA) |  |  |
|--------------------------------------|---------------|----------------|--|--|
| CPE24-M1H-5J-QS-12                   | 24            | 53.33          |  |  |
| CPE14-M1BH-5J-1/8                    | 24            | 62.5           |  |  |
| VADMI-95-N                           | 24            | 130            |  |  |
| BGS-DL25TN                           | 24            | 27             |  |  |
| <b>TWIDO TWDLCDA24DRF</b>            | 24            | 55             |  |  |
| <b>TWDNCO1M</b>                      | 24            | 50.5           |  |  |
| SMT-8M-A-PS-24V-E-5-OE               | 24            | 200            |  |  |
| <b>CMMS-ST-C8-7-G2</b>               | 24            | 200            |  |  |
| SMT-8M-A-PS-24V-E-5-OE               | 24            | 200            |  |  |
| Total                                |               | 978.33         |  |  |

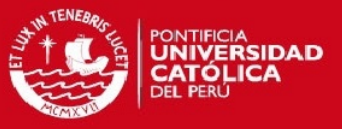

Se escogerá el interruptor diferencial IDsi-30mA-40A, el cual pertenece al tipo super inmunizado que evita las desconexiones intempestivas por corrientes de alta frecuencia producidas por circuitos electrónicos, la información se encuentra en el anexo A8.2.

El interruptor diferencial se encuentra ubicado antes que los interruptores termomagnéticos; con el fin de dar protección a todos los componentes en caso haya algún contacto directo o indirecto. La máxima corriente que soporta es de 40 A, la cual cubre el consumo de corriente de los equipos de tensión de 24 VDC y 48 VDC, que en total sería 10.48 A.

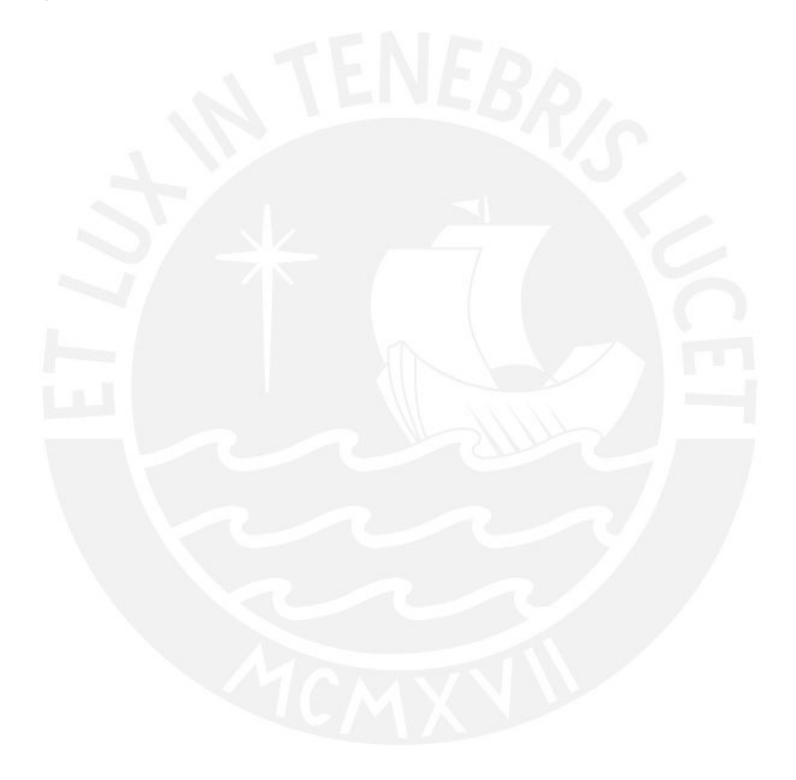

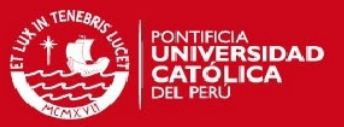

# Anexo 6: Sistema de manufactura flexible en el CETAM-PUCP

El centro de manufactura integrada por computadora (CIM) en el laboratorio del CETAM-PUCP es un sistema de manufactura flexible (FMS). De acuerdo a Groover [26], "un FMS consiste en un grupo de estaciones de procesamiento (máquinas CNC), interconectadas por medio de un sistema de manejo y recuperación de material automático".

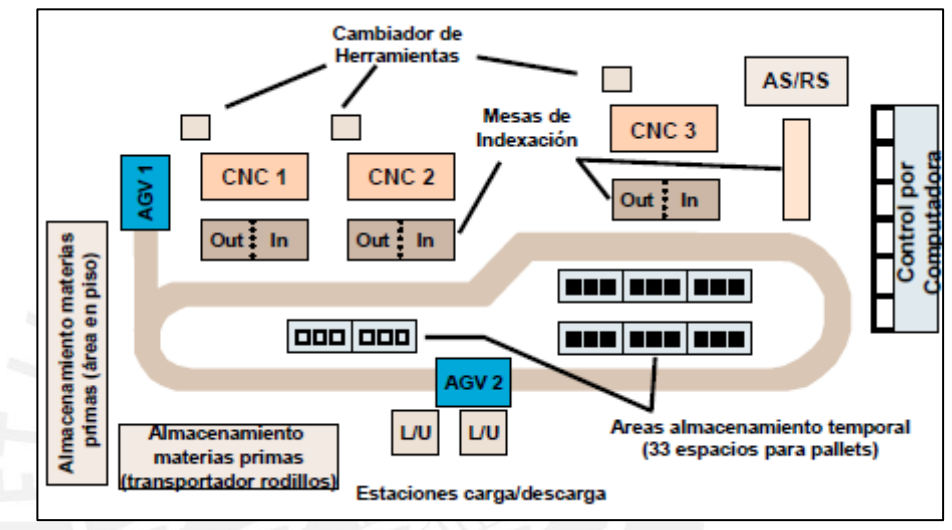

**Fig. A6.1 Sistema de manufactura flexible. Fuente: [35]**

En la figura A6.1, se tiene la configuración de un sistema de manufactura flexible que cuenta con un área destinada al almacenamiento de materias primas, estaciones de trabajo CNC (control numérico computarizado).

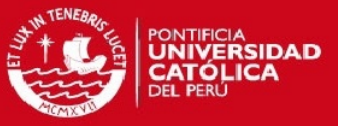

A continuación se presenta los elementos del FMS en el CETAM-PUCP, información adaptada de la página web: http://cetam.pucp.edu.pe/sala\_manuf.htm.

1. Estaciones de Trabajo:

Se encontrará compuesto por lo general por un manipulador, una máquina y una computadora que reciba órdenes del administrador central. por ejemplo en la siguiente figura se observa, la estación de torno y fresa CNC, la cual recibe material para el mecanizado por parte del manipulador que traslada el material a la zona de trabajo, o una vez finalizado el proceso lo devuelve a la zona de faja transportadora.

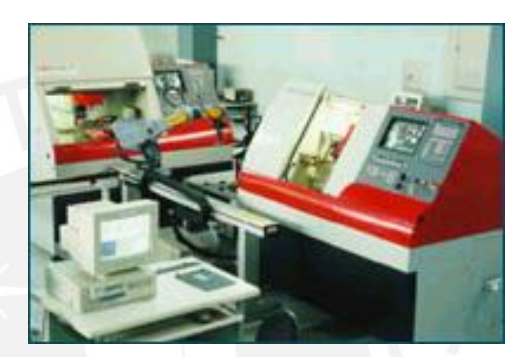

**Fig. A6.2 Torno y Fresadora CNC CETAM-PUCP Fuente: [31]**

2. Sistema de Transporte:

El transporte de los materiales se realiza utilizando unas bandejas, llamadas conveyor, que se transportaran a lo largo de la faja, que los aproximará a las diferentes estaciones de trabajo en el sistema flexible de manufactura.

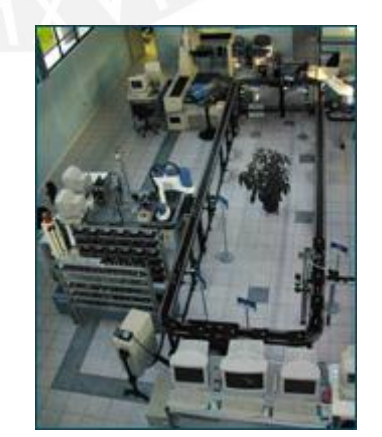

**Fig. A6.3 Faja transportadora CETAM-PUCP Fuente: [31]**

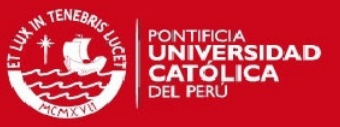

3. Sistema de almacenamiento y manejo de materiales.

El almacenamiento de materiales está formado por un sistema automático donde se cargan y descargan la materia prima para elaboración de productos. En el CETAM-PUCP se tiene un sistema AS/RS (Automatic Storage and Retrieval System). Donde se tiene un robot cartesiano (Fig. A6.4) que se encarga de trasladar las piezas o materia prima. Además de almacenar la materia prima sirve como un sistema de almacenaje de piezas ya procesadas.

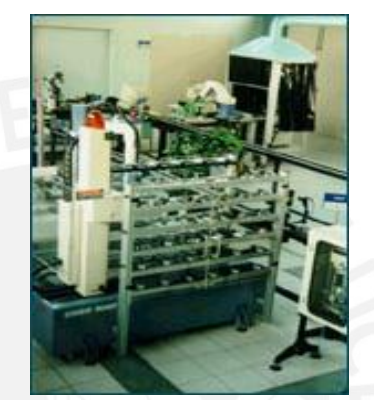

**Fig. A6.4. Almacenamiento y manejo de materiales CETAM-PUCP Fuente: [31]**

4. Sistema de control computarizado

El administrador central es el encargado de realizar el control y supervisión del funcionamiento de las estaciones del sistema. La comunicación entre el administrador y cada una de las estaciones de trabajo se realiza por medio de un protocolo de comunicación, en el caso del CETAM-PUCP es a través de la red LAN.

En la figura A6.5 se puede observar el centro de control computarizado del CETAM-PUCP, cuenta con el software OpenCIM encargado de la integración de las estaciones de trabajo con una computadora central, esta no solo se encarga de controlar la manufactura en las diferentes estaciones de trabajo, puede compartir su información con otras áreas, como logística o finanzas. Además de que se puede visualizar una simulación a tiempo real del comportamiento de las máquinas.

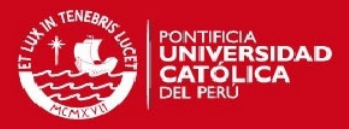

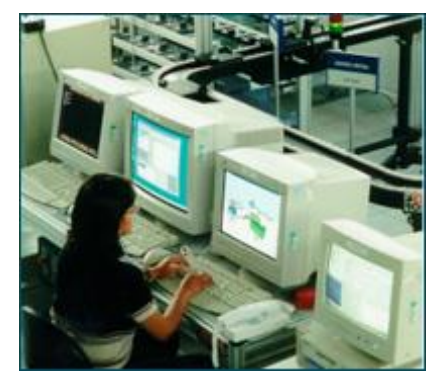

**Fig. A6.5 Sistema de control computarizado CETAM-PUCP Fuente: [31]**

A continuación se presenta la tabla con los datos técnicos generales del compresor de aire del CETAM, extraído de la tabla A8.30, el cual proveerá de aire presurizado a la estación de grabado; así como lo hace con el resto de estaciones de trabajo.

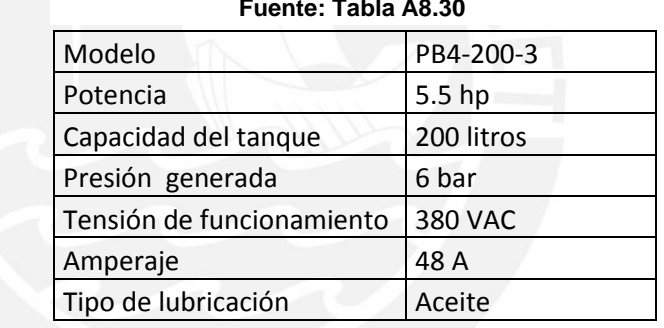

## **Tabla A6.1 Compresor de aíre CETAM-PUCP Fuente: Tabla A8.30**

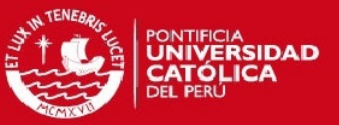

# Anexo 7: Acerca del proceso de grabado

El grabado es una técnica de impresión que en nuestro caso consistirá en crear indentaciones en una lámina de metal, estas tendrán formas de letras, números o imágenes. Por medio de presión de un punzón sobre la placa de aluminio se ejecutará un grabado en bajo relieve como se observa en la figura A7.1. En la figura A7.2. se observa el proceso manual de grabado por medio de una prensa, el cual será automatizado con la estación de trabajo diseñada.

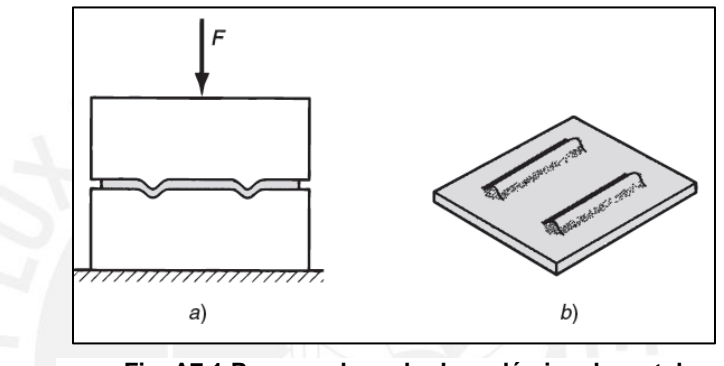

**Fig. A7.1 Proceso de grabado en lámina de metal Fuente: [29] pag. 460**

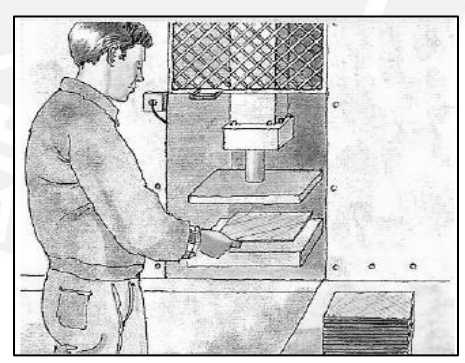

**Fig. A7.2 Proceso de grabado manual de placas de metal Fuente: [29]**

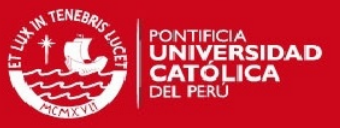

Anexo 8: Hoja de datos y planos de actuadores eléctricos y neumáticos de fabricantes

### **A8.1 FESTO:**

### **Actuador Neumático DSGB**

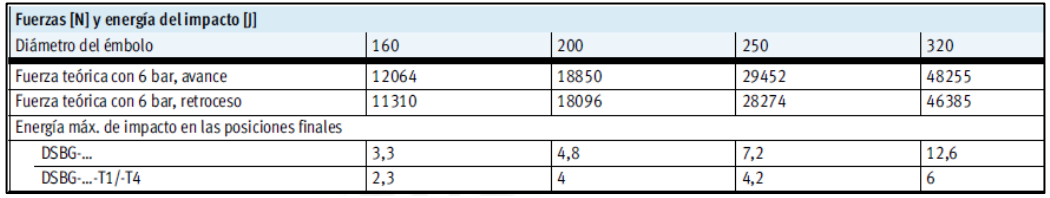

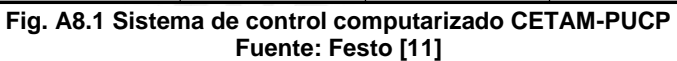

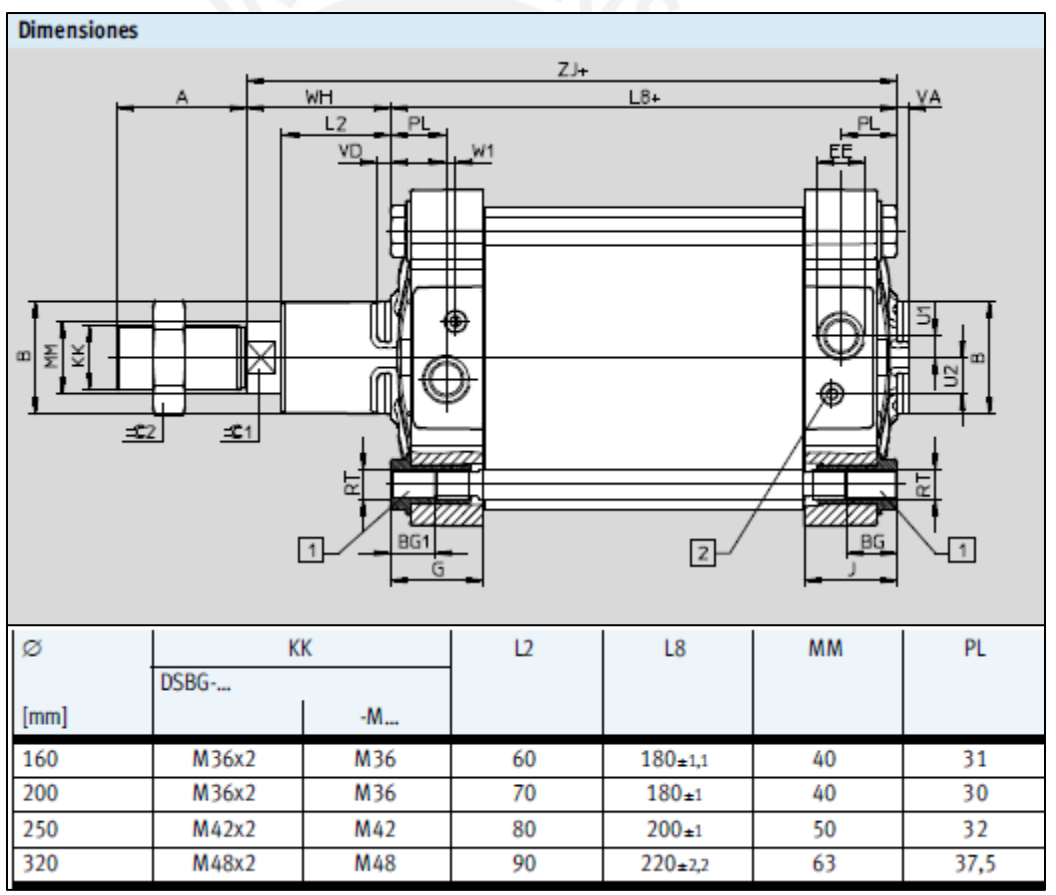

**Tabla A8.2 Dimensionamientos de cilindro DSGB-160-250-P-A Fuente: Festo [11]**

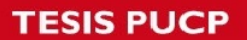

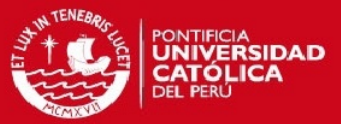

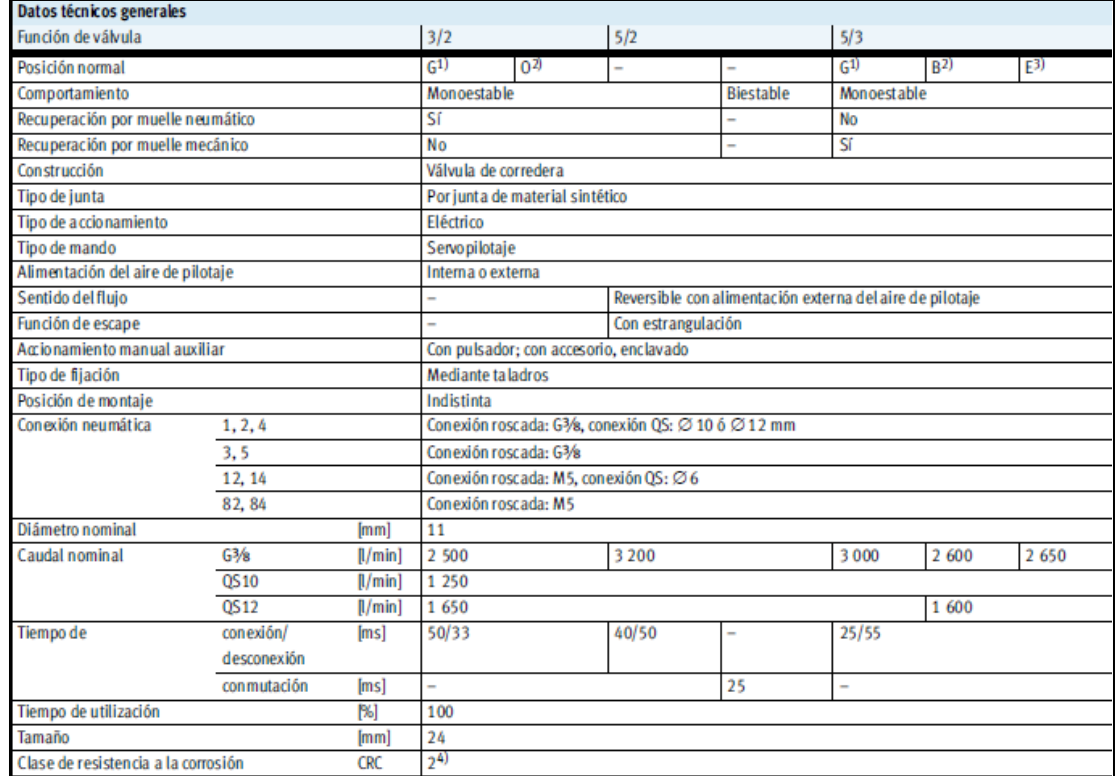

#### **Tabla A8.3 Dimensionamientos de cilindro DSGB-160-250-P-A Fuente: Festo [11]**

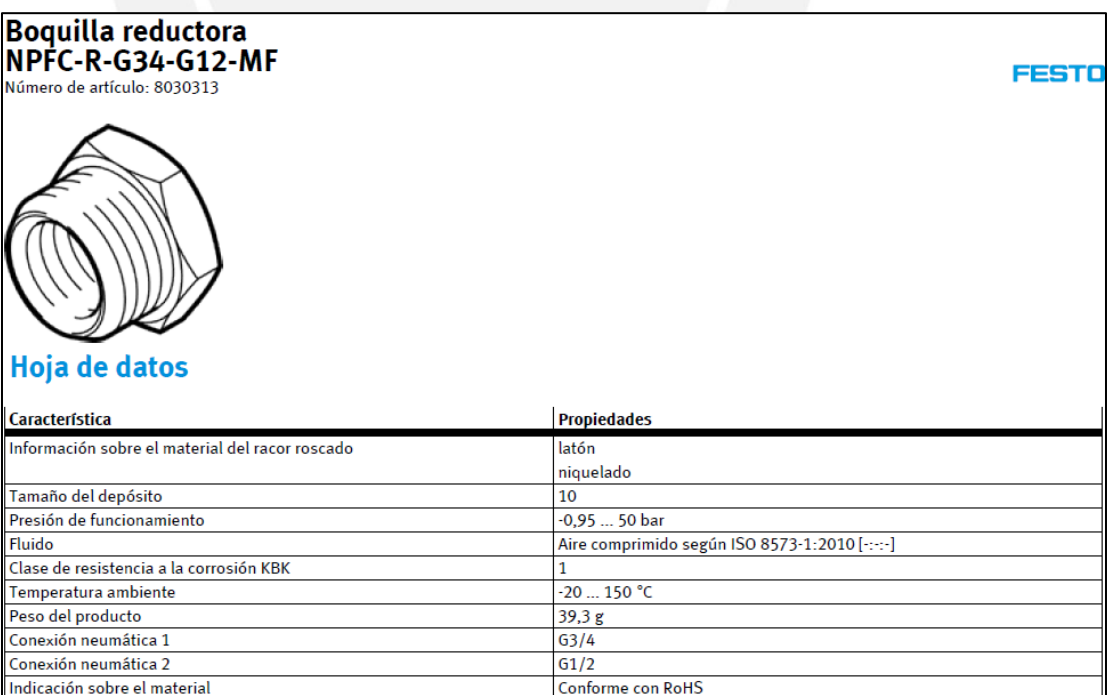

**Tabla A8.4 Dimensionamientos de Boquilla NPFC-R-G34-G12-MF**

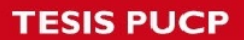

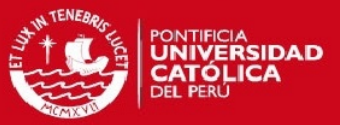

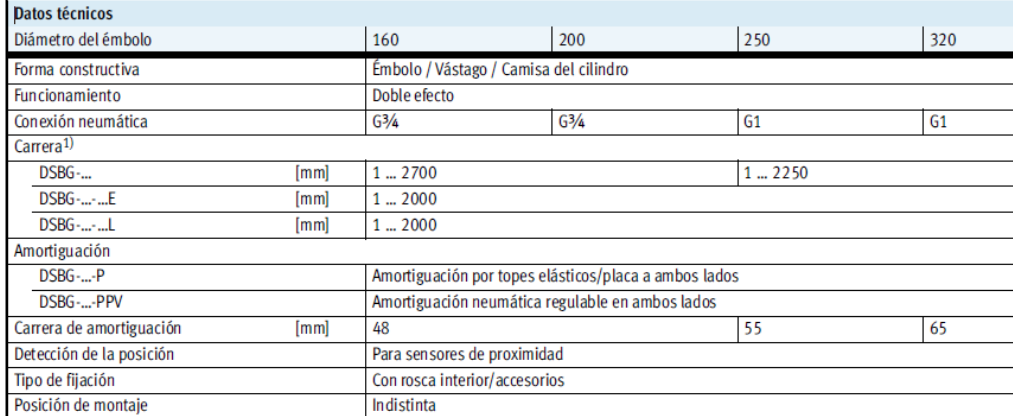

**Tabla A8.5 Datos técnicos generales DSGB**

**Fuente: Festo [11]**

### **Electroválvula neumática DPZ:**

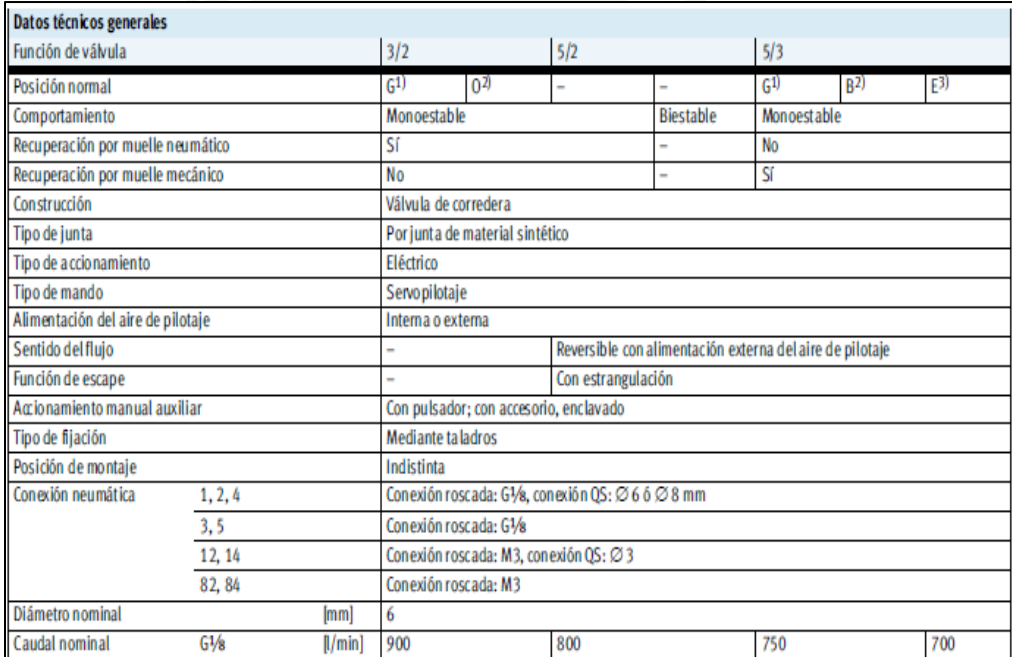

**Tabla A8.6 Datos técnicos generales DPZ Fuente: Festo [11]**

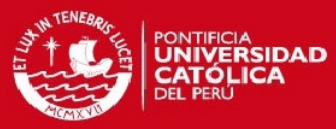

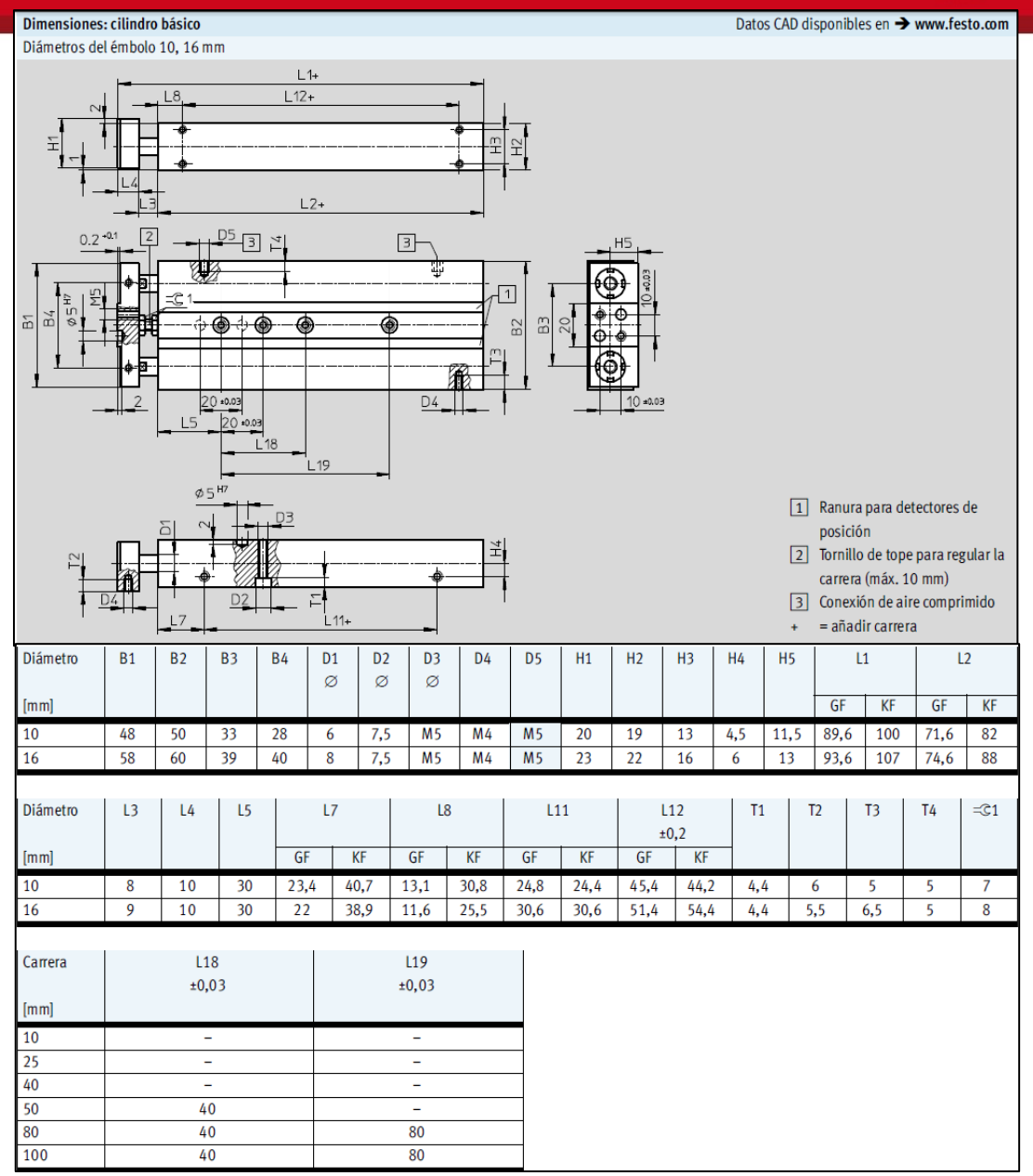

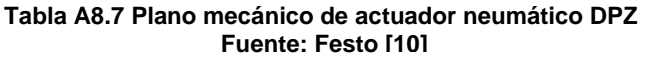

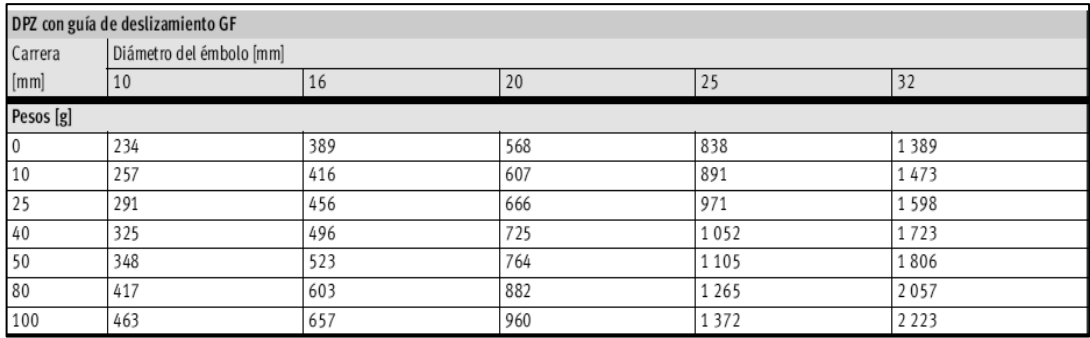

**Tabla A8.8 Masa de actuador neumático DPZ Fuente: Festo [10]**

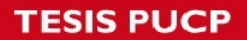

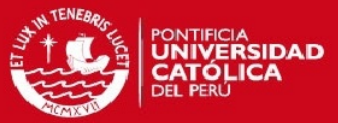

## **Racor Neumático para actuador neumático DPZ:**

| Racor rápido roscado en L QSL                                                                                  |                                               |                                            |                     |      |                |      |           |                 |                   |                |     |  |
|----------------------------------------------------------------------------------------------------|-----------------------------------------------|--------------------------------------------|---------------------|------|----------------|------|-----------|-----------------|-------------------|----------------|-----|--|
| Orientable                                                                                                    |                                               |                                            |                     |      |                |      |           |                 |                   |                |     |  |
| £<br>$\mathbf{S}$<br>Rosca exterior con hexágono exterior<br>$\overleftarrow{\pm}$<br>₹<br>∤≆<br>L1<br>Rosca G |                                               |                                            |                     |      |                |      |           |                 |                   |                |     |  |
|                                                                                                    | Dimensiones y datos para efectuar los pedidos |                                            |                     |      |                |      |           |                 |                   |                |     |  |
| Conexión                                                                                                    | nominal                                       | Diámetro Para tubo de<br>diámetro exterior | D <sub>5</sub><br>Ø | H1   | H <sub>2</sub> | L1   | $\preceq$ | Peso/<br>unidad | $N0$ de art. Tipo |                | PE* |  |
| D <sub>1</sub>                                                                                                 | [mm]                                          | D <sub>2</sub>                             |                     |      |                |      |           | [g]             |                   |                |     |  |
| Rosca G con anillo de junta                                                                                    |                                               |                                            |                     |      |                |      |           |                 |                   |                |     |  |
| G <sup>1</sup> /8                                                                                              | 2,3                                           | 4                                          | 10                  | 23,3 | 5,1            | 18   | 13        | 14              | 186116            | QSL-G1/8-4     | 10  |  |
|                                                                                                    |                                               |                                            |                     |      |                |      |           |                 | 132048            | QSL-G1/8-4-100 | 100 |  |
|                                                                                                    | 3,6                                           | 6                                          | 12,5                | 24   | 5,1            | 19,8 | 13        | 15              | 186117            | QSL-G1/8-6     | 10  |  |
|                                                                                                    |                                               |                                            |                     |      |                |      |           |                 | 132049            | QSL-G1/8-6-100 | 100 |  |
|                                                                                                    | 4,6                                           | 8                                          | 14,5                | 27   | 5,1            | 22,7 | 14        | 18              | 186119            | $QSL-G1/8-8$   | 10  |  |
|                                                                                                    |                                               |                                            |                     |      |                |      |           |                 | 132050            | QSL-G1/8-8-50  | 50  |  |

**Tabla A8.9 Masa de actuador neumático DPZ Fuente: [10]**

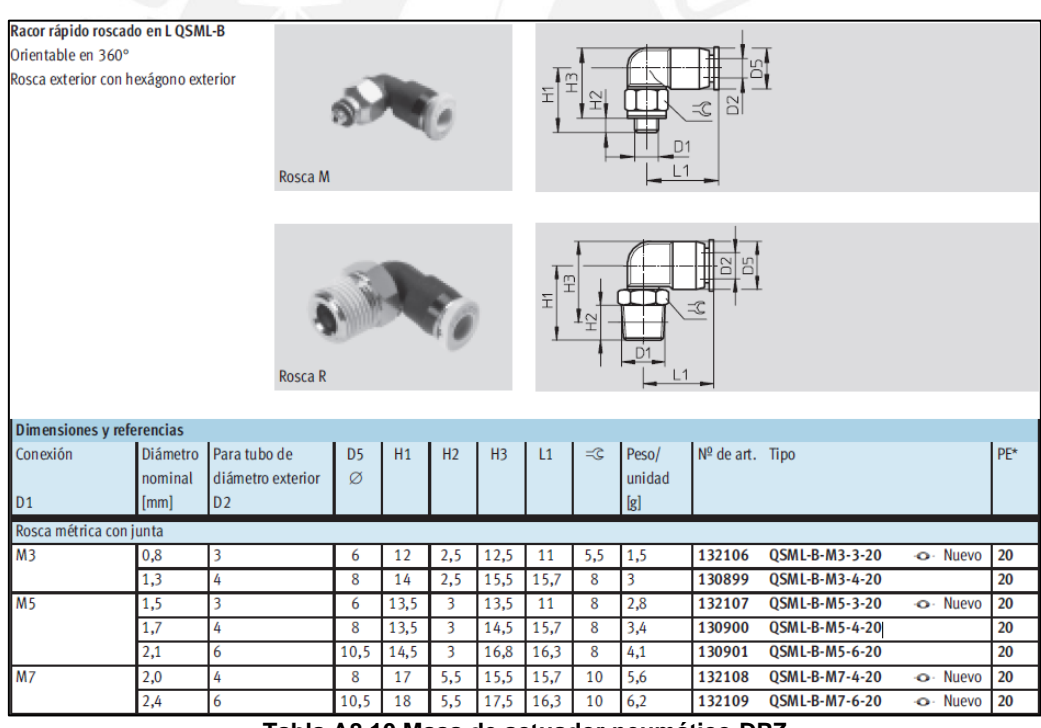

**Tabla A8.10 Masa de actuador neumático DPZ Fuente: Festo [10]**

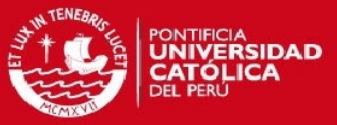

### **Electroválvula de vacío VADMI-95**

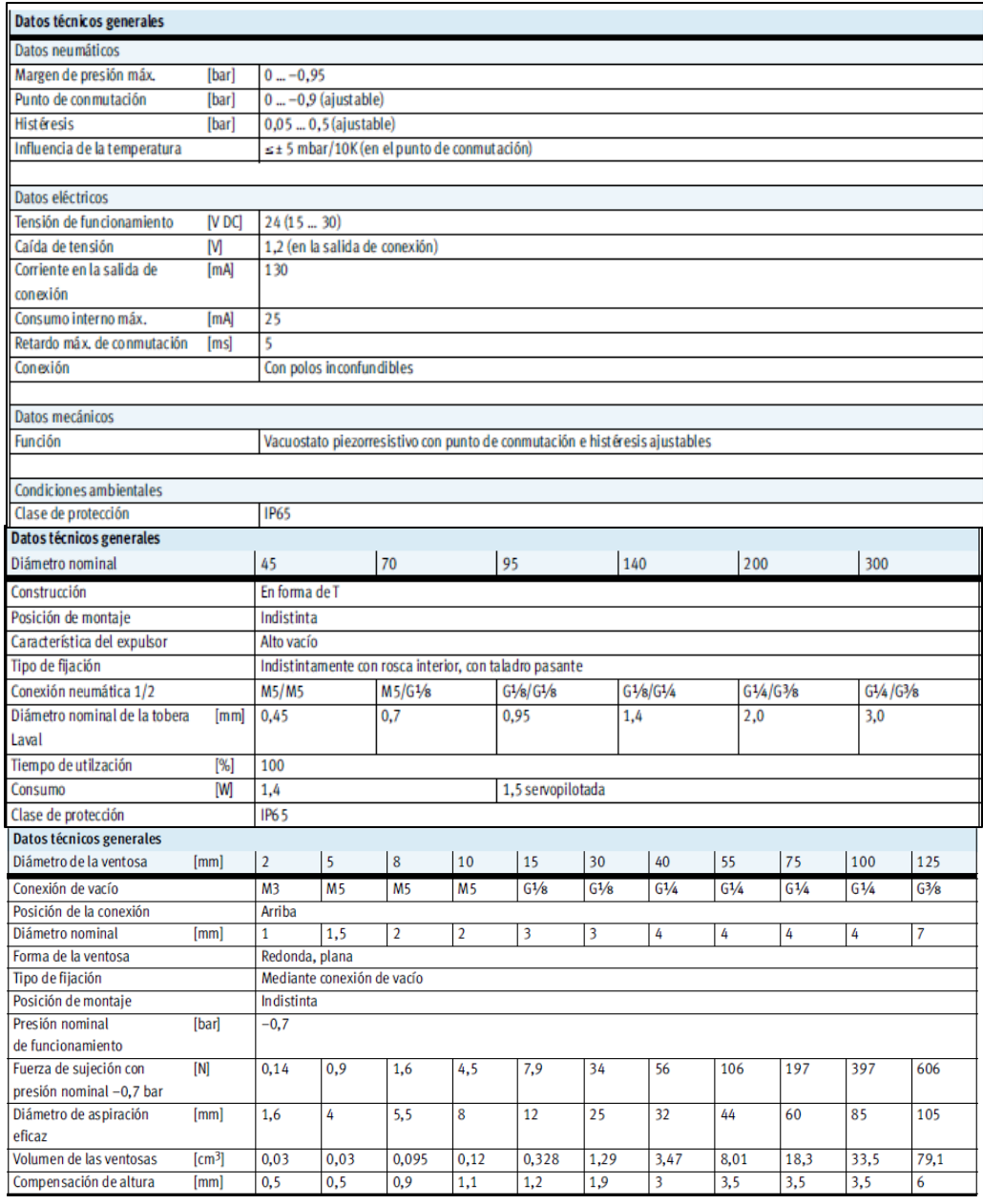

#### **Tabla A8.11 Datos técnicos generales de electroválvula VADMI-95 Fuente: Festo [24]**

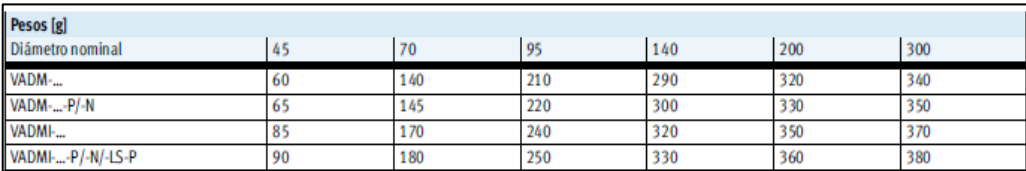

**Tabla A8.12 Masas de electroválvula VADMI-95 Fuente: Festo [24]**

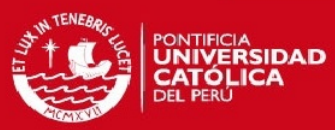

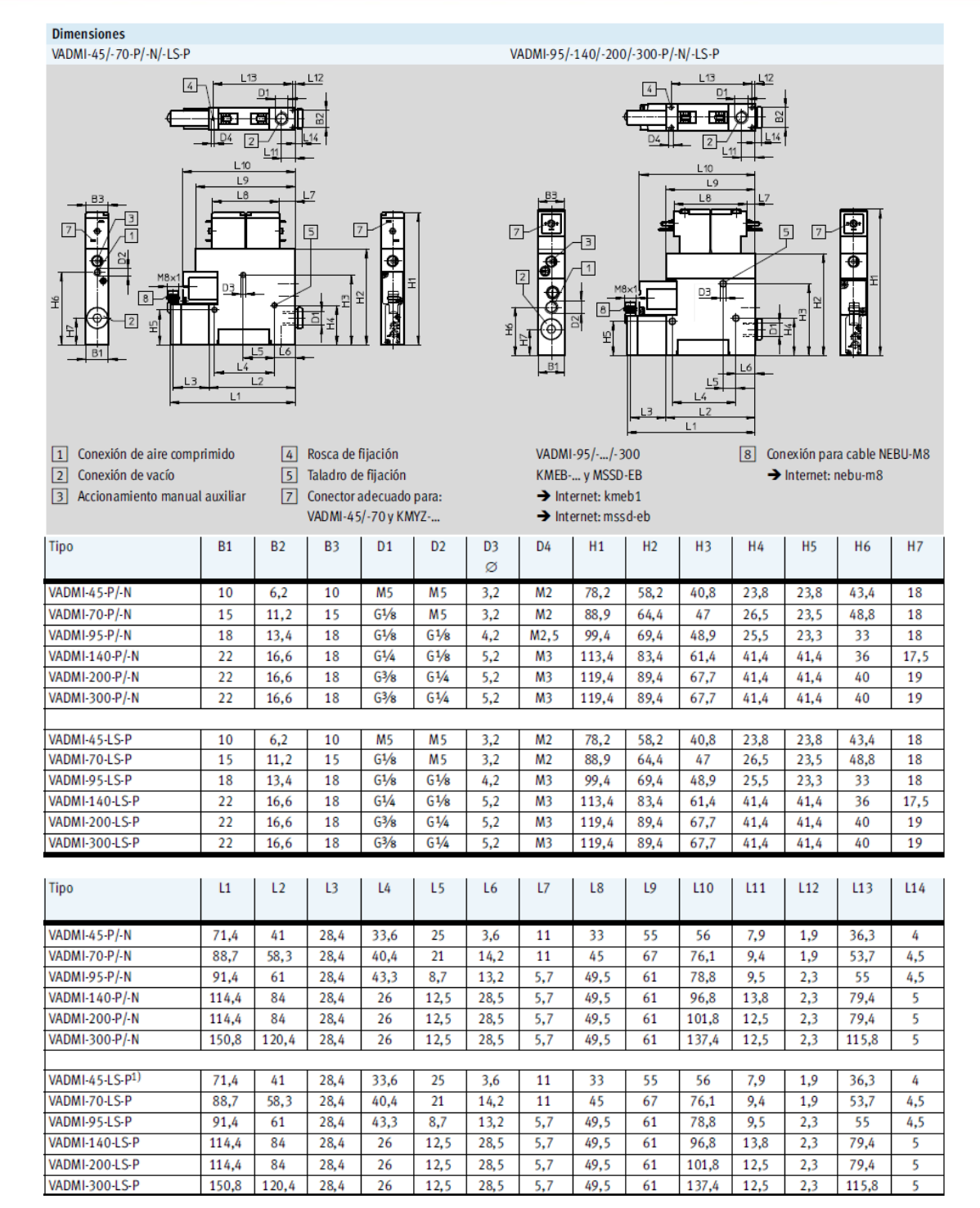

**Tabla A8.13 Planos y medidas del actuador de vacío VADMI-95 Fuente: Festo [24]**

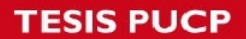

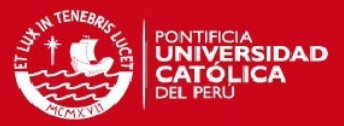

#### **Actuador eléctrico DGEA**

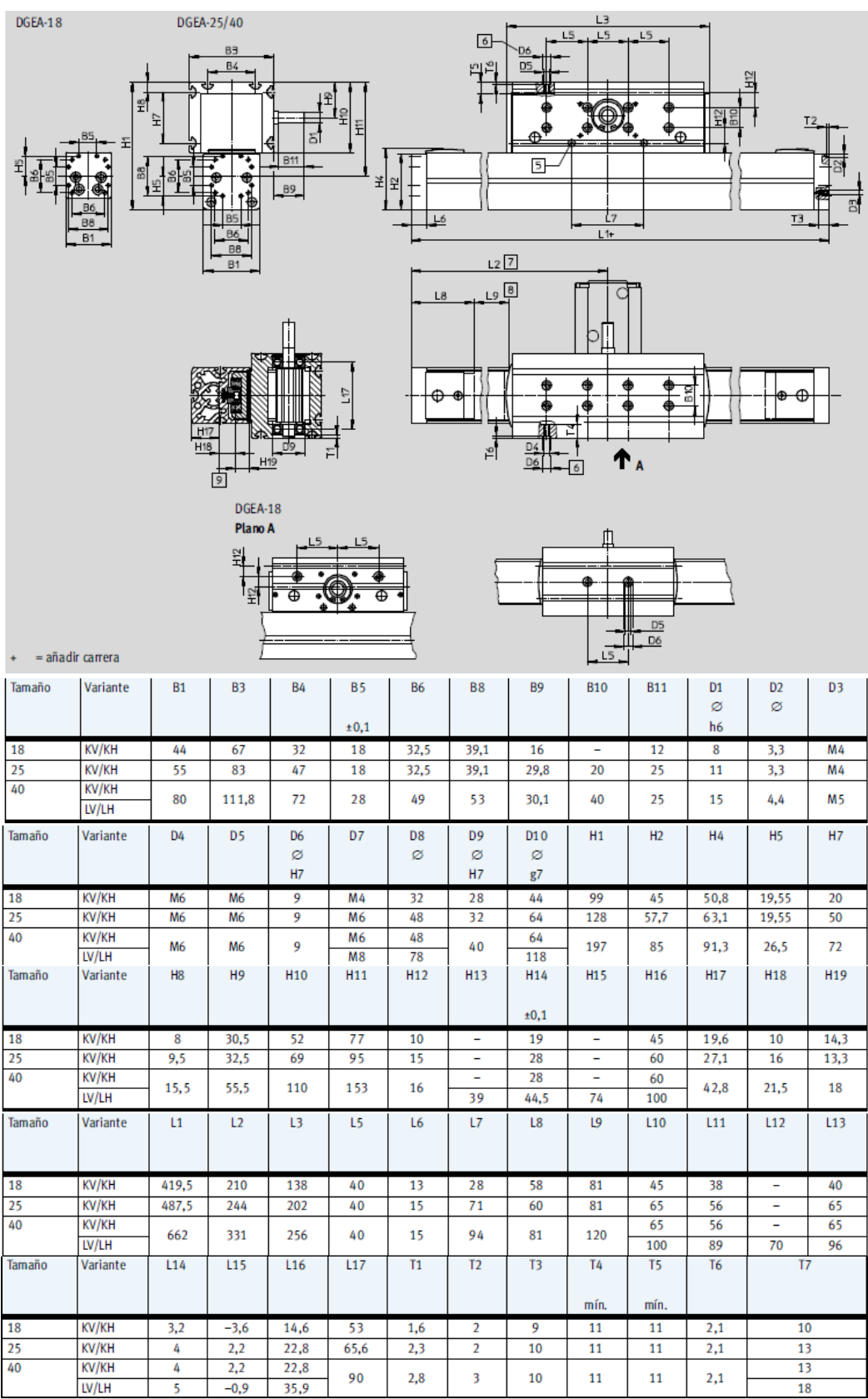

**Tabla A8.14 Planos y medidas del actuador eléctrico DGEA Fuente: Festo [17]**

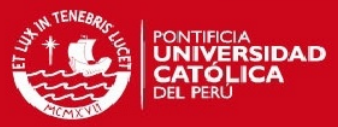

Valores característicos de la carga aplicable en el punto de fijación de la carga útil Las fuerzas y los momentos indicados Si el eje en voladizo está expuesto a se refieren a la conexión para la varias fuerzas y momentos, deberán se ceneren a la concuenci respetarse las cargas máximas No deberán superarse en funcionaadmisibles y deberán cumplirse las miento dinámico. Además, debe siguientes ecuaciones: tenerse en cuenta especialmente la operación de frenado.  $\left|\frac{\mathsf{F} \mathsf{x}}{\mathsf{F} \mathsf{x}_{\mathsf{max}}}\right| + \left|\frac{\mathsf{F} \mathsf{y}}{\mathsf{F} \mathsf{y}_{\mathsf{max}}}\right| + \left|\frac{\mathsf{F} \mathsf{z}}{\mathsf{F} \mathsf{z}_{\mathsf{max}}}\right| + \left|\frac{\mathsf{M} \mathsf{x}}{\mathsf{M} \mathsf{x}_{\mathsf{max}}}\right| + \left|\frac{\mathsf{M} \mathsf{y}}{\mathsf{M} \mathsf{y}_{\mathsf{max}}}\right| + \left|\frac{\mathsf{M} \mathsf{z}}{\mathsf{M} \mathsf{z}_{\mathsf{max}}$ Fuerzas y momentos admisibles Tamaño 18 25 40 Fx<sub>máx.</sub> 6000 6 0 0 0 8400 ini Fy<sub>máx.</sub>  $[N]$ 2 2 4 0 2 2 4 0 3 2 0 0  $\overline{[N]}$ 2 2 4 0 2 2 4 0 3 2 0 0  $Fz_{\text{m\'ax}}$  $Mx_{m\acute{a}x}$  $[Nm]$ 30 118 50  $My_{\text{max}}$ .<br>[Nm] 125 230 407  $Mz_{\text{max}}$  $[Nm]$ 185 273 580 Momento de inercia de la masa Tamaño 18 25 40 Cantidad de cabezales de accionamiento  $\overline{1}$  $\overline{\mathbf{1}}$  $\mathbf{1}$  $\overline{z}$  $\overline{2}$  $\left[\text{kg cm}^2\right]$ 2,87 4,08 4,45 6,40 28 41,5 **Jo** J<sub>H</sub> por metro de carrera [ $kg \text{ cm}^2/\text{m}$ ] 6 8 36.5 por kg de carga útil [ $kg \text{ cm}^2/\text{kg}$ ] 1,66 1,66 3,65 Jε  $\frac{1}{\left[\text{kg cm}^2/\text{m}\right]}$ J<sub>G</sub> engranaje angular 2.02  $0,14$  $0,26$ relación 3 3 3 El momento de inercia J<sub>A</sub> de la masa Ejecución básica de todo el eje se calcula de la manera  $J_A = J_O + J_H x$  carrera útil  $[m] + J_L x$  m<sub>carga útil</sub> [kg] siguiente: Con engranaje angular  $J_A = J_G + \frac{J_O + J_H \times \text{carrera}$  útil  $[m] + J_L \times m_{\text{carga}}$  útil [kg] Correa dentada Tamaño 18 25 40 Dilatación<sup>1</sup> 0,037 0,053 0,056  $[%]$ División  $[mm]$  $\overline{\mathbf{3}}$  $\overline{\mathbf{3}}$  $\overline{\mathbf{5}}$ 25,78  $38,2$ Giro efectivo  $[mm]$ 25,78 Diámetro efectivo Constante de avance  $[mm/U]$ 81 81 120 Constante de avance con engranaje  $[mm/U]$ 27 27 40 angular integrado

**Tabla A8.15 Momentos y fuerzas del actuador DGEA**

**Fuente: Festo [17]**

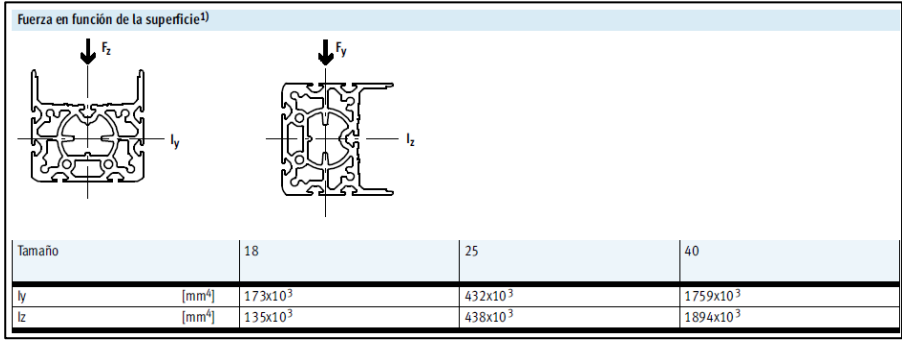

**Tabla A8.16 Momento de inercia de masa del actuador DGEA Fuente: Festo [17]**

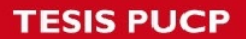

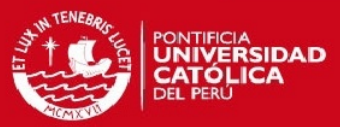

## **Ventosas y Accesorios:**

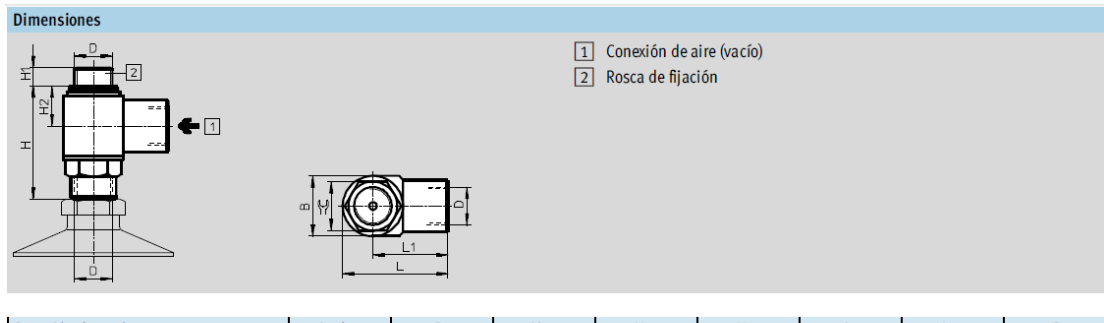

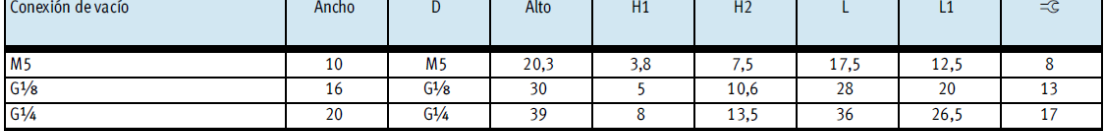

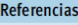

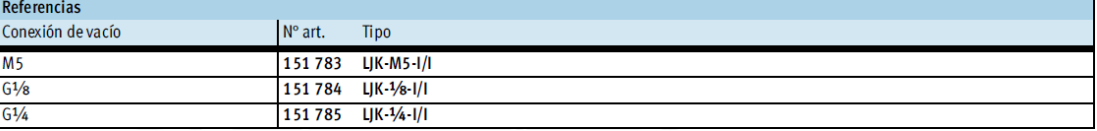

#### **Tabla A8.17 Accesorio de ventosas Fuente: Festo [28]**

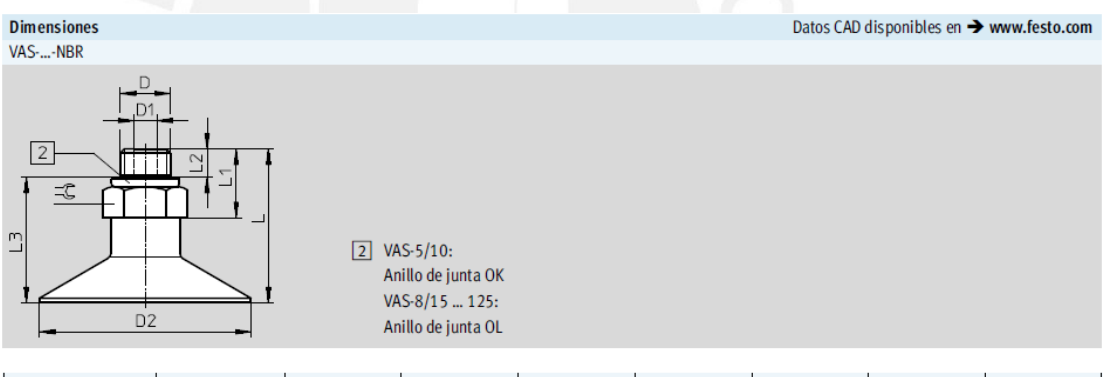

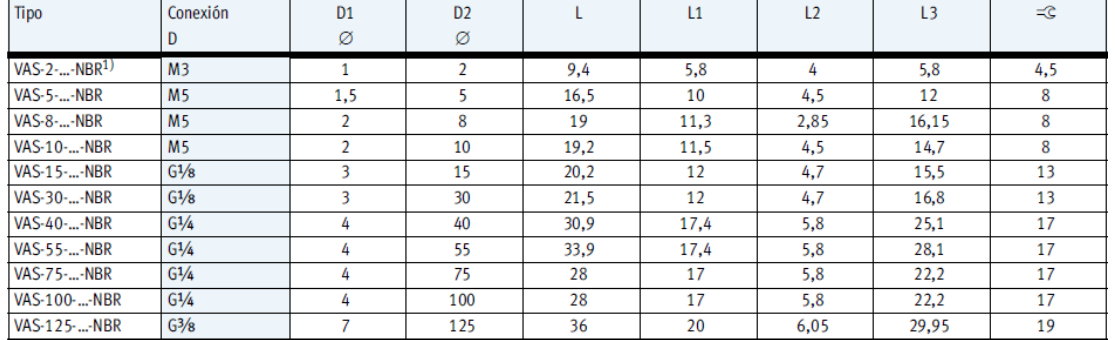

#### **Tabla A8.18 Ventosa tipo VAS Fuente: Festo [28]**

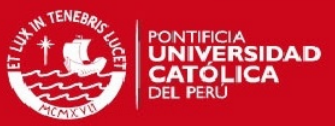

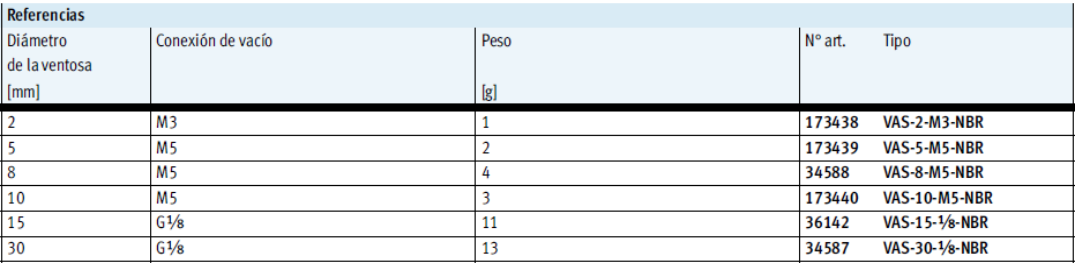

**Tabla A8.19 Ventosa tipo VAS Fuente: Festo [28]**

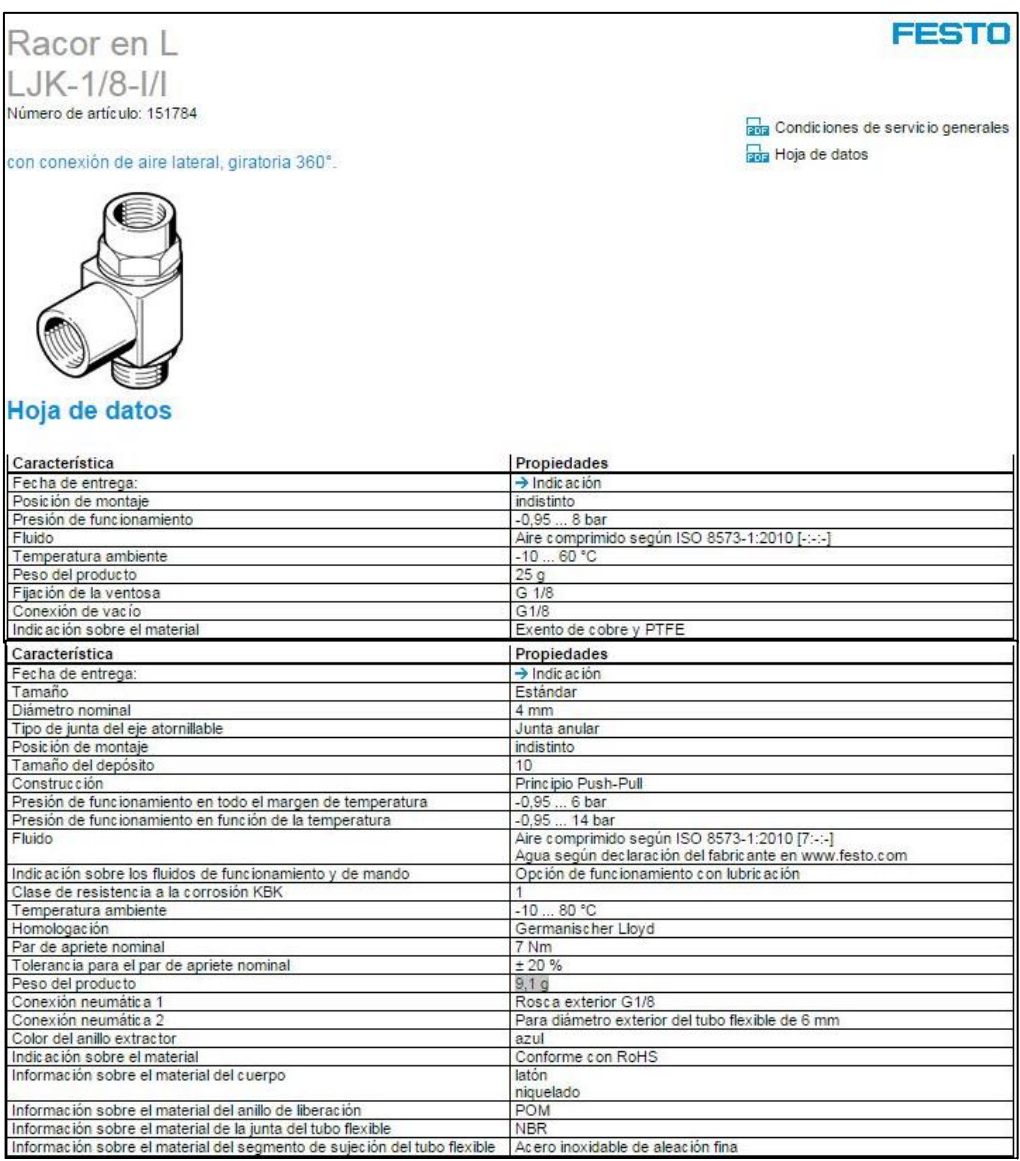

**Francisco de sujeción del tubo flexible** Acero inoxidable de aleación fina<br>Tabla A8.20 Accesorios de ventosa tipo VAS

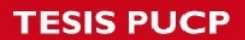

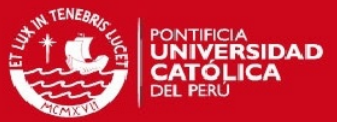

## **Tubos flexibles PUN para aire presurizado:**

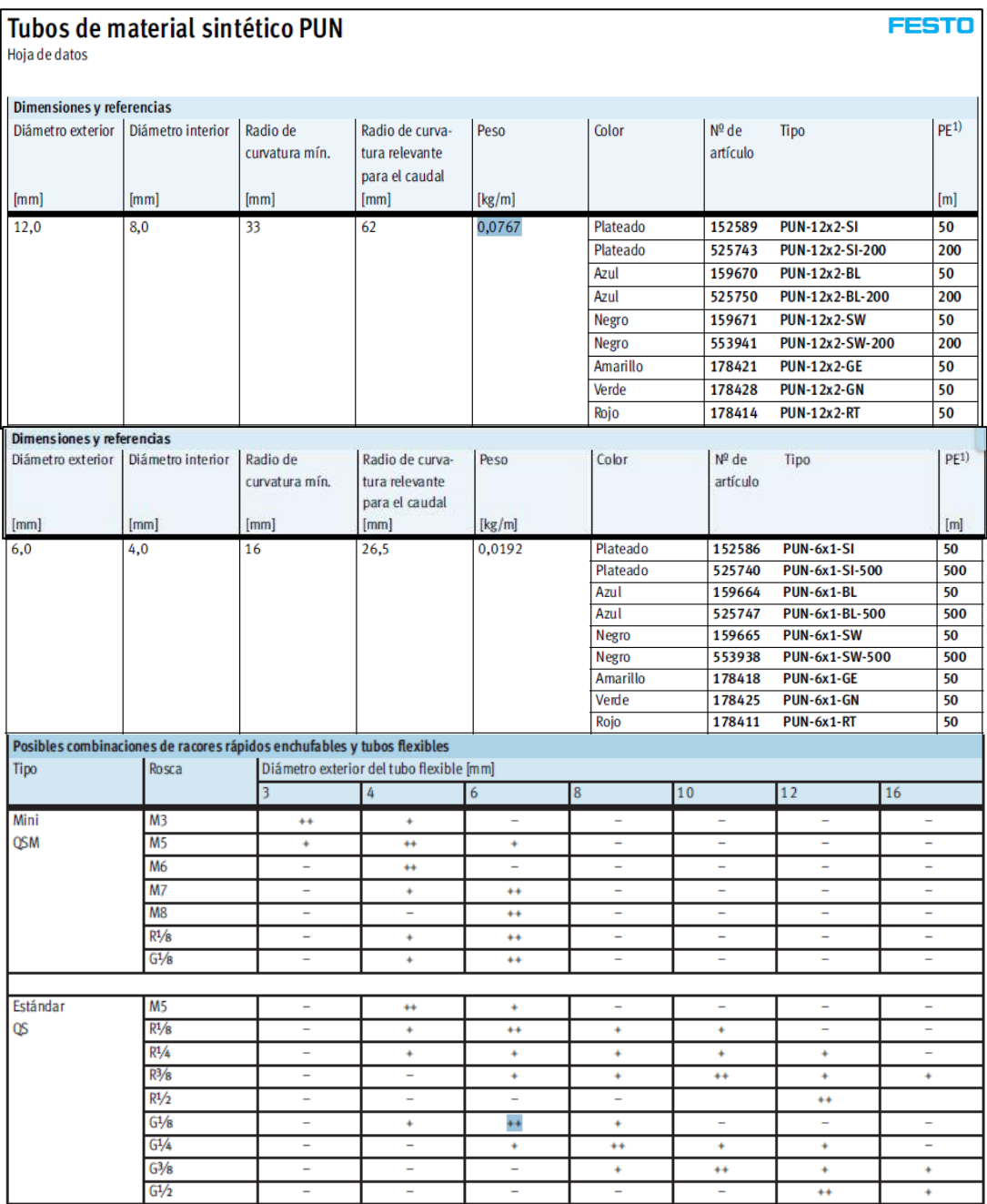

**Tabla A8.21 Tubos flexibles PUN – Características Fuente:Festo [12]**

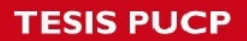

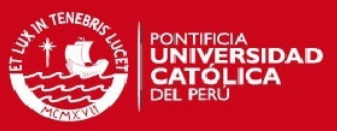

### **Sensor magnetorresisistivo:**

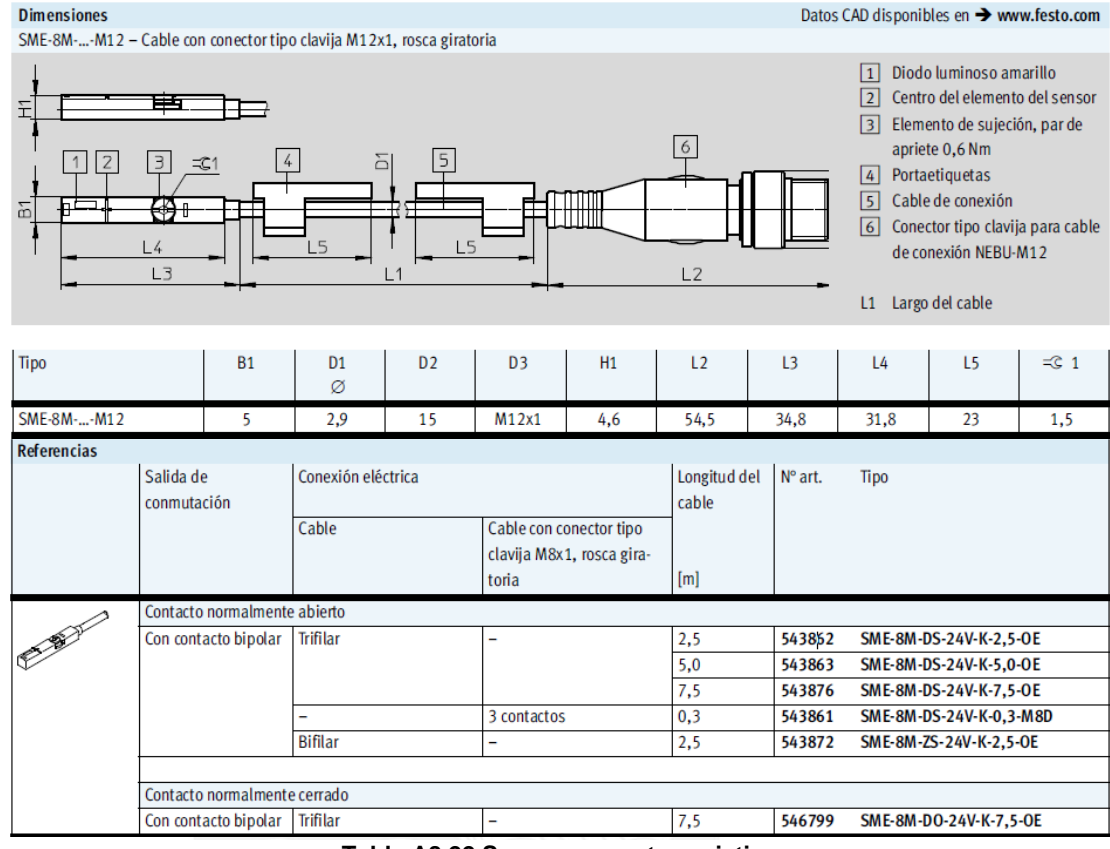

**Tabla A8.22 Sensor magnetorresistivo Fuente: Festo [23]**

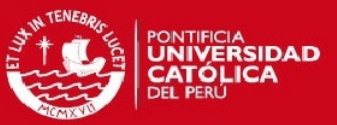

### **Electroválvulas CPE24-M1H-5J-QS-12 - CPE14-M1BH-5J-1/8 y Accesorios:**

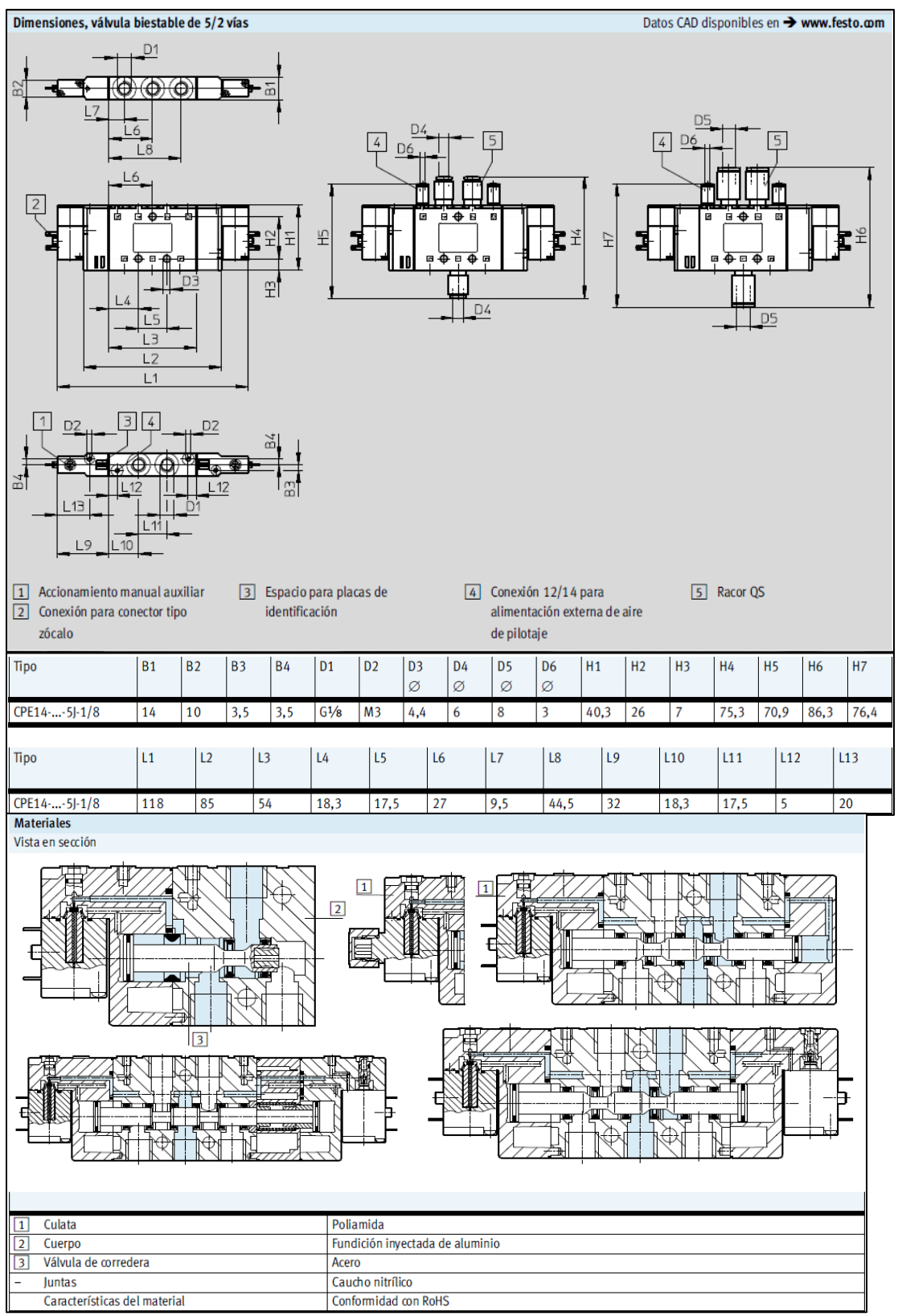

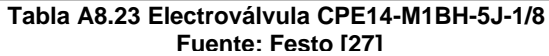

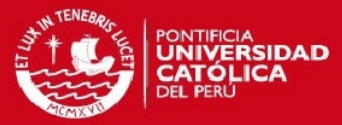

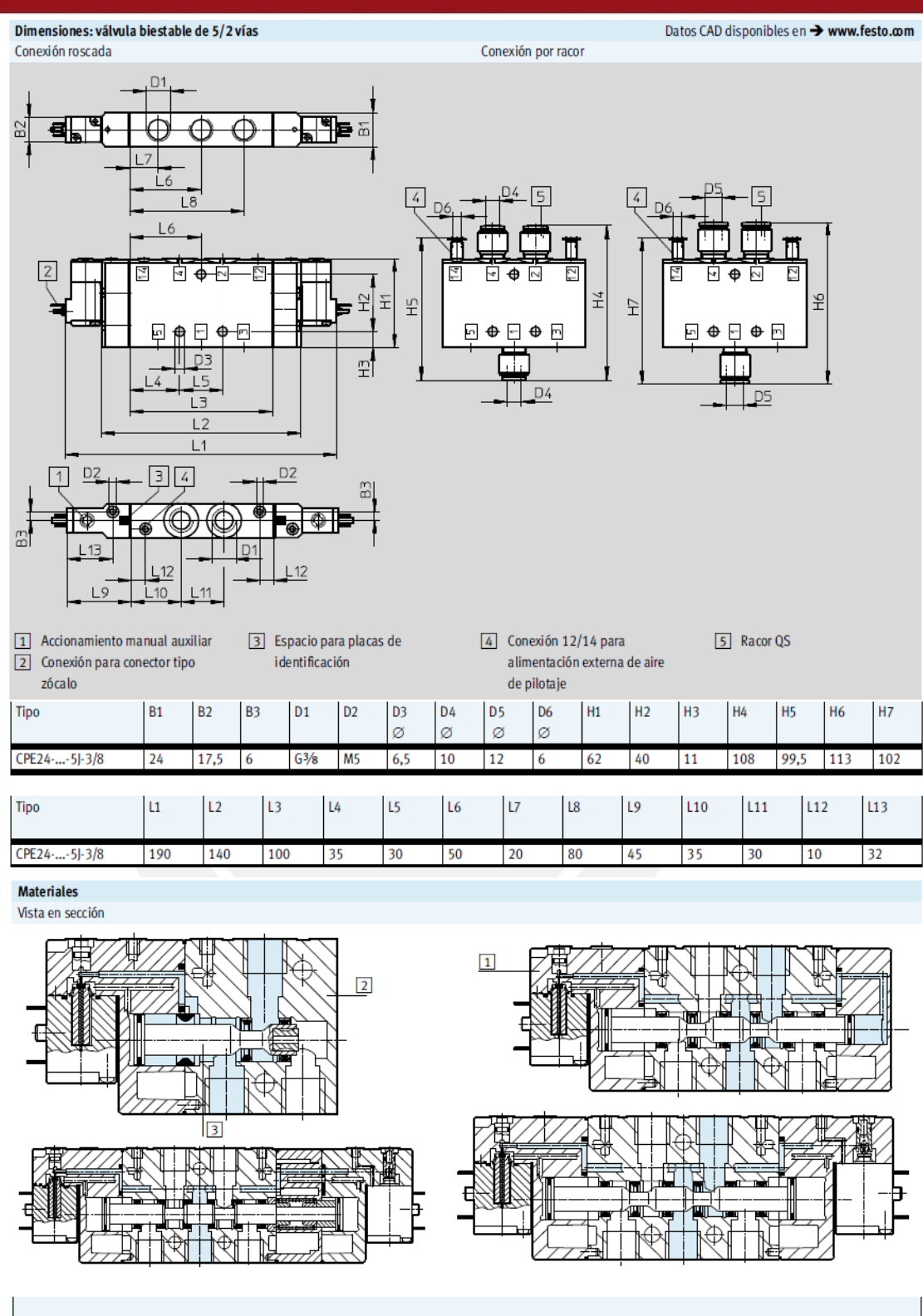

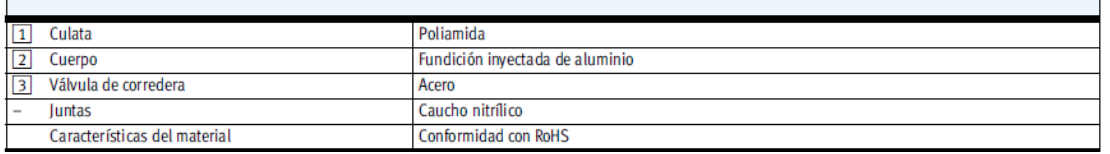

#### **Tabla A8.24 Electroválvula CPE24 -M1H -5J -QS -12 Fuente: Festo [27 ]**

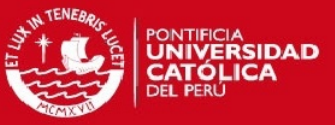

## **Controlador CMMS-ST-C8-7-G2 y Accesorios**

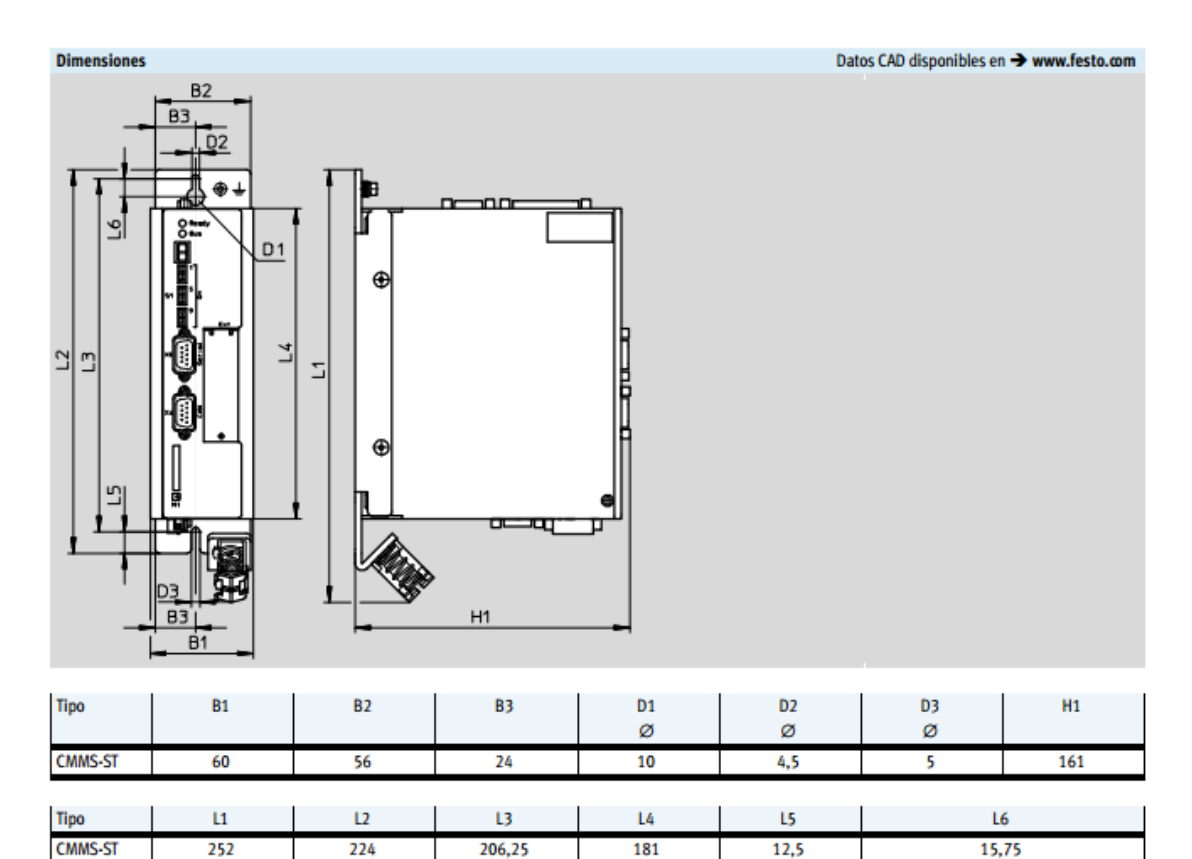

**Tabla A8.25 Controlador CMMS-ST-C8-7-G2 Fuente: Festo [15]**

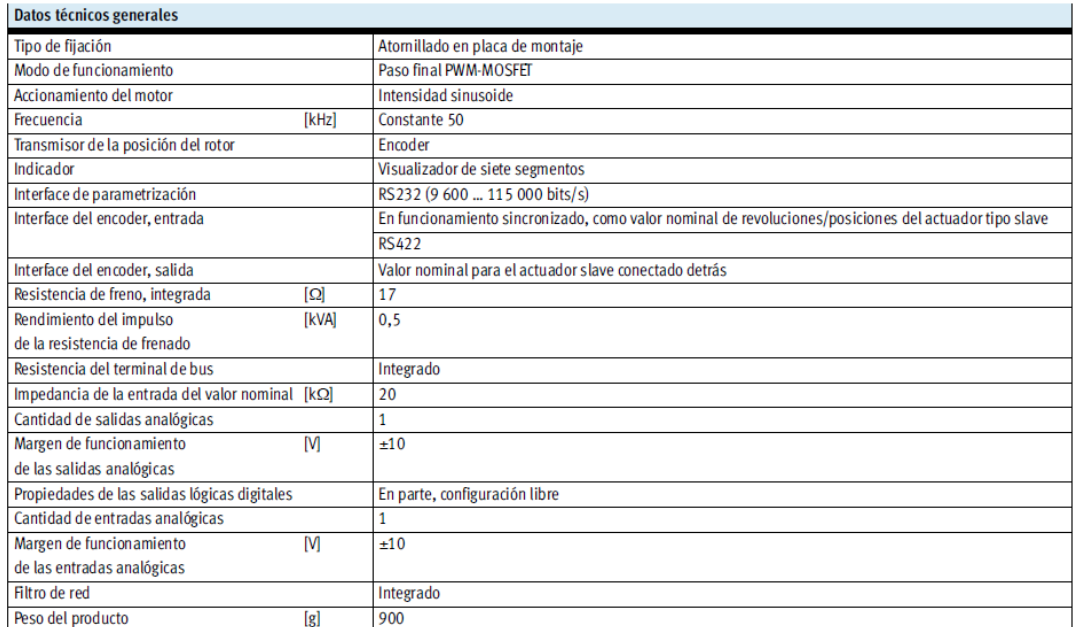

#### **Tabla A8.26: Datos técnicos generales CMMS-ST-C8-7-G2 Fuente: Festo [15]**

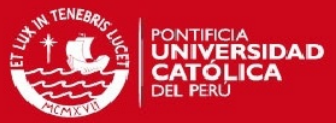

#### **Tabla A8.27: Características Eléctricas Controlador CMMS-ST-C8-7-G2 Fuente: Festo [15]**

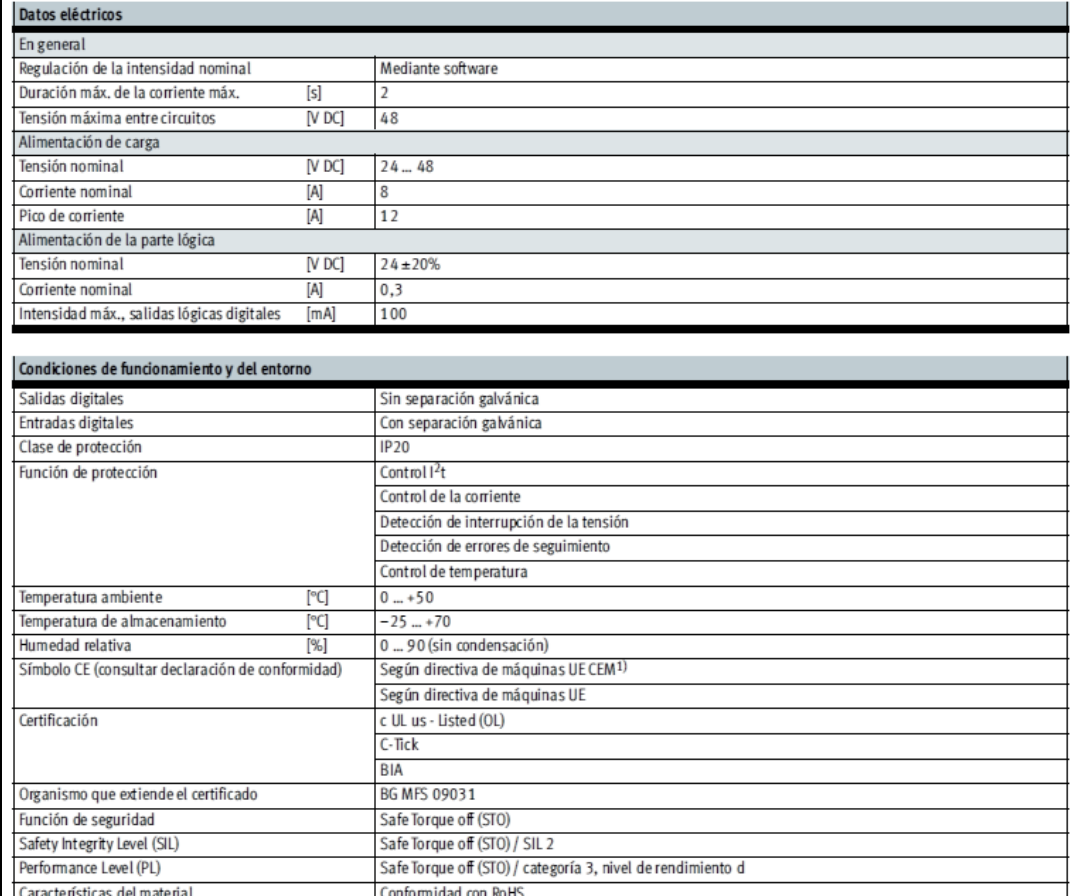

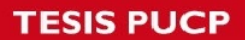

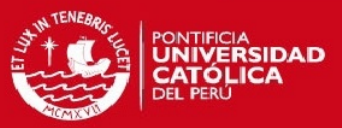

## **Motor paso a paso y Accesorios:**

#### **Tabla A8.28 Motor paso a paso EMMS-ST-87-S-SEB-G2 y accesorios Fuente: Festo [20]**

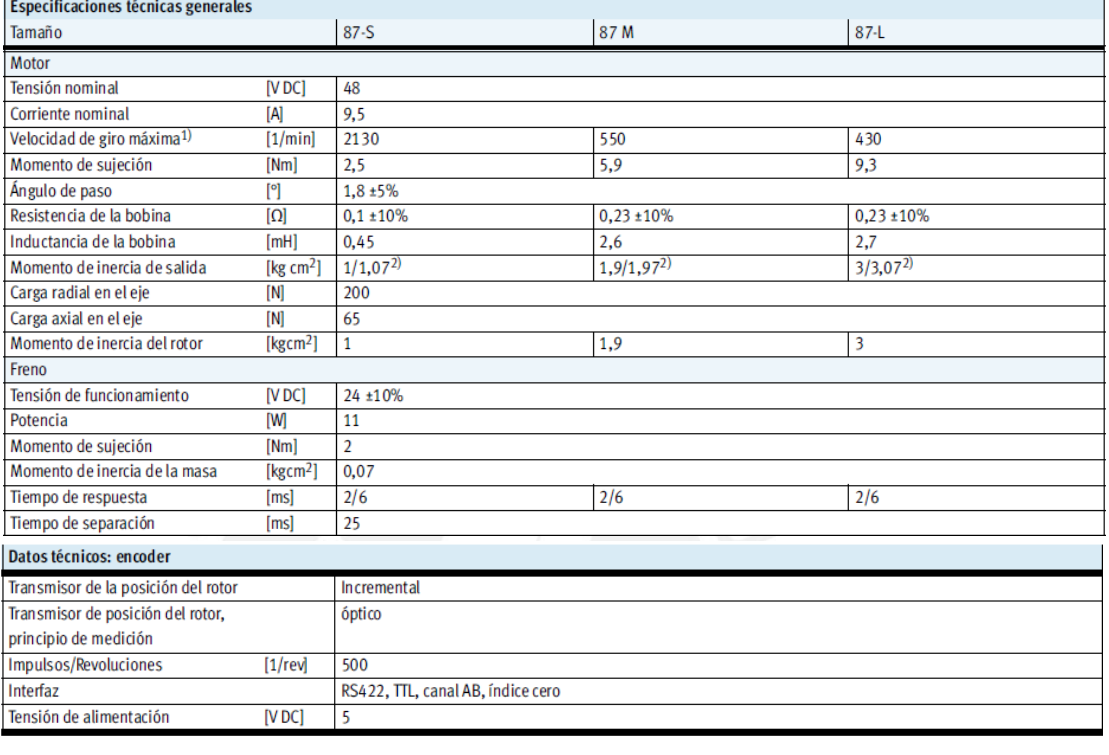

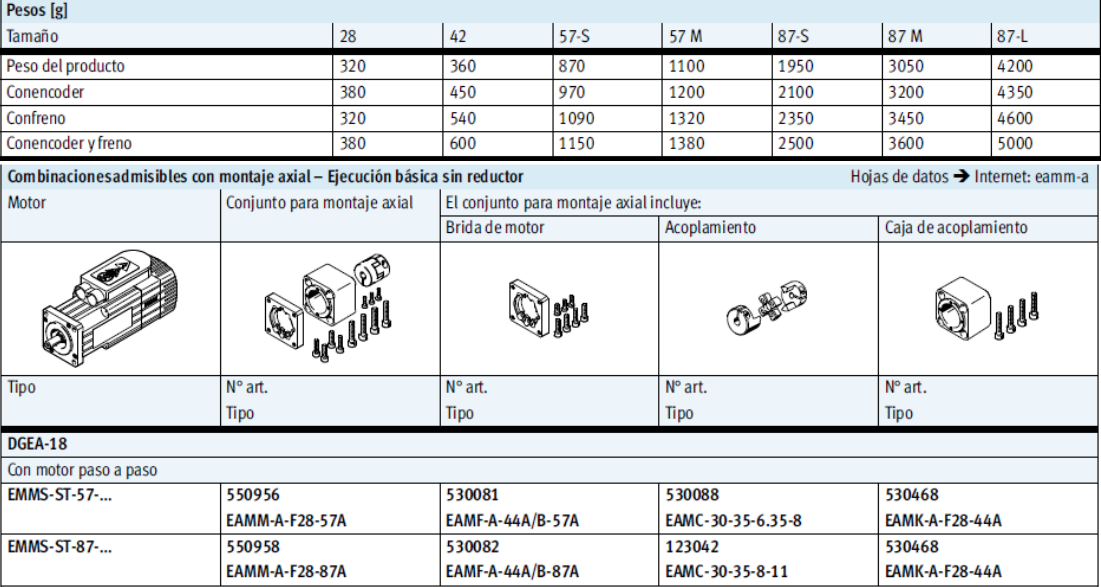

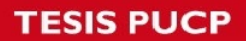

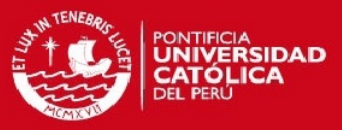

## **Fuentes de Alimentación:**

#### **Tabla A8.29 Unidades de alimentación CACN Fuente: Festo [26]**

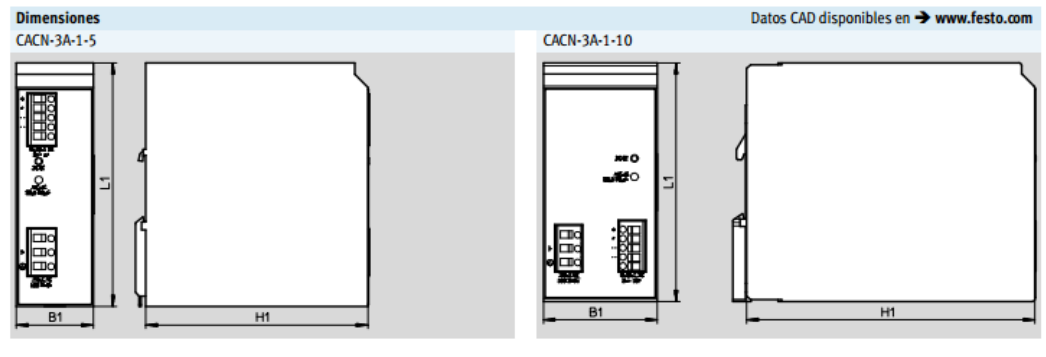

**CACN-3A-7-5** 

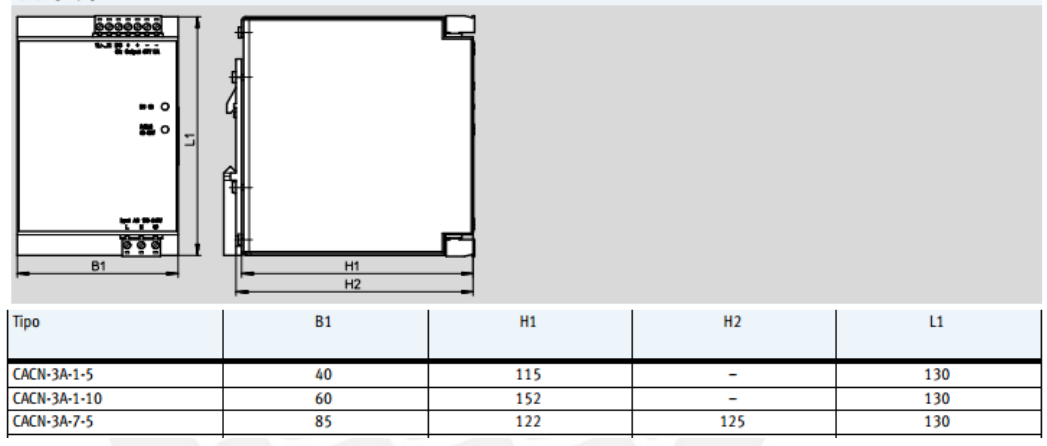

### **COMPRESOR INGERSOLL T30 Modelo: PB4-200-3**

#### **Tabla A8.30: Compresor INGERSOLL T30**

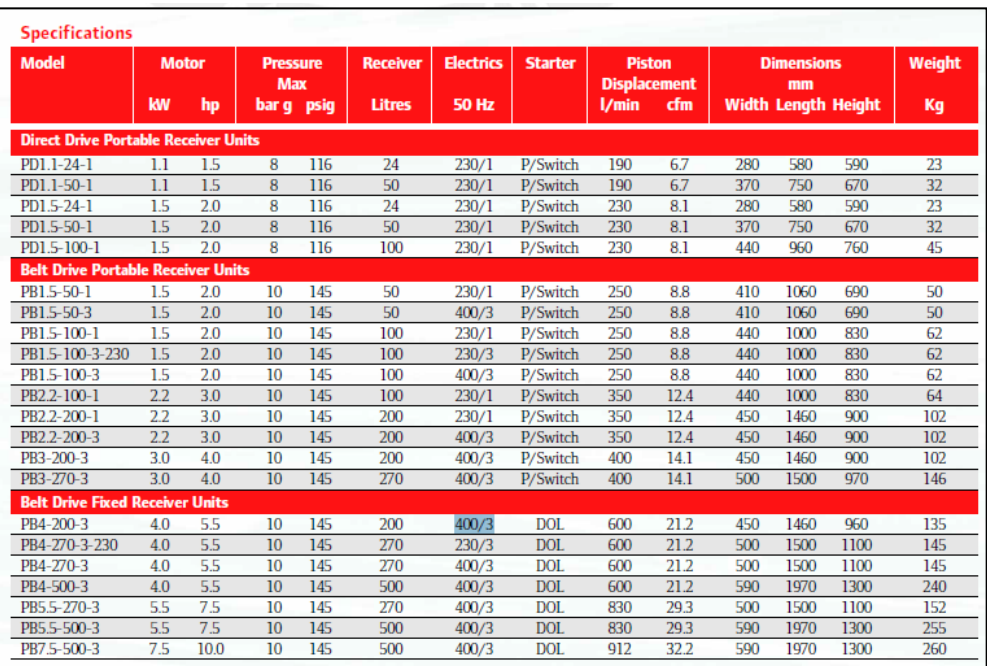

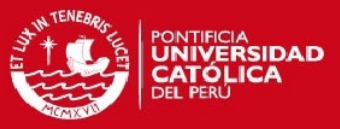

## **A8.2. SCHNEIDER**

## **PLC TWIDO**

#### **Tabla A8.31: Características Adicionales Fuente: Schneider [36]**

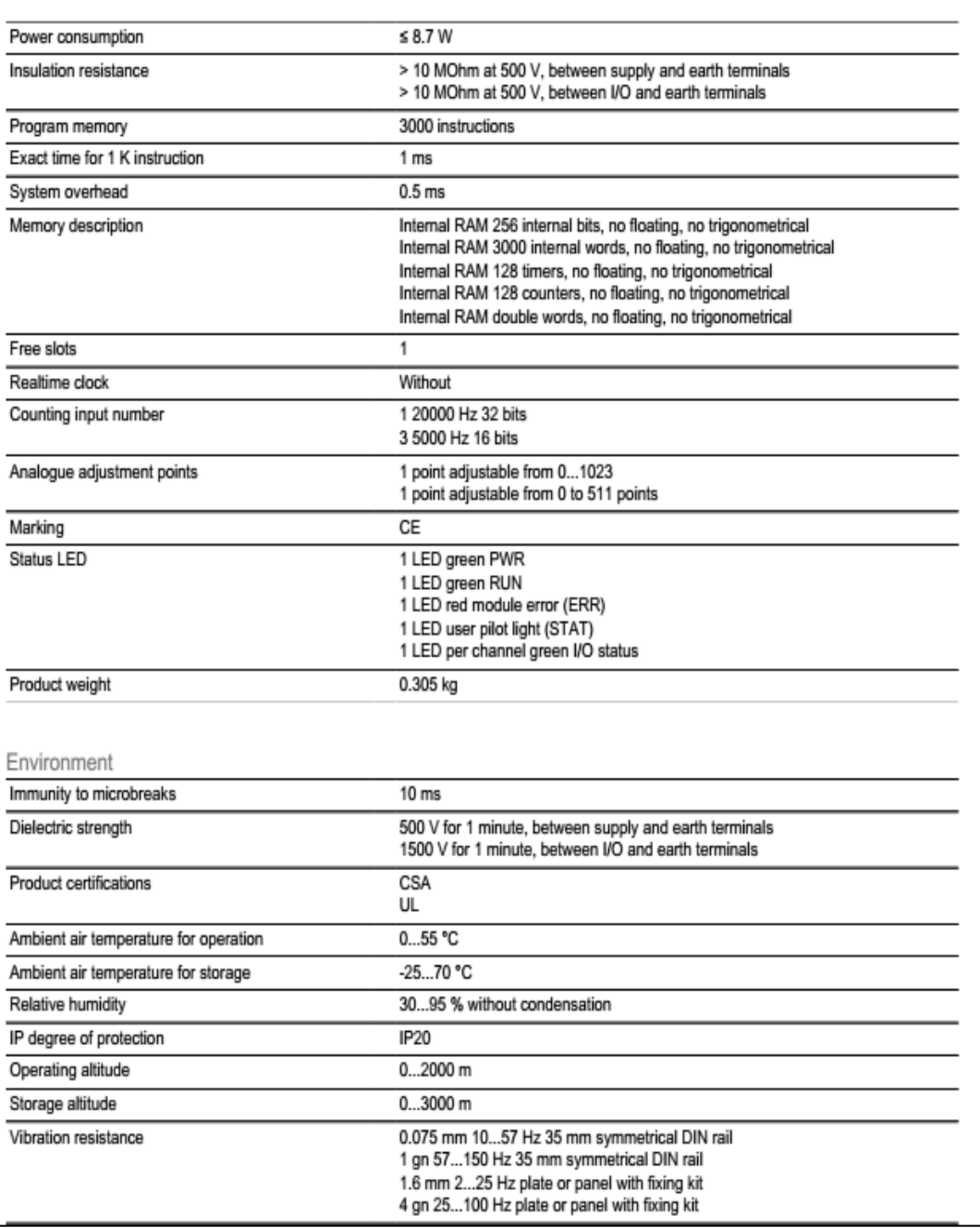

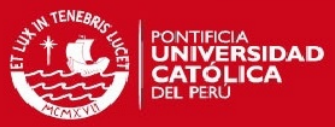

## **Interruptores Termomagnéticos:**

#### **Tabla A8.32: Interruptores C60N Fuente: Schneider [37]**

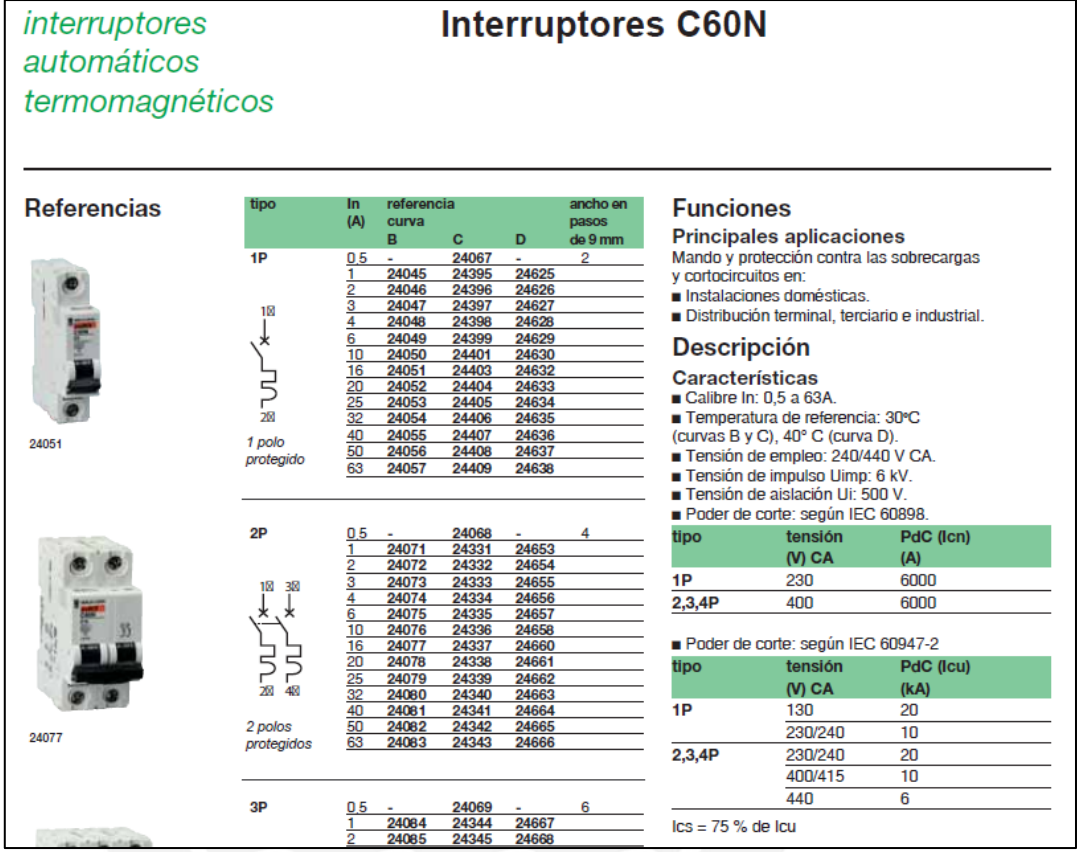
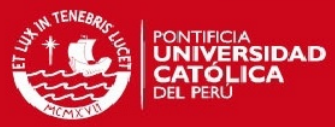

#### **Tabla A8.33: Interruptores diferenciales IDsi Fuente: Schneider [37]**

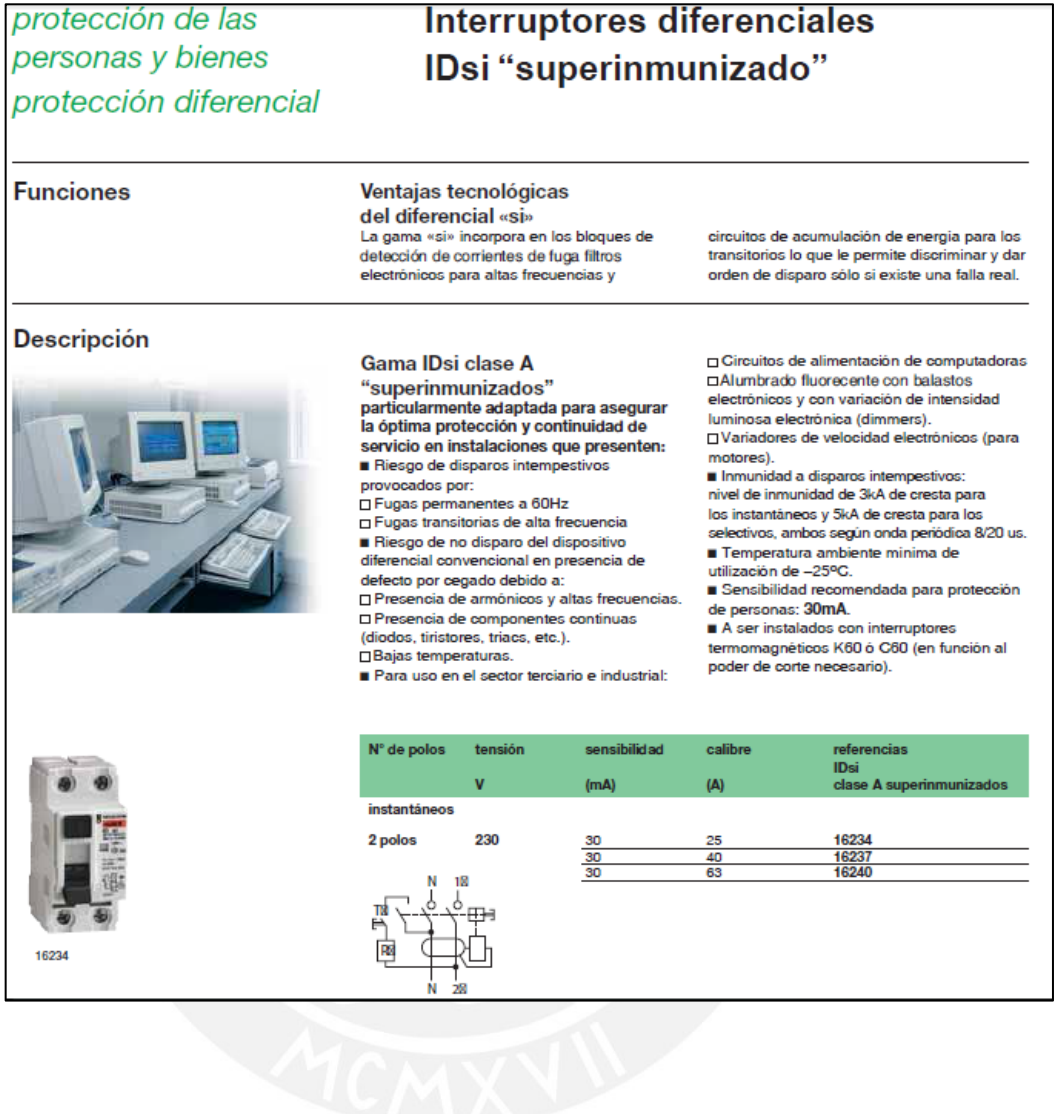

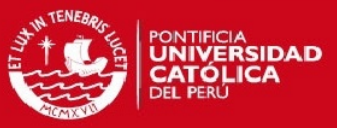

### **Tabla A8.34: Interruptores C60CTRL Fuente: Schneider [37]**

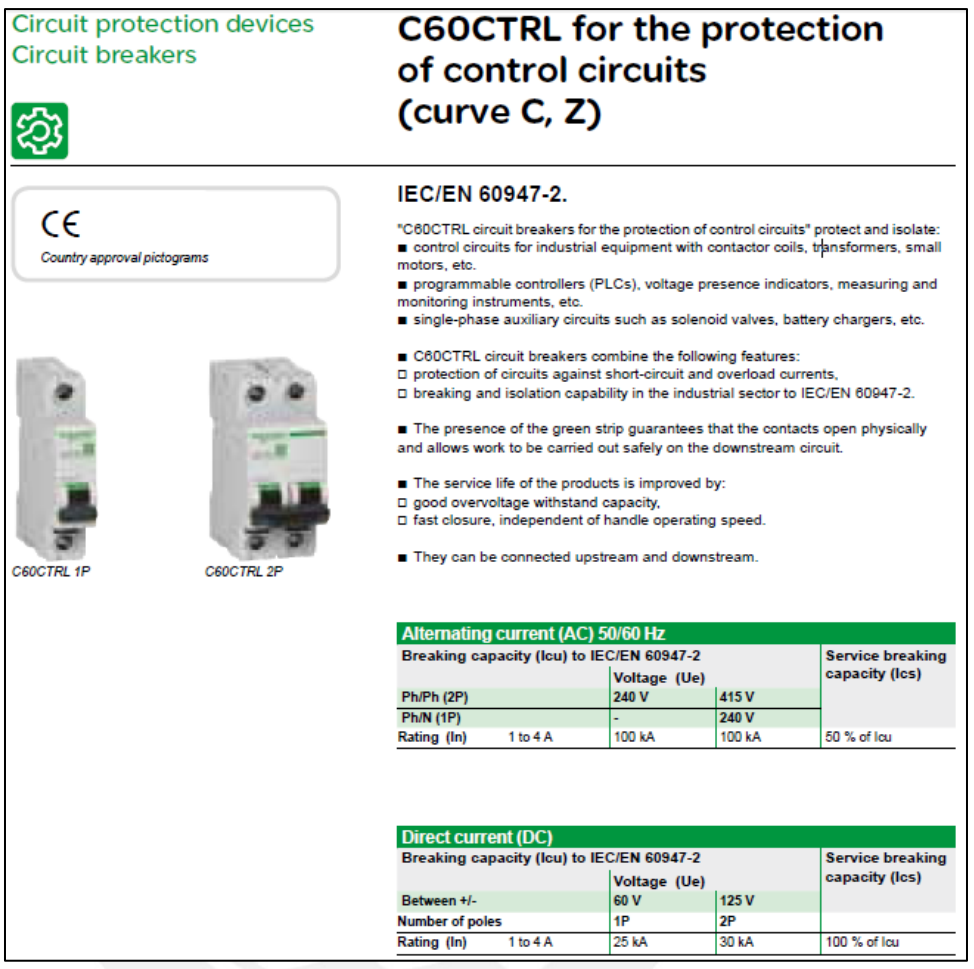

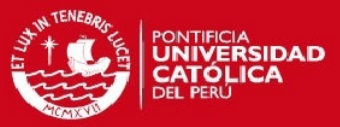

### **Accesorios externos de gabinete eléctrico: Tabla A8.35: Pulsador rojo XB4BW34B5 Fuente: Schneider [38]**

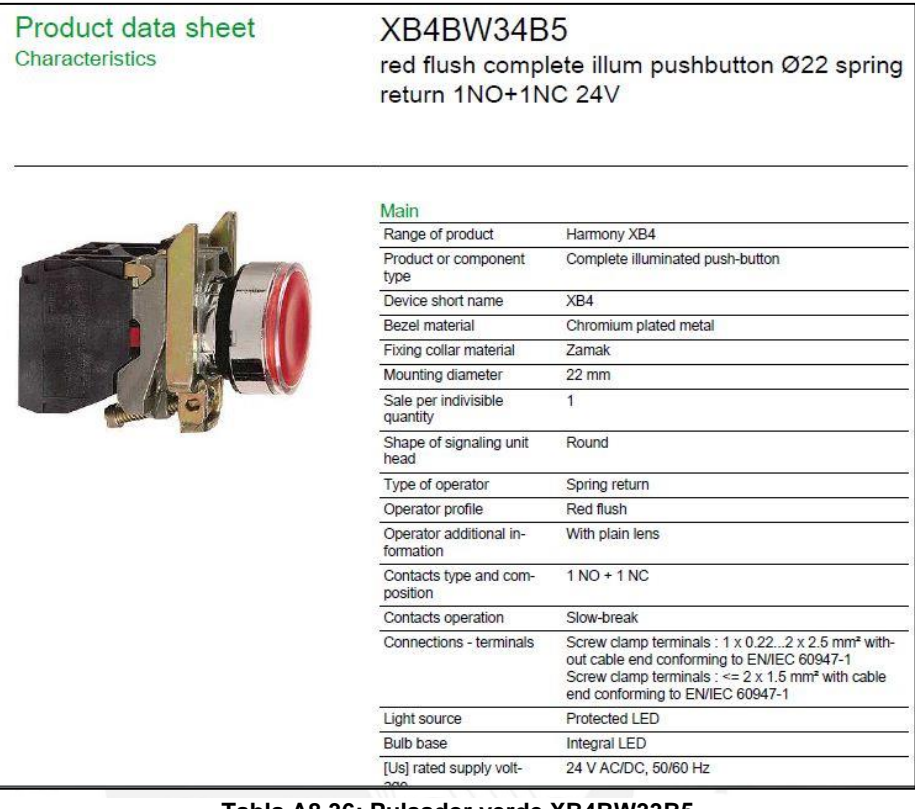

#### **Tabla A8.36: Pulsador verde XB4BW33B5 Fuente: Schneider [38]**

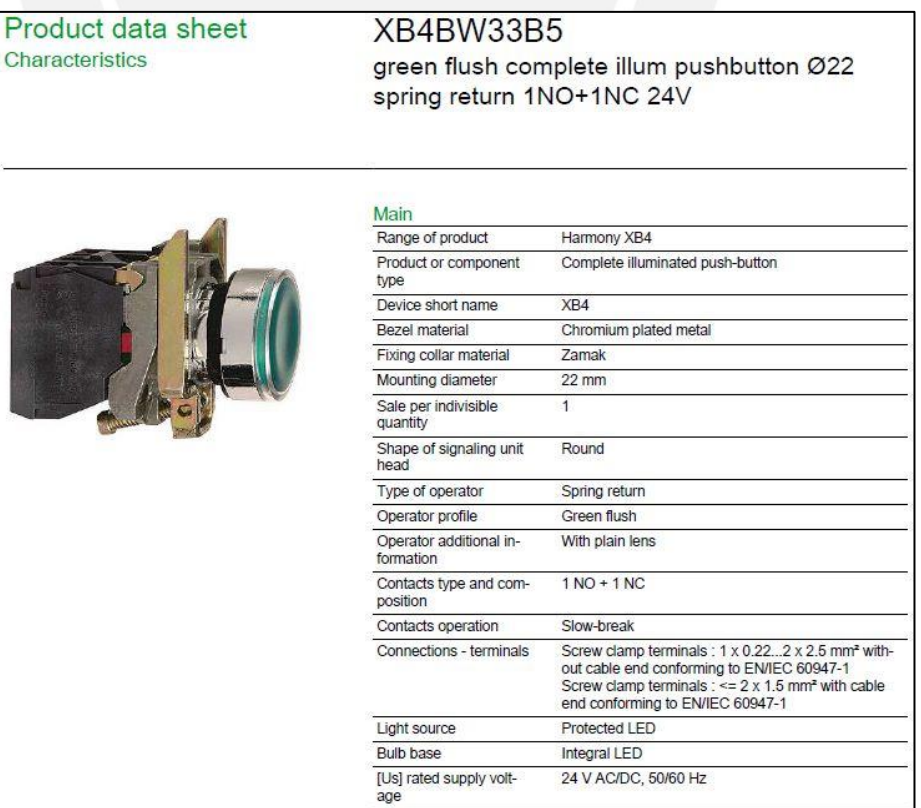

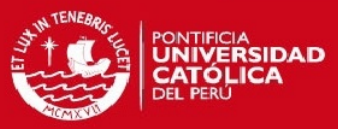

### **Tabla A8.37: Pulsador parada de emergencia XB4BT845 Fuente: Schneider [38]**

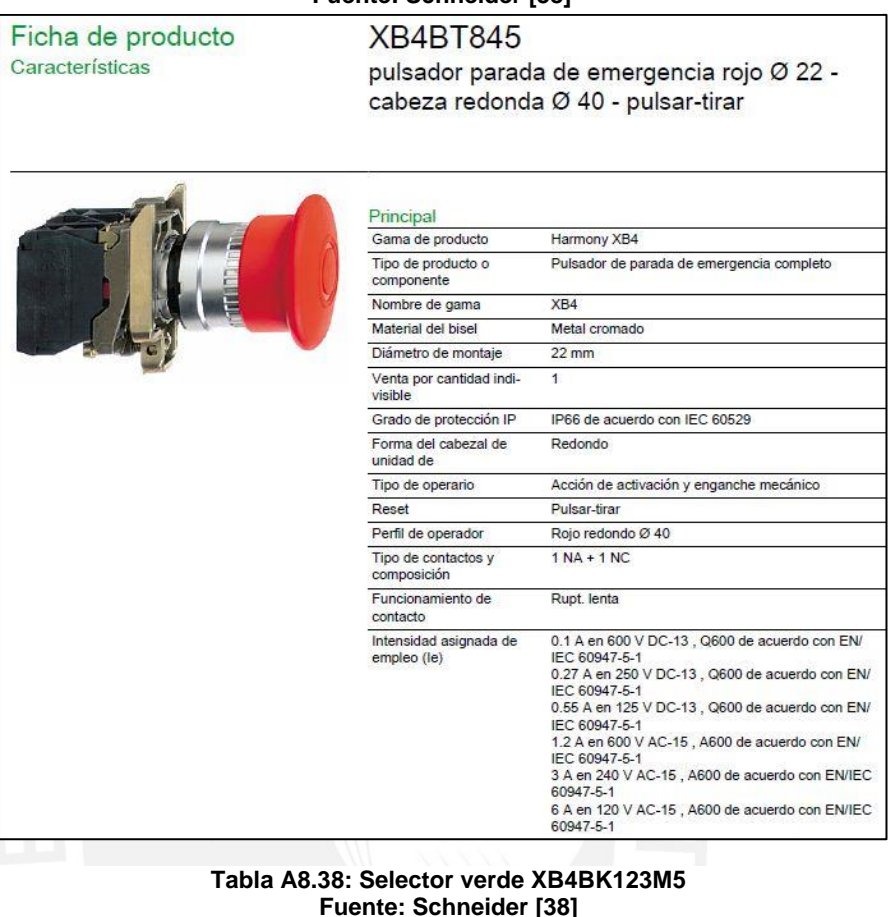

# **Fuente: Schneider [38]**

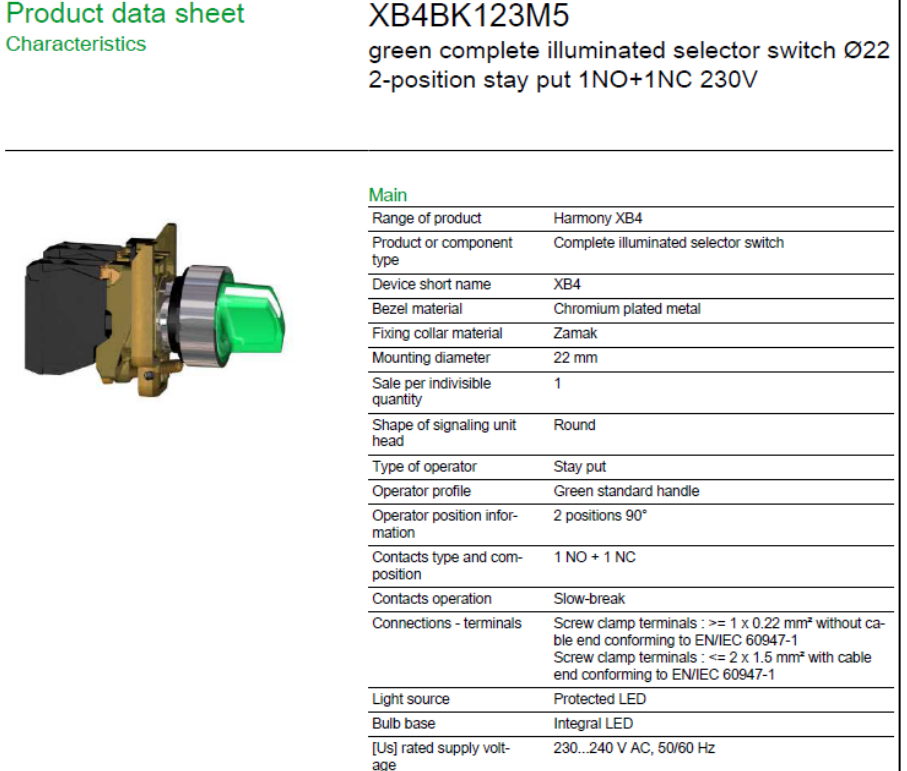

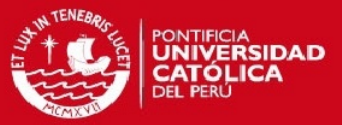

# **A8.3. Sensor Óptico Optek: Serie D**

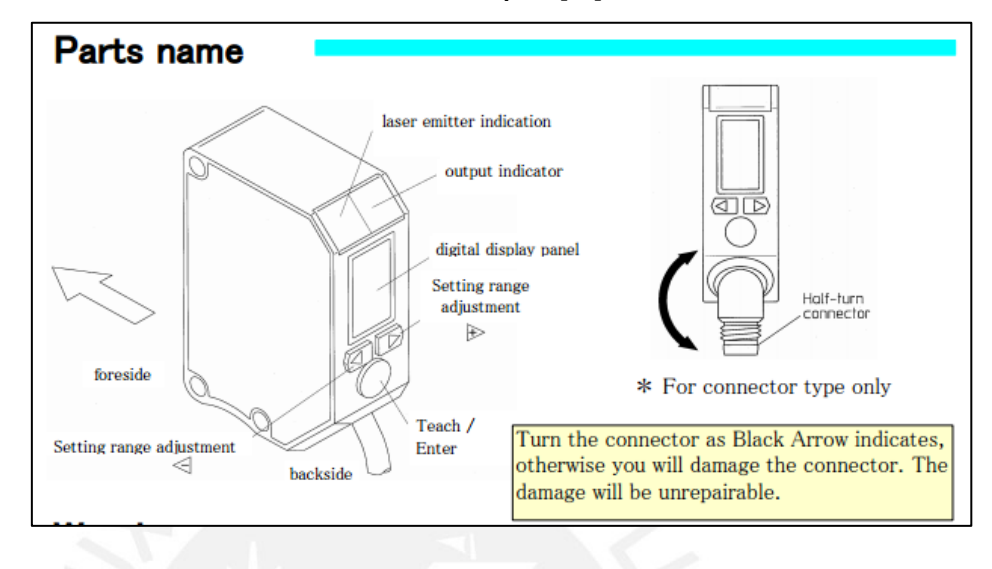

**Figura A8.1 Sensor óptico Optek: Serie D Fuente: Optek [40]**

## **Tabla A8.39 Sensor óptico – Especificaciones Fuente: Optek [40]**

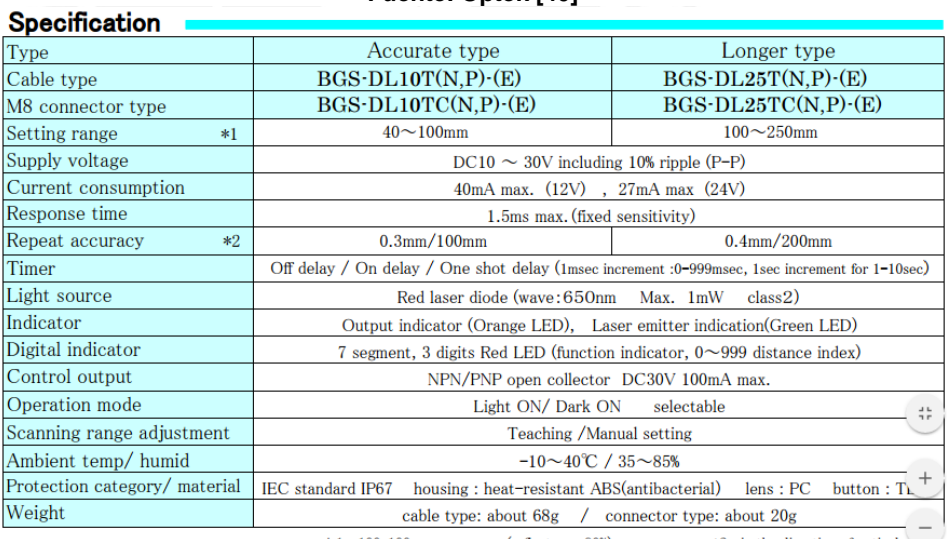

 $\color{blue}*1\color{black}$  100x100mm gray paper (reflectance 90%) \*2 in the direction of optical ax...

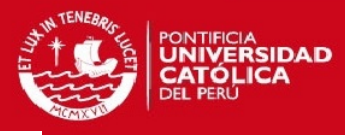

### **Figura A8.2 Sensor óptico – Ajuste de color BGS Fuente: Optek [40]**

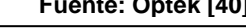

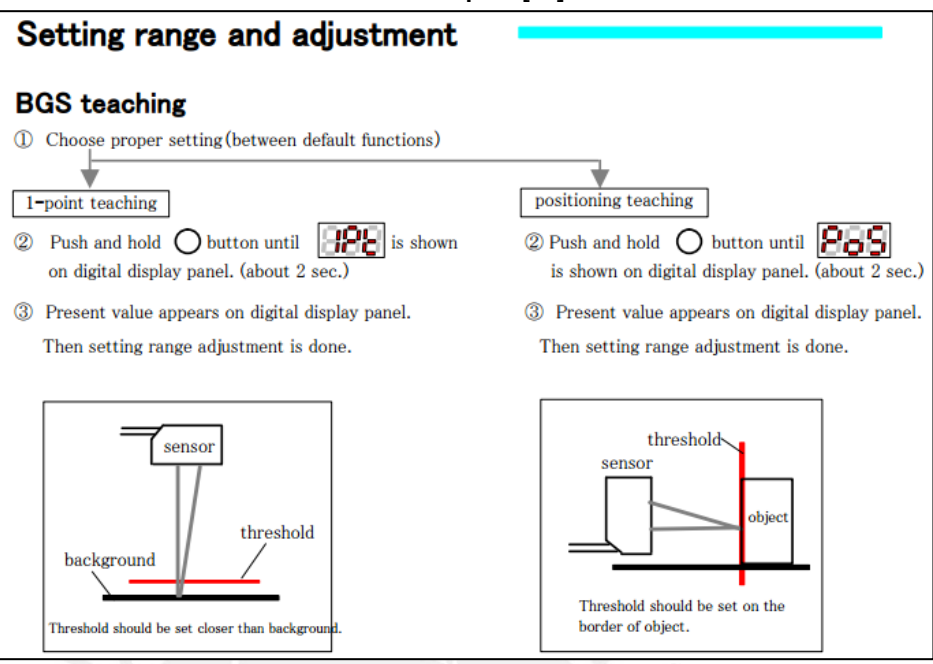

### **Figura A8.3 Sensor óptico – Ajuste de color FGS Fuente: Optek [40]**

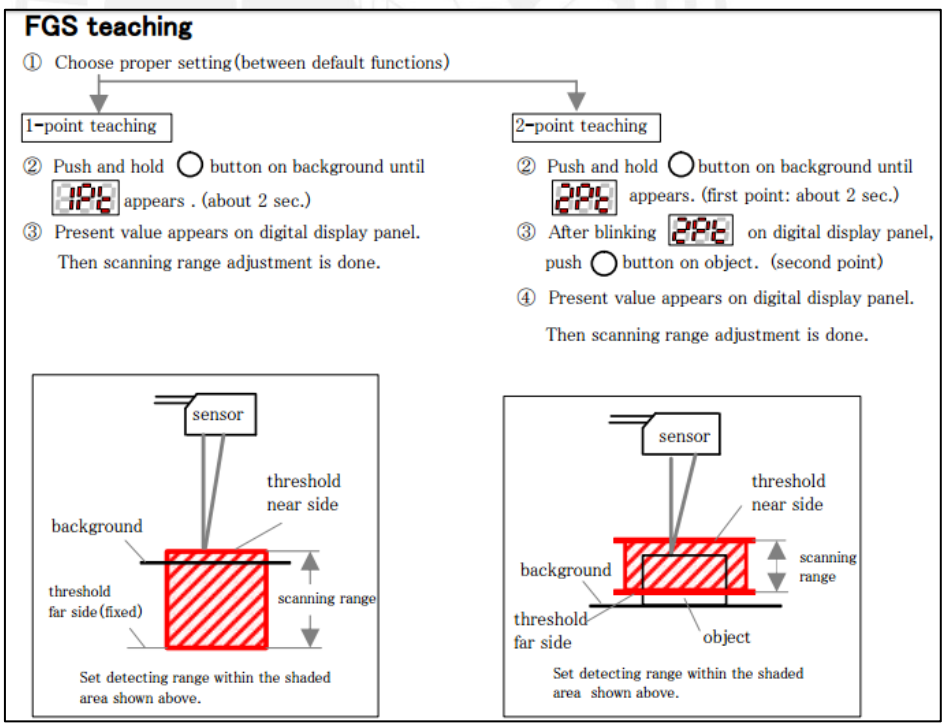

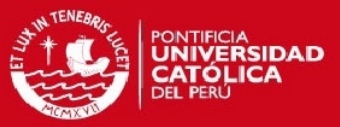

# **A8.4. Tablas de tornillo de anclaje mecánico**

Marca: Hilti Modelo: Kwik Bolt 3 – Tamaño: 1/4 x 11/8 pulg. y 3/8 x 1 5/8 pulg.:

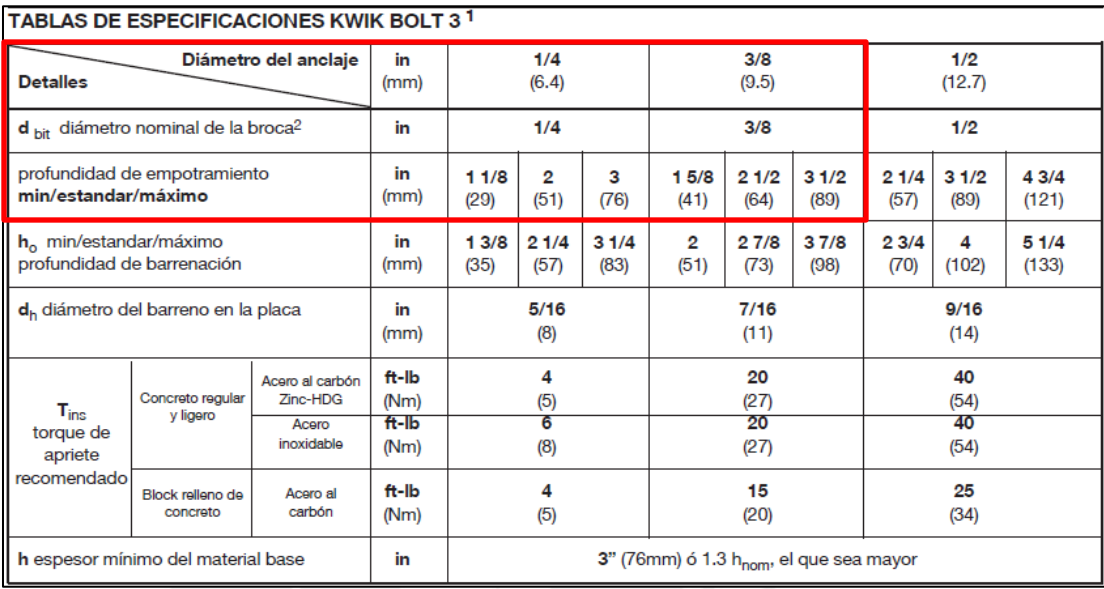

### **Tabla A8.40 Tornillos de anclaje Fuente: Hilti [30]**

### **Tabla A8.41 Tornillos de anclaje Fuente: Hilti [30]**

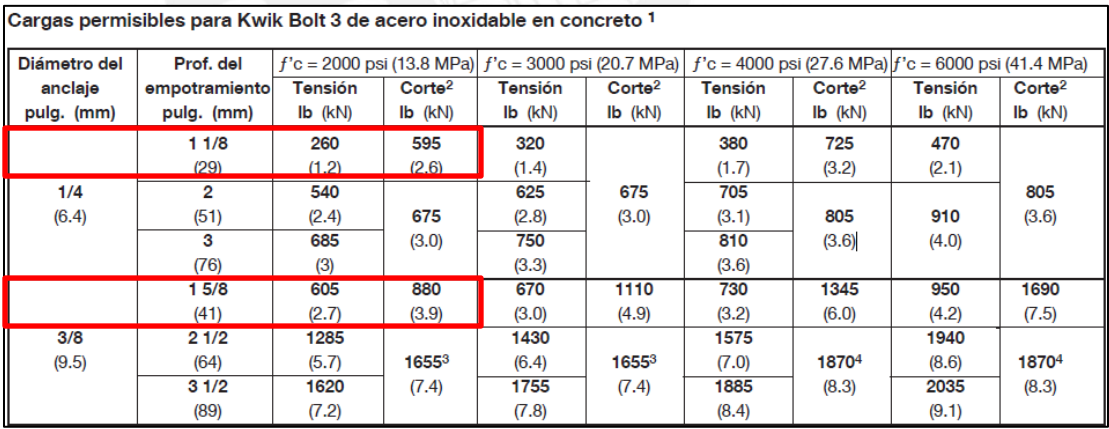

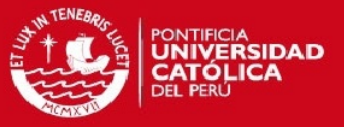

# Anexo 9: Lista de planos de ensamble y despiece de la estación de grabado

A continuación, se presenta el listado de los planos de despiece y ensamble con su respectivo código y nombre.

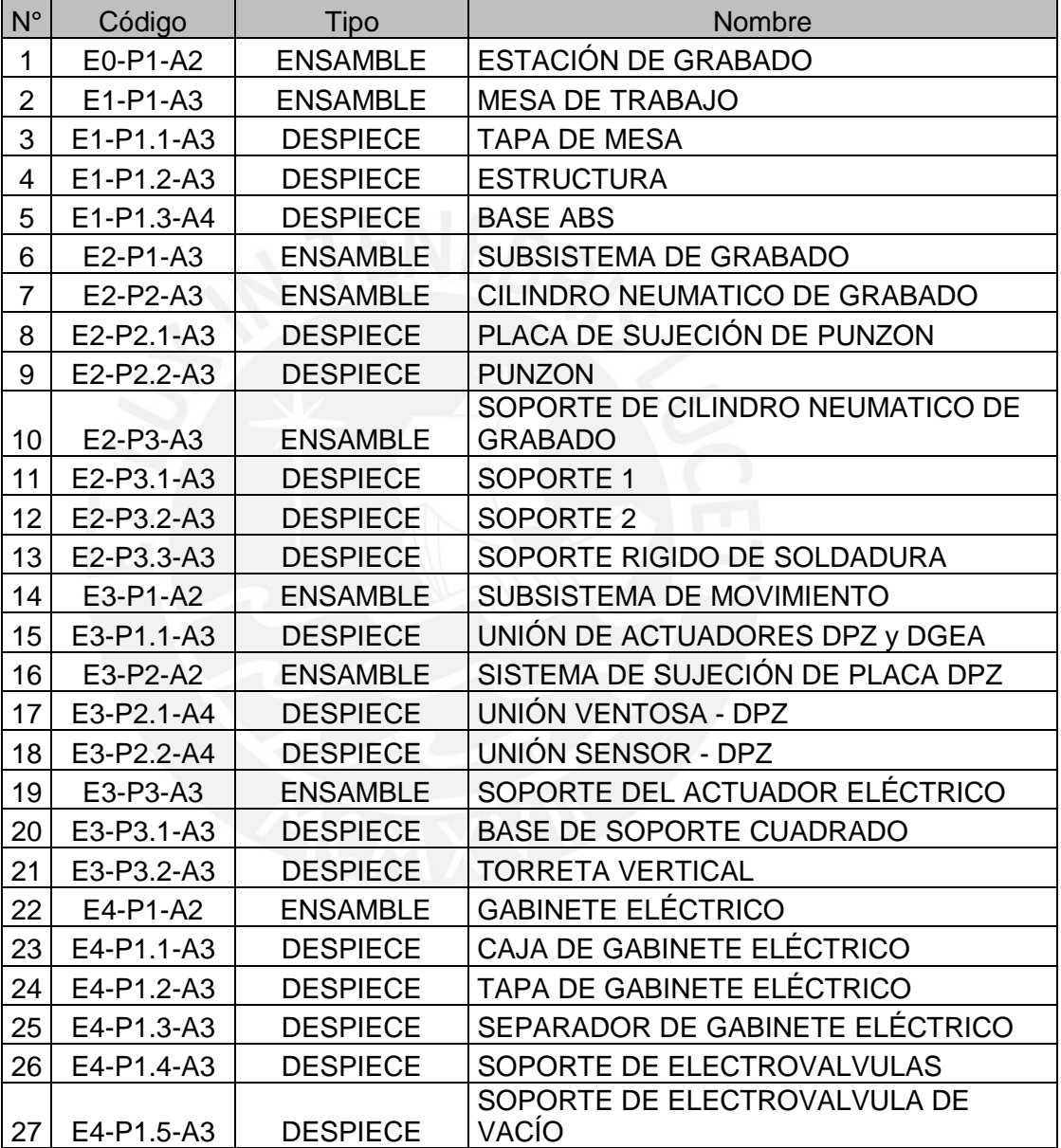

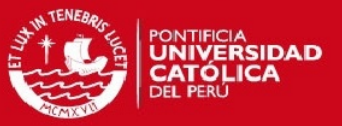

# Anexo 10: Pruebas con el analizador de redes WireShark

El software Wireshark Versión: 1.10.3 es un analizador de protocolos que realiza análisis en redes de comunicaciones, en la prueba que se realizó en el CETAM, se hizo uso de este software, instalándolo en la computadora (Fig. A10.1) que controla la estación de trabajo de ensamble y control de calidad.

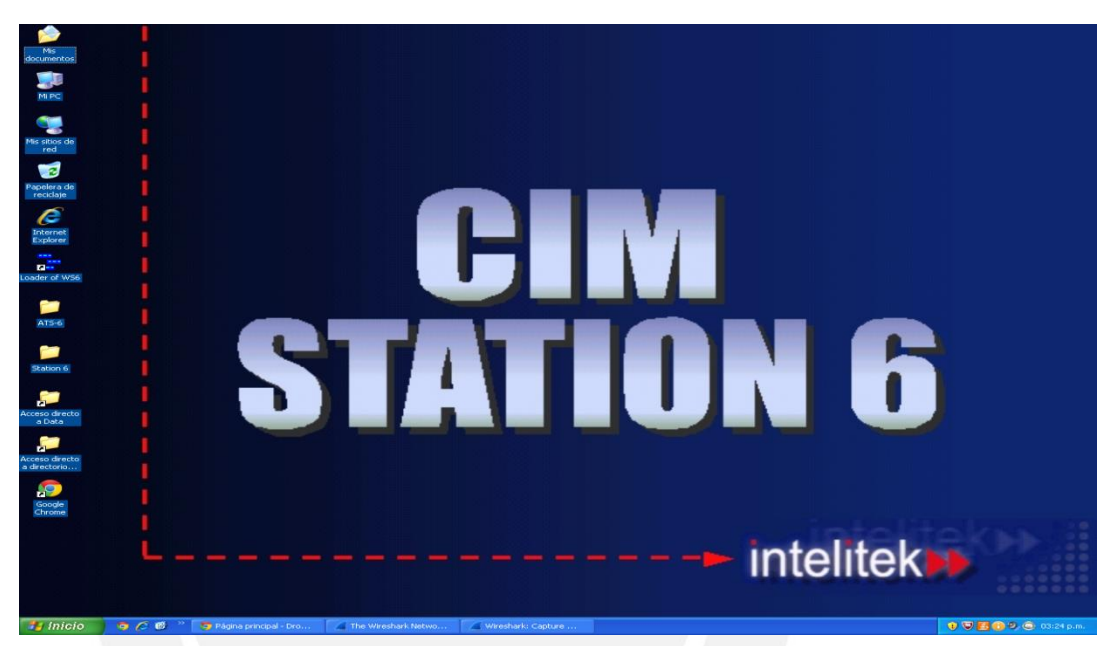

**Fig. A10.1. Pantalla inicial de la computadora de la estación de trabajo.**

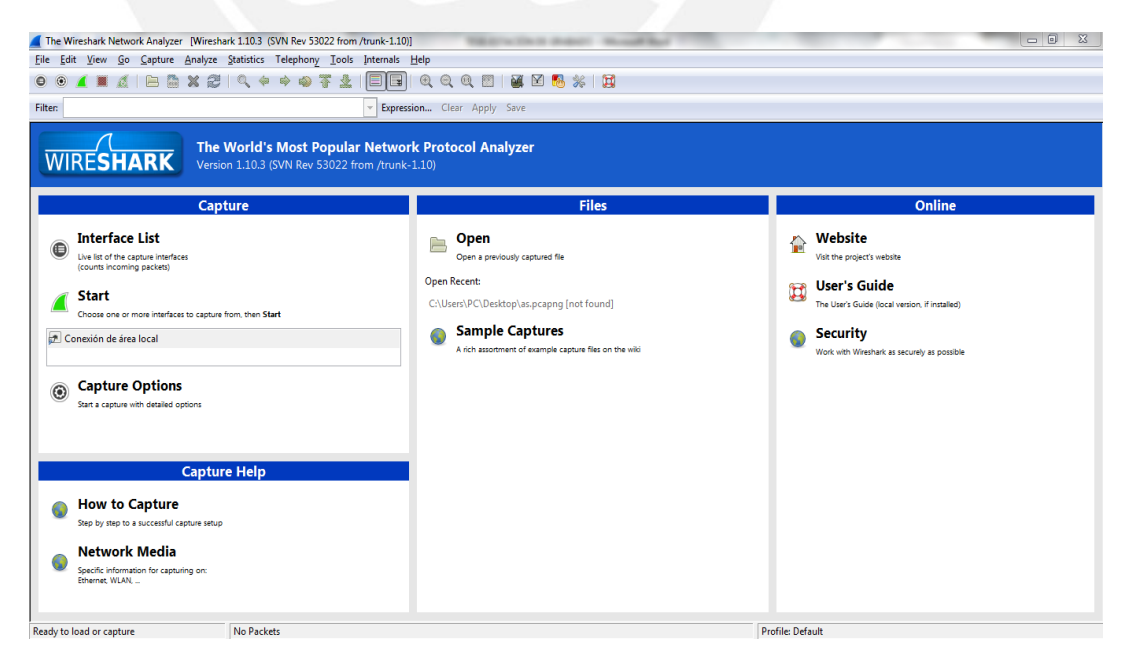

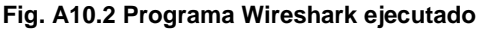

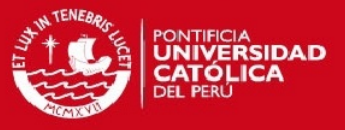

En la figura A10.3 se filtra en la sección filter, el protocolo de comunicación TCP/IP (Protocolo de Control de Transmisión), por medio de el tiene acceso a la red LAN(Red de Areá Local) en el CETAM-PUCP.Luego se ejecuta una orden desde el software OpenCIM (computadora central) a la estación de trabajo de ensamblaje. Con la intención de capturar el paquete de datos, código que ejecuta el OpenCIM para comunicarse con la estación de trabajo. Si se tiene este código se podrá integrar facilmente la nueva estación de trabajo.

|             |                                   |                                                         | Capturing from Conexión de área local [Wireshark 1.10.3 (SVN Rev 53022 from /trunk-1.10)] |                               |                                                      |                                                                                              |  |
|-------------|-----------------------------------|---------------------------------------------------------|-------------------------------------------------------------------------------------------|-------------------------------|------------------------------------------------------|----------------------------------------------------------------------------------------------|--|
|             |                                   |                                                         | File Edit View Go Capture Analyze Statistics Telephony Tools Internals Help               |                               |                                                      |                                                                                              |  |
|             |                                   |                                                         |                                                                                           |                               |                                                      |                                                                                              |  |
| Filter: tcp |                                   |                                                         |                                                                                           | V Expression Clear Apply Save |                                                      |                                                                                              |  |
| INO.        |                                   | Vo. – Time – Source<br>- ZMIIZOZ 440.00017572.240.04.50 | Destination<br>LizaLza OV.171                                                             |                               | Protocol Length Info<br>TESVILLE LOVENCHYPLEU ATENCI |                                                                                              |  |
|             |                                   | 291285 446.074852 157.56.98.107                         | 172.17.60.206                                                                             | SSL.                          | 123 Continuation Data                                |                                                                                              |  |
|             |                                   | 291294 446.110415 74.125.137.117                        | 172.17.61.85                                                                              | <b>TCP</b>                    |                                                      | 122 https > 52253 [ACK] Seq=1 Ack=1 win=5599 Len=0                                           |  |
|             |                                   | 291295 446.111070 74.125.137.117                        | 172.17.61.85                                                                              | <b>TCP</b>                    |                                                      | 122 https > 52253 [ACK] Seq=1 Ack=1460 Win=5599 Len=0                                        |  |
|             |                                   | 291296 446.111081 74.125.137.117                        | 172.17.61.85                                                                              | TLSV1.2                       | 167 Application Data                                 |                                                                                              |  |
|             |                                   | 291297 446.111124 74.125.137.117                        | 172.17.61.85                                                                              | <b>TCP</b>                    |                                                      | 122 https > 52253 [ACK] Seq=46 Ack=4320 Win=5599 Len=0                                       |  |
|             |                                   | 291299 446.112323 74.125.137.117                        | 172.17.61.85                                                                              | <b>TCP</b>                    |                                                      | 122 https > 52253 [ACK] Seq=46 Ack=5779 Win=5599 Len=0                                       |  |
|             |                                   | 291300 446.113353 74.125.137.117                        | 172.17.61.85                                                                              | <b>TCP</b>                    |                                                      | 122 https > 52253 [ACK] Seq=46 Ack=7238 Win=5599 Len=0                                       |  |
|             |                                   | 291302 446.113916 74.125.137.117                        | 172.17.61.85                                                                              | <b>TCP</b>                    |                                                      | 122 https > 52253 [ACK] Seq=46 Ack=10098 win=5599 Len=0                                      |  |
|             |                                   | 291319 446, 260897 209, 128, 96, 248                    | 172.17.65.74                                                                              | <b>TCP</b>                    |                                                      | 134 http > 54340 [ACK] Seq=1 Ack=1 Win=5508 Len=0 TSval=3299078799 TSecr=9737062             |  |
|             |                                   | 291320 446, 262685 209, 128, 96, 248                    | 172.17.65.74                                                                              | <b>TCP</b>                    |                                                      | 403 [TCP seqment of a reassembled PDU]                                                       |  |
|             |                                   | 291321 446, 262688 209, 128, 96, 248                    | 172.17.65.74                                                                              | <b>HTTP</b>                   |                                                      | 139 HTTP/1.1 200 OK (application/ison)                                                       |  |
|             | 291322 446, 266255 31, 13, 73, 49 |                                                         | 172.17.65.74                                                                              | <b>TCP</b>                    |                                                      | 142 https > 37066 [SYN, ACK] Seq=0 Ack=1 Win=14480 Len=0 MSS=1460 SACK_PERM=1 TSval=32792447 |  |
|             |                                   | 291335 446.296968 23.201.103.26                         | 172.17.65.220                                                                             | <b>TCP</b>                    |                                                      | 134 http > 53337 [FIN, ACK] Seq=1 Ack=1 Win=9920 Len=0 TSval=3212396624 TSecr=1181500572     |  |
|             |                                   | 291336 446.301035 157.55.133.137                        | 172.17.27.123                                                                             | <b>TCP</b>                    |                                                      | 134 http > 52309 [ACK] Seq=1 Ack=1 win=29 Len=0 TSval=1065656306 TSecr=1044811524            |  |

**Fig. A10.3: Filtro de protocolo de comunicación TCP/IP**

Como resultado de interceptar la comunicación, en la figura A10.4 se nota la aparición de alerta de encriptaciones, lo que significa que la comunicación entre el OpenCIM y sus estaciones no se encuentra accesible a la captura de datos. Por ello en el presente proyecto nos limitaremos al diseño de una estación de trabajo (Grabado), pero se deja la posibilidad de la integración en el diagrama del programa de control. Ya que en el caso de la estación de grabado se tiene una máxima utilidad cuando está integrada al OpenCIM, y puede recepcionar y enviar piezas a través de la faja transportadora.

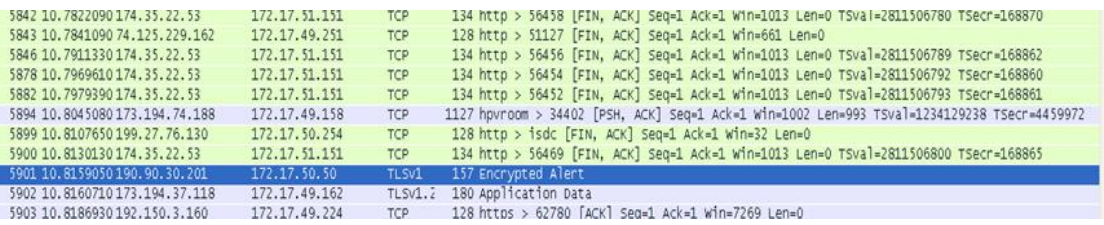

**Fig. A10.4: Captura de datos mientras se recibe órdenes del OpenCIM**

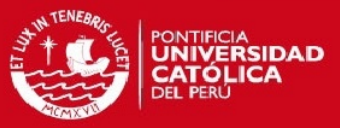

# Anexo 11: Proformas de venta

## **Tabla A11.1 Presupuesto Productos Festo**

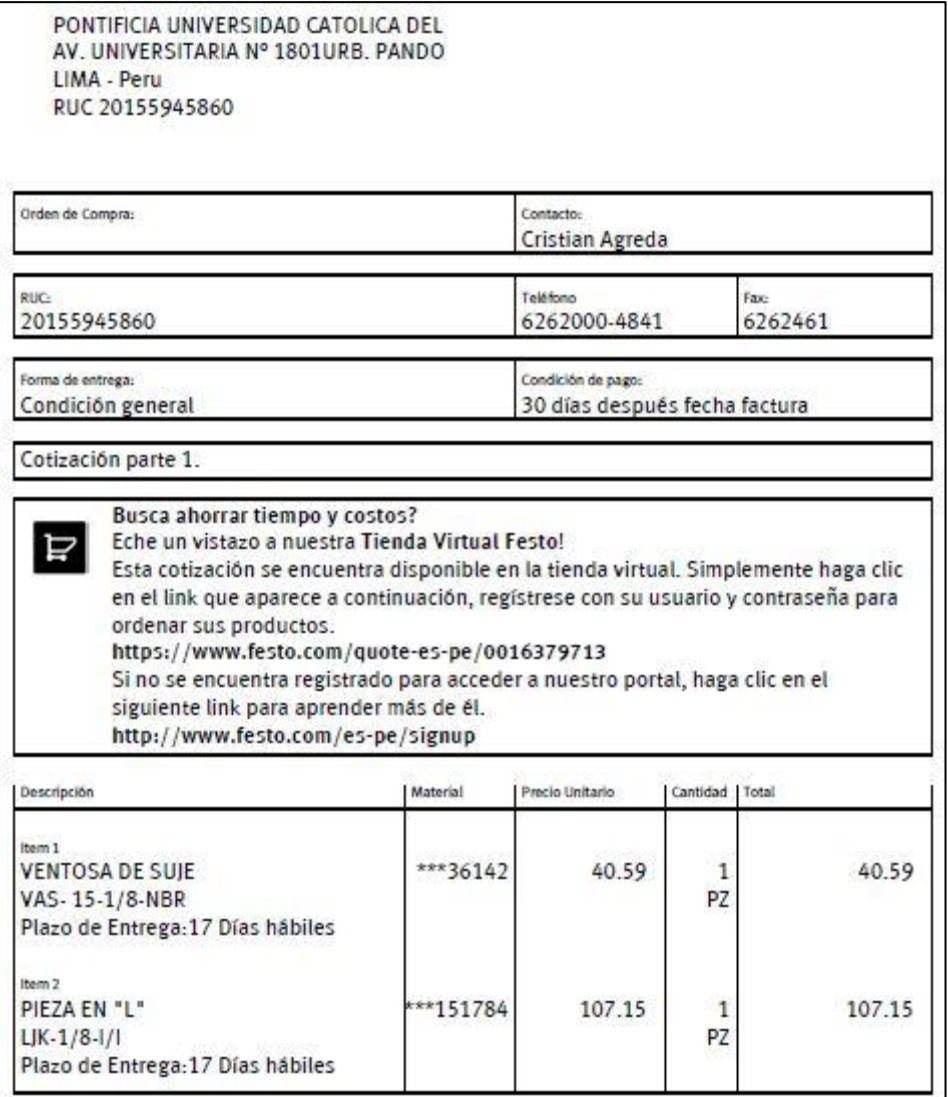

# **TESIS PUCP**

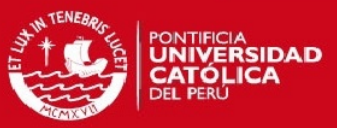

### **Tabla A11.2: Presupuesto Productos Festo**

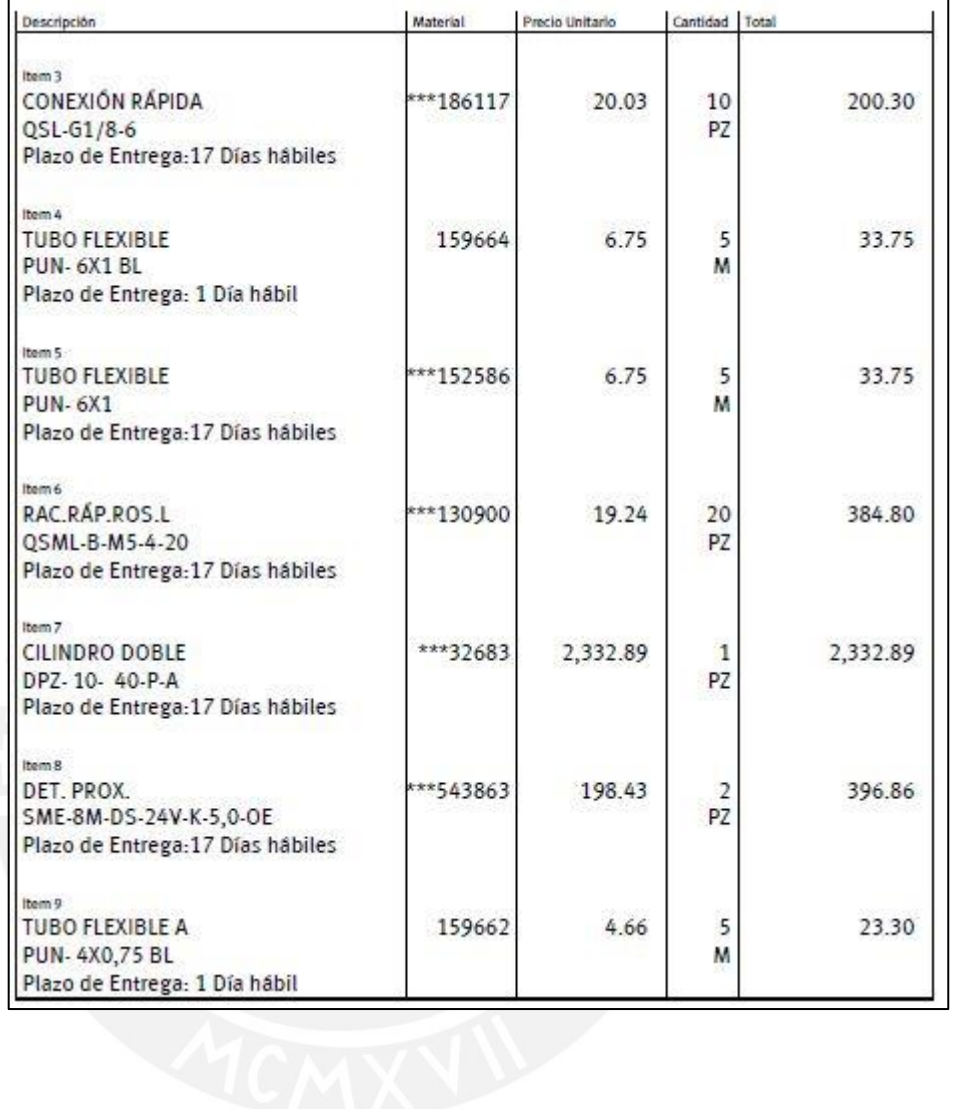

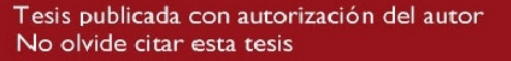

 $\overline{\phantom{a}}$ 

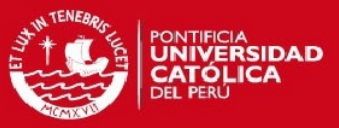

## **Tabla A11.3 Presupuesto Productos Festo**

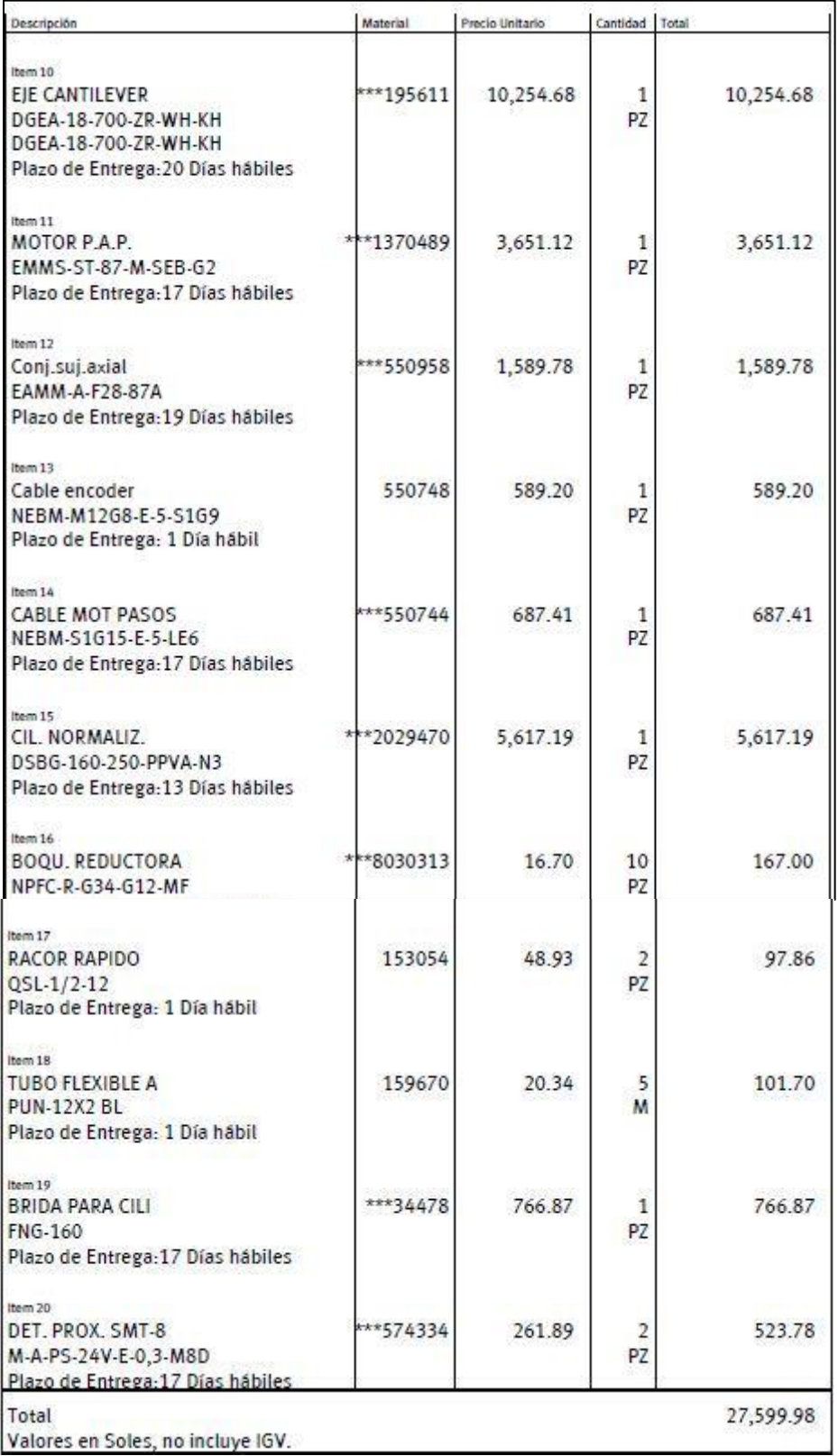

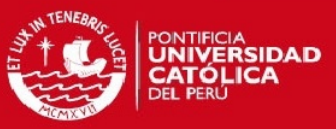

## **Tabla A11.4 Presupuesto Productos Festo**

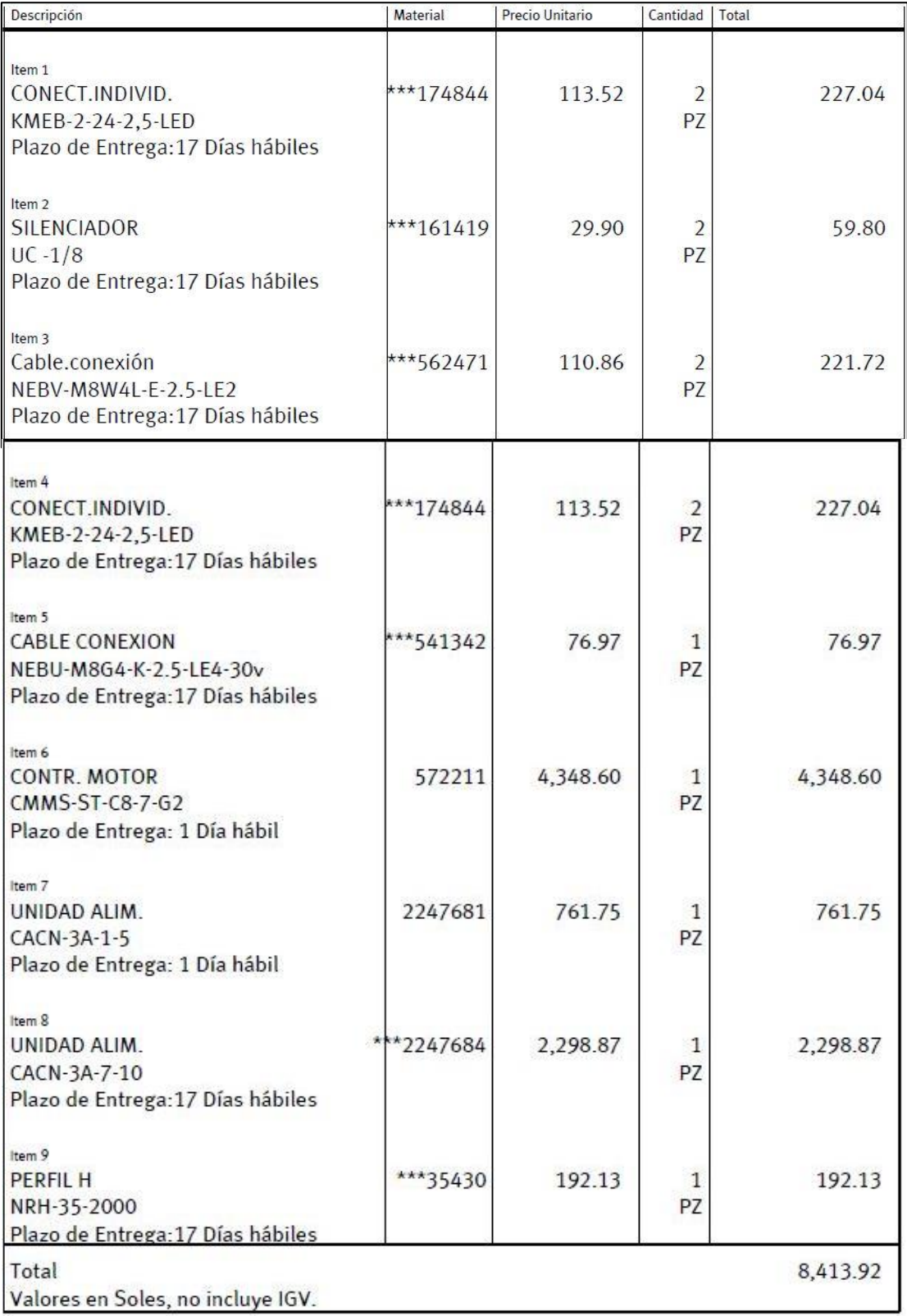

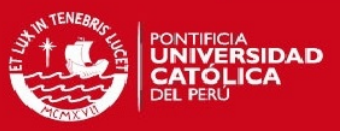

## **Tabla A11.5 Presupuesto Productos Festo**

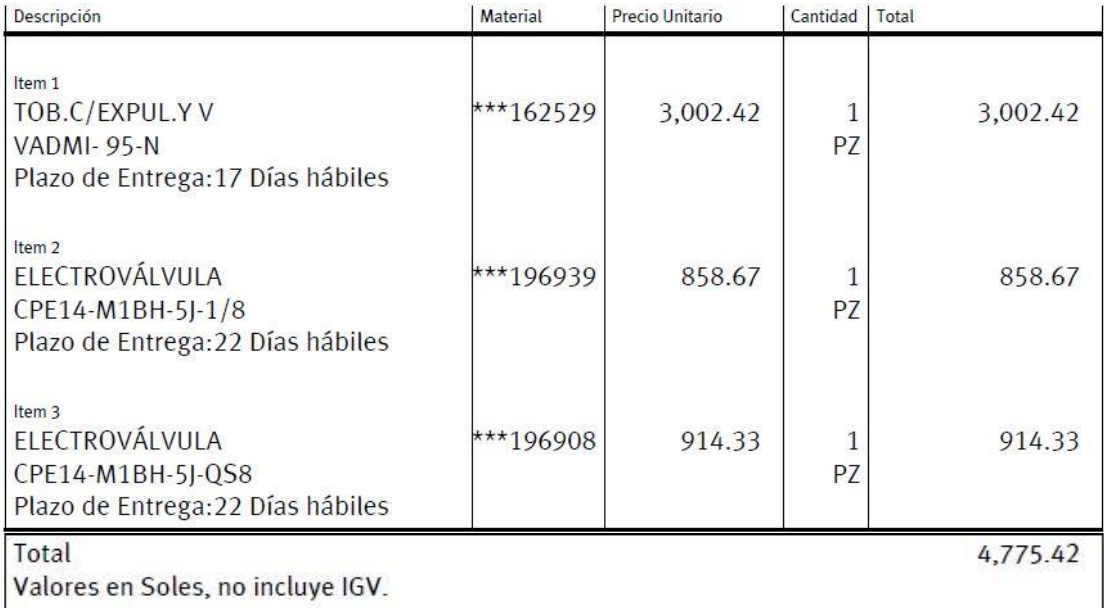

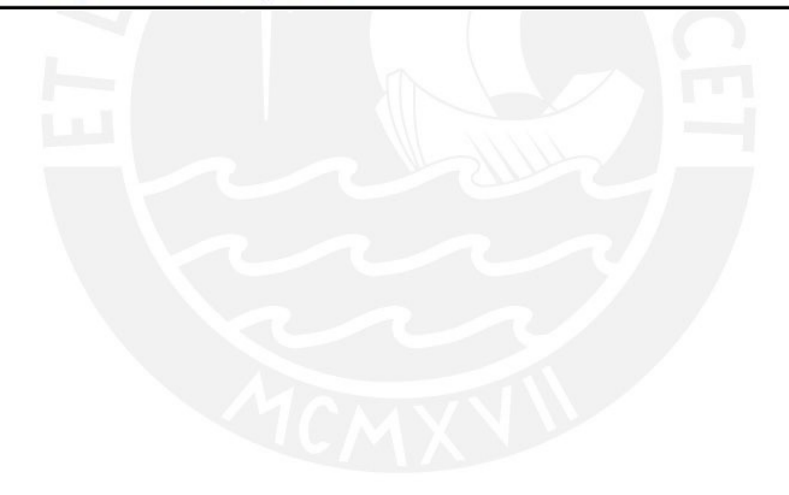

## **TESIS PUCP**

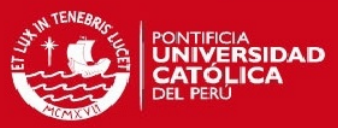

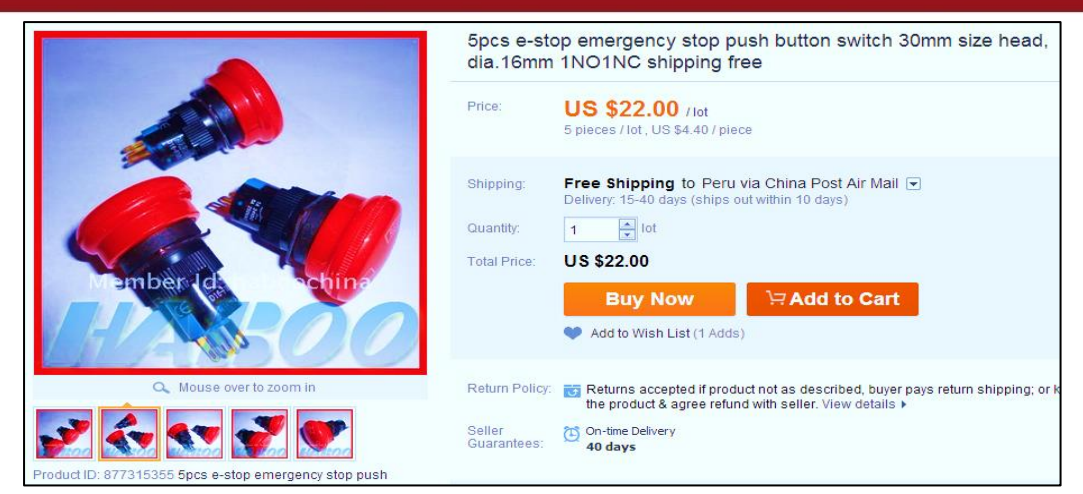

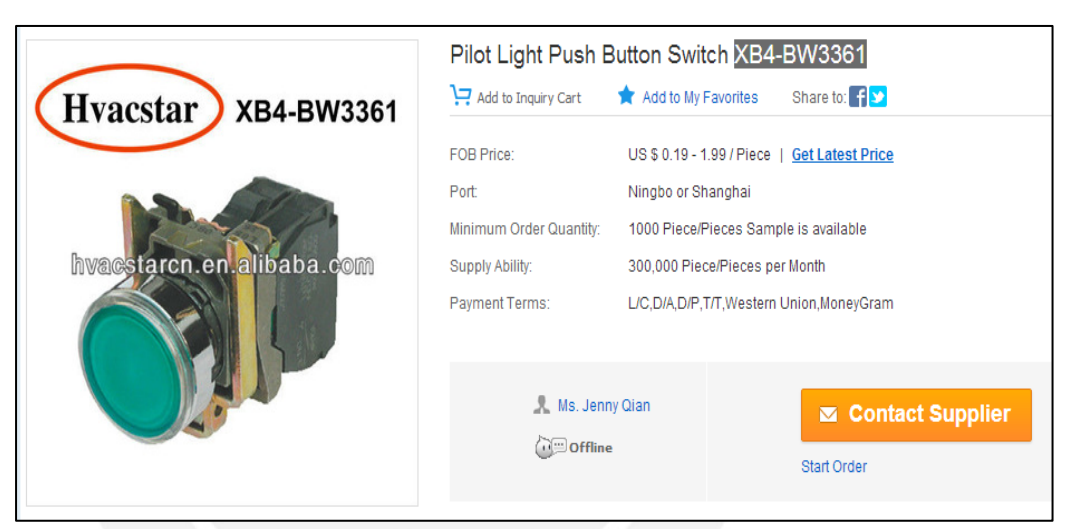

### **Fig. A11.1 Presupuesto Botón ON/OFF**

#### **Fig. A11.2 Presupuesto Botón Parada de Emergencia**

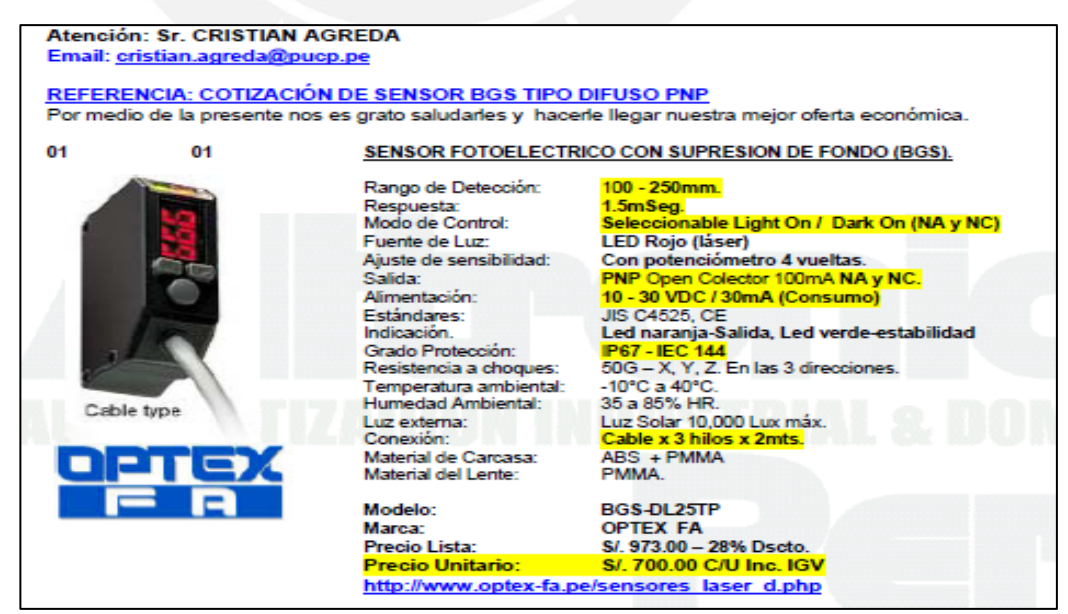

**Fig. A11.3 Presupuesto Sensor óptico difuso**

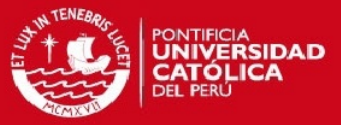

| Para: Cristian Agreda &                                                                                          |          | Elena Gu (elena@dericsson.com.cn) Agregar a contactos 01/12/2013 |                    |                 |                          |  |  |  |  |
|----------------------------------------------------------------------------------------------------|----------|------------------------------------------------------------------|--------------------|-----------------|--------------------------|--|--|--|--|
| Dear Cristian,                                                                                                   |          |                                                                  |                    |                 |                          |  |  |  |  |
| Thanks for your prompt reply.                                                                                    |          |                                                                  |                    |                 |                          |  |  |  |  |
| This is the simple quotation just for your reference. If you think it's ok, i will send proforma invoice to you. |          |                                                                  |                    |                 |                          |  |  |  |  |
| Model                                                                                                    | Quantity | Uni Price<br>(USD)                                               | Lead Time<br>(day) | Shipping        | Sipping<br>Cost<br>(USD) |  |  |  |  |
| <b>NES-200-24</b>                                                                                                | 1        | 23.80                                                            | 1                  | <b>FEDEX-IE</b> | 60                       |  |  |  |  |
| <b>NES-200-48</b>                                                                                                | 1        | 26.50                                                            | $\overline{2}$     |                 |                          |  |  |  |  |
| Waiting for your earlier reply.                                                                                  |          |                                                                  |                    |                 |                          |  |  |  |  |
| Bset regards,                                                                                                    |          |                                                                  |                    |                 |                          |  |  |  |  |
| Elena                                                                                                    |          |                                                                  |                    |                 |                          |  |  |  |  |

**Fig. A11.4 : Presupuesto Fuentes de alimentación**

| Hi. dear Mr. Cristian Agreda.                                       |                                                            |  |                    |        |                                                                                                    |  |
|---------------------------------------------------------------------|------------------------------------------------------------|--|--------------------|--------|----------------------------------------------------------------------------------------------------|--|
| Good day to you.                                                    |                                                            |  |                    |        |                                                                                                    |  |
|                                                                     |                                                            |  |                    |        | This is Sara's greeting from Indulane Technology, it's so nice to hear from you, and wish you all are best in working and life.                                                                                                    |  |
|                                                                     |                                                            |  |                    |        |                                                                                                    |  |
| Thanks for your inquiry, please kindly refer to the price as below: |                                                            |  |                    |        |                                                                                                    |  |
| Model                                                               | Q'ty<br>Price/per USD<br>Condition                         |  |                    | Weight | Shipping cost by DHL                                                                                                    |  |
| TWDLCDA24DRF                                                        | \$203.50<br>1unit<br>\$186.70<br>1unit<br>\$22.30<br>1unit |  | New/Original/stock |        | \$80.00                                                                                                    |  |
| TWDNCO1M                                                            |                                                            |  | New/Original/stock | 2.5KG  |                                                                                                    |  |
| TSXCRJMD25                                                          |                                                            |  | New/Original/stock |        |                                                                                                    |  |
| 1. Warranty: one year                                               |                                                            |  |                    |        |                                                                                                    |  |
| 2. Payment Term: T/T, Paypal, Western Union, Bank transfer          |                                                            |  |                    |        |                                                                                                    |  |
|                                                                     |                                                            |  |                    |        |                                                                                                    |  |
| 3. Price validate: 15days                                           |                                                            |  |                    |        |                                                                                                    |  |
| 4. Shipping terms: DHL/Fedex/TNT                                    |                                                            |  |                    |        |                                                                                                    |  |
| 5. Weight: 2.5KG                                                    |                                                            |  |                    |        |                                                                                                    |  |
|                                                                     |                                                            |  |                    |        |                                                                                                    |  |
|                                                                     |                                                            |  |                    |        | As a professional electronic components company, I would avail myself this opportunity to introduce our products to you and offer you a quote.                                                                                                    |  |
|                                                                     |                                                            |  |                    |        | We are mainly selling Integrated Circuits, Capacitors, Resistors, Inductors, Sensors, Switches, LED, Potentiometers, Relays, Fuses, Power Supplies, Modules,<br>Terminal Blocks, Connectors, Sockets, Programmers, Adapters, Electromagnetism Valves, Inverters, Programmable Controller PLC, Level Gauges, Transmitters,<br>Importation Mold Pieces, Soft Starters, DC Governors, Hydraulic Parts, Pneumatic Parts, Industrial Instruments, Low-Voltage Parts, etc. |  |

**Fig. A11.5: Presupuesto PLC, cable de comunicación y módulo de comunicación**

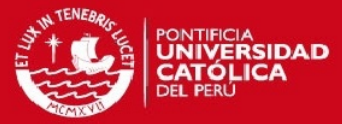

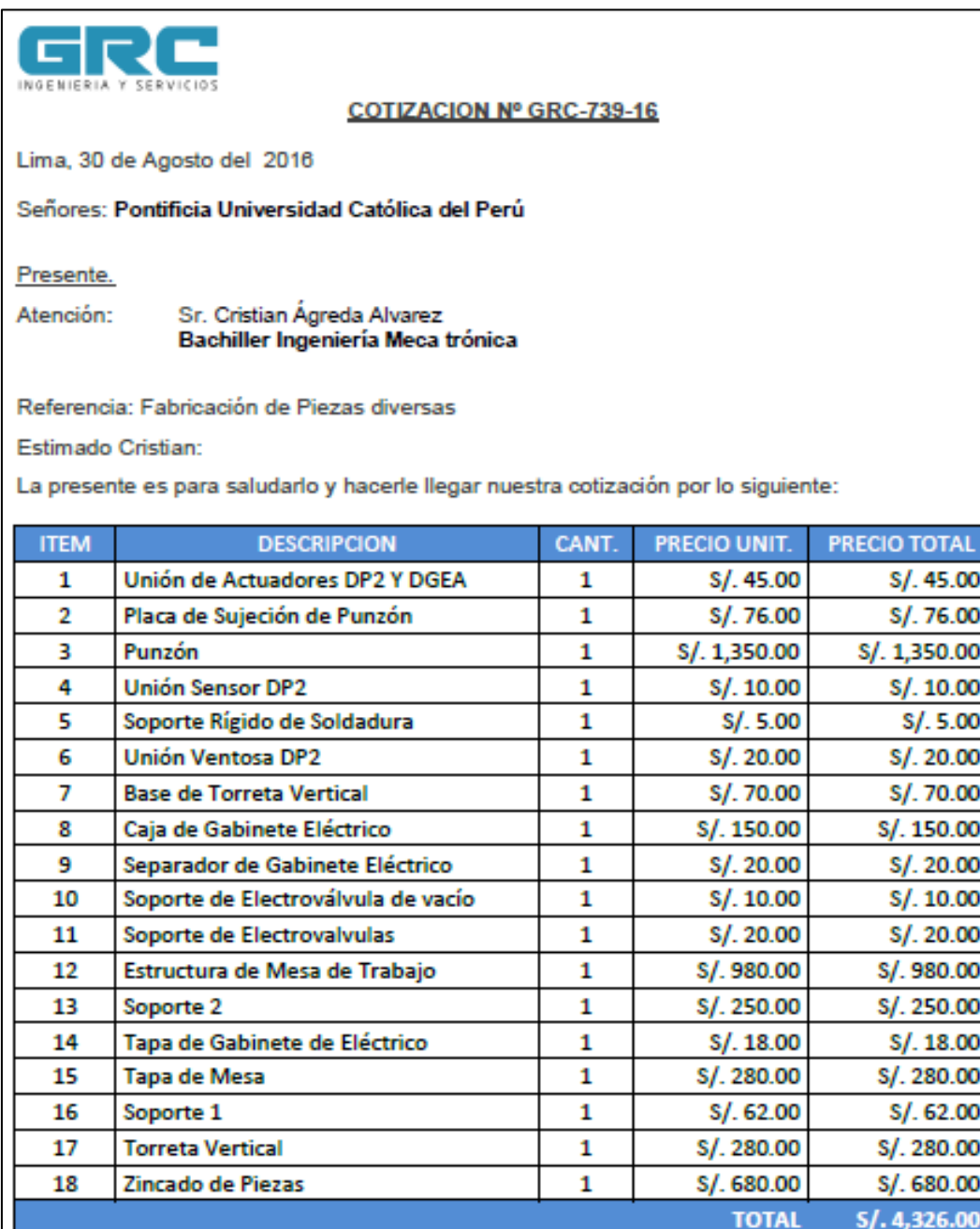

**Fig. A11.6: Cotización de fabricación de elementos mecánicos**